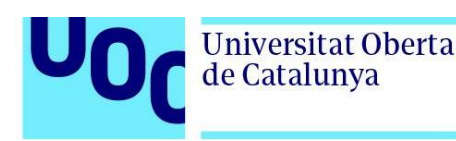

# **Domótica: Análisis de mercado, diseño e implementación de una maqueta.**

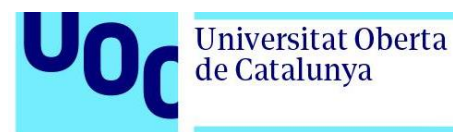

**UOC** 

# **Joan Vives Gràcia**

Máster en Ingeniería de **Telecomunicaciones Smart Cities** 

**Tutor TF**  Javier Jordán Parra **Profesor responsable de la asignatura** Carlos Monzo Sánchez

06/2023

**Universitat Oberta** de Catalunya

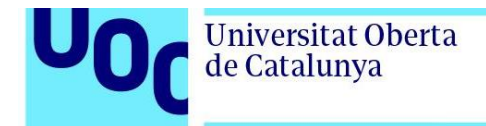

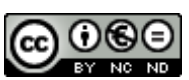

Esta obra está sujeta a una licencia de Reconocimiento-NoComercial-SinObraDerivada [3.0 España de Creative](http://creativecommons.org/licenses/by-nc-nd/3.0/es/)  **[Commons](http://creativecommons.org/licenses/by-nc-nd/3.0/es/)** 

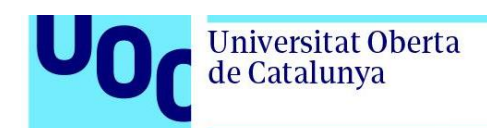

# **Ficha del Trabajo Final**

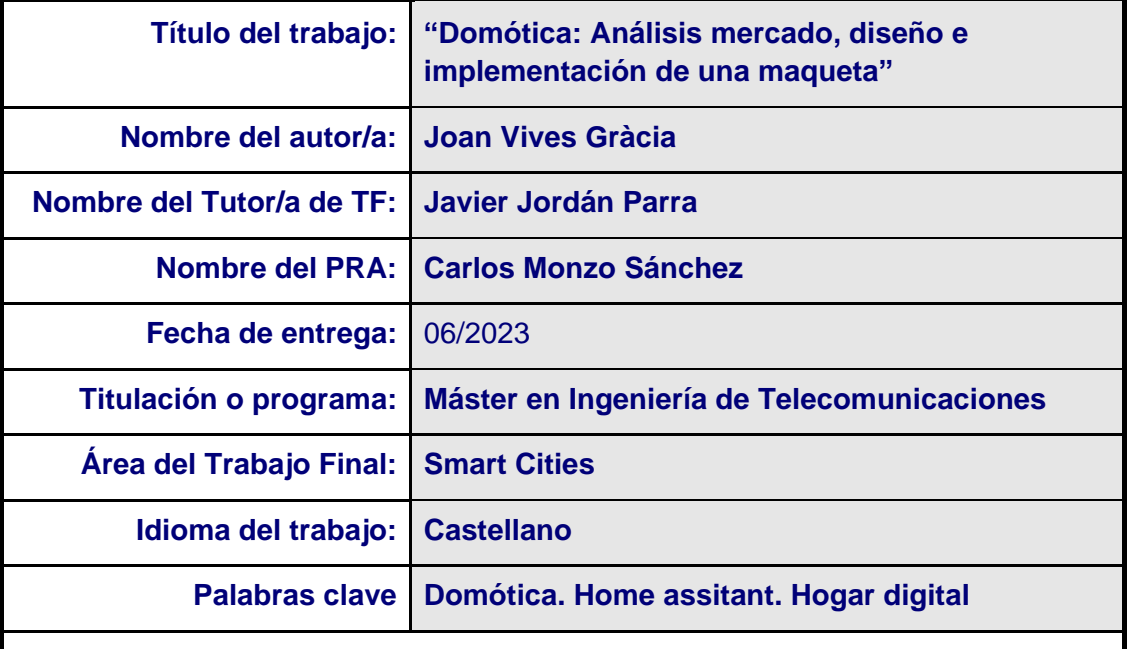

#### **Resumen del Trabajo**

La Domótica procede del latín, *domus* (casa y hogar) y del griego *automática* (actúa de forma autónoma). Cuando nos referimos a domótica hablamos de automatizar una vivienda mientras que, si hablamos de Inmótica, se refiere a la automatización de edificios de servicios (hoteles, oficinas, hospitales, plantas industriales…). Este proyecto es extrapolable a los dos conceptos.

Actualmente existen diferentes tipos de sistemas domóticos en el mercado, con multitud de información, tecnologías asociadas y opiniones en internet. Por este motivo, para aclarar el concepto asociado a los Sistemas Domóticos se cree conveniente ordenar y realizar un análisis en función de la información disponible, proponiendo una guía de uso que facilite la comprensión.

El TFM se basa en el "método científico", donde se crea una pregunta (necesidad), se realiza una investigación, un testeo y finalmente un análisis de los resultados.

Se comenzará contextualizando el proyecto en un primer bloque, donde se dará una visión de la necesidad de sistemas Domóticos.

Se continuará proporcionando una visión de los Sistemas Domóticos existentes en el mercado, ya sean de software de libre distribución o propietario, proporcionando unas ideas básicas para su comprensión y elección final de un tipo de sistema.

En otro bloque más técnico, se realizará la implementación una maqueta de un sistema Domótico, realizando el diseño, configuración y verificación por el autor.

En un bloque final, se abordará el resultado del piloto, realizando un análisis del sistema desde los puntos de vista: económico, confort, seguridad y eficiencia energética, dando fin al método científico.

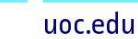

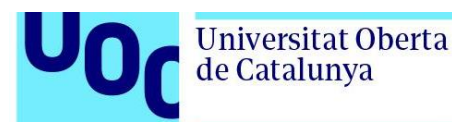

Home automation comes from the Latin, domus (house and home) and the Greek automatic (acts autonomously). When we refer to home automation, we are talking about automating a home while, if we are talking about building automation, it refers to the automation of service buildings (hotels, offices, hospitals, industrial plants...). This project can be extrapolated to both concepts.

There are currently different types of home automation systems on the market, with a multitude of information, associated technologies and opinions on the internet. For this reason, in order to clarify the concept associated with Home Automation Systems, it is believed convenient to order and carry out an analysis based on the available information, proposing a user guide that facilitates understanding.

The TFM is based on the "scientific method", where a question (need) is created, an investigation is carried out, a test and finally an analysis of the results.

It will begin by contextualizing the project in a first block, where a vision of the need for Domotic systems will be given.

It will continue to provide a vision of existing Home Automation Systems on the market, whether they are free software or proprietary, providing some basic ideas for understanding and final choice of a type of system.

In another more technical block, a model of a Home Automation system will be implemented, carrying out the design, configuration and verification by the author.

In a final block, the result of the pilot will be addressed, carrying out an analysis of the system from the points of view: economic, comfort, safety and energy efficiency, ending the scientific method.

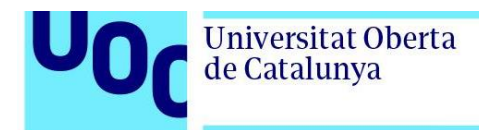

# **Index**

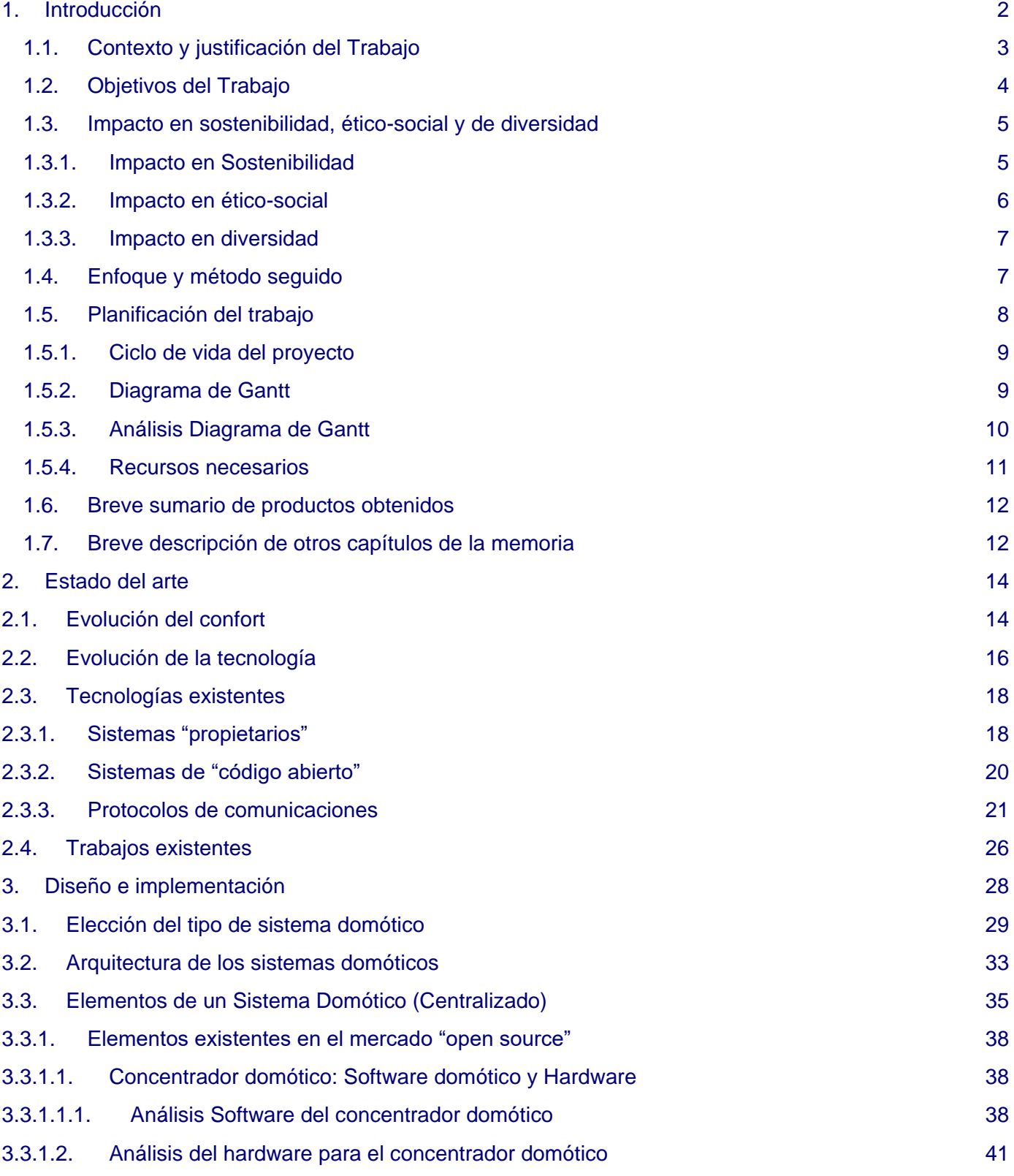

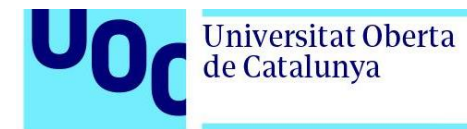

![](_page_6_Picture_285.jpeg)

![](_page_7_Picture_0.jpeg)

![](_page_7_Picture_276.jpeg)

![](_page_8_Picture_0.jpeg)

uoc.edu

5.5.8. Cámara [Wifi con RTSP](#page-129-0) 121

![](_page_9_Picture_1.jpeg)

# **Lista de Figuras**

![](_page_9_Picture_128.jpeg)

![](_page_10_Picture_1.jpeg)

## <span id="page-10-0"></span>**1. Introducción**

La pirámide de Maslow, es una teoría de la rama de psicología enunciada por Abraham Maslow en 1943. Tuvo su importancia en la época, ya que expresa en ella su teoría de necesidades humanas y defiende que conforme se satisfacen las necesidades más básicas, los seres humanos desarrollan necesidades y deseos elevados.

![](_page_10_Figure_4.jpeg)

**Figura 1:** Pirámide de Maslow. [1]

En un principio, hace muchos años, el ser humano ha querido solamente tener un cobijo para protegerles del frío, calor e incluso del peligro de los animales salvajes. A modo de ejemplo, el propio ser humano, inventó la puerta dotada de llaves por el 4500 a.c., aunque antes se podía entender su objetivo de protección contra peligros, mientras se estaba en su interior, dando razón a la necesidad de encontrar seguridad una vez se tenía el cobijo.

Según lo anterior, y relacionado con la pirámide de Maslow comentada y el concepto de cobijo han ido evolucionando juntos, con el fin de conseguir que el cobijo vaya ascendiendo dentro de la pirámide, con el fin de poder estar más confortables, seguros, en lo que el concepto de cobijo, evolucionó hasta llamarse hogar, de manera escalonada, tal como cita la pirámide de Maslow.

En este sentido y debido a la nueva necesidad creada, surgen los Sistemas Domóticos, donde uno de los factores que ha ayudado a mejorar este aspecto ha sido la tecnología. Aspectos que se abordan de mejora del hogar como en este trabajo final de Master, en adelante TFM, son, en cómo mejorar el Confort, la Seguridad y la Eficiencia Energética.

![](_page_11_Picture_1.jpeg)

En este TFM, se pretende dar una visión de los Sistemas Domóticos presentes en el mercado, con el fin de que cualquier usuario que se quiera introducir en este entorno pueda empezar a entenderlo, investigar por su cuenta y poder tomar su propia decisión sobre las diferentes soluciones existentes.

En el apartado del presente TFM de "Enfoque y Método seguido", hago una explicación del contenido del TFM, que ayudará a dar una visión de la estructura del trabajo.

# <span id="page-11-0"></span>1.1. Contexto y justificación del Trabajo

El motivo de la propuesta de este TFM, es la implantación de elementos IoT, en un sistema domótico, con el fin de dar sentido a tres aspectos:

- Seguridad: Debido a una serie de robos acaecidos en la zona y analizar según el modus operandi indicado por la policía que realizan los "ladrones", se propondrán los elementos que mitigar o eliminar del riesgo.
- Confort: Un sistema domótico permitirá ganar tiempo y comodidad a mi familia.
- Eficiencia energética: Debido al elevado precio a luz, es posible interactuar con el consumo de la casa, con el fin de consumir eficientemente.

Como indico en la introducción, y después de reflejar la motivación personal, se ha de tener en cuenta que es extensible a la población general, de forma que estos puntos reflejados son de un interés social relevante, dadas las circunstancias actuales de necesidad de seguridad, incremento del coste de la energía eléctrica, cambio climático y como no podía faltar, el confort y relajación de estar en una vivienda automatizada, que trabaje para tu bienestar.

Así mismo es el deseo de este TFM, el poder aportar un orden a la cantidad de información que circula en internet, y que puede sobresaturar a cualquier persona que desee iniciarse en este entorno.

Lo reflejado en la teoría se reflejará en una maqueta, que una vez puesta en servicio se analizará para poder extraer las conclusiones adecuadas según la siguiente tabla:

![](_page_12_Picture_0.jpeg)

![](_page_12_Picture_1.jpeg)

![](_page_12_Picture_154.jpeg)

# <span id="page-12-0"></span>1.2. Objetivos del Trabajo

Los objetivos que persigue el presente TFM son los siguientes:

- 1. Analizar el conjunto de necesidades susceptibles de ser automatizadas, según la tabla anterior.
- 2. Análisis de los sistemas domóticos existentes en el mercado.
- 3. Análisis de los protocolos de comunicaciones disponibles.

![](_page_13_Picture_1.jpeg)

- 4. Definición de la propuesta de una maqueta de un sistema domótico y sus complementos según los criterios de:
	- o Disponibilidad del sistema: Analizado desde el punto de vista de que el sistema ha de estar 100% disponible y con una tasa de fallos lo más próxima a cero posible. Al mismo tiempo en caso de rotura, fallo, el sistema ha de ser sencillo de reponer, de forma que el sistema pase a estar disponible de forma rápida.
	- $\circ$  Precio: EL precio es relevante para toda la población, por lo que es un aspecto a destacar.
	- o Dificultad de configuración e instalación: A menudo es posible que los sistemas sean poco intuitivos, poco versátiles. En este punto se analizará la facilidad de uso, configuración e instalación.
	- o Compatibilidad entre fabricantes: Se puede dar el caso de que existan sistemas que sólo puedas instalar componentes de un cierto número de fabricantes, de forma que el usuario esté cautivo a estas empresas a nivel técnico y económico
	- o Ampliable e independiente: El sistema ha de tener la capacidad de ser ampliable, a corto y largo plazo. Independiente de varios fabricantes empresas externas. Se revisará que el sistema una vez se instale, no depende de empresas externas para su mantenimiento, explotación y ampliación.
- 5. Analizar los resultados y confeccionar una guía de recomendaciones de diseño y buenas prácticas

# <span id="page-13-1"></span><span id="page-13-0"></span>1.3. Impacto en sostenibilidad, ético-social y de diversidad

#### 1.3.1. Impacto en Sostenibilidad

A continuación, se indica una serie de aspectos que sirven para indicar las ODS que se ven afectadas todo seguido impactando de forma directa en sostenibilidad.

![](_page_14_Picture_1.jpeg)

- La maqueta ha sido diseñada con un software libre (open source).
- Uno de los enfoques del proyecto ha sido diseñado para obtener una eficiencia energética de la vivienda, mediante el control del consumo, accionando o no electrodomésticos, luces, en función de la hora valle y evitando malgastar consumos i no se están usando, gracias a la automatización.
- Es aplicable a Domótica e Inmótica (edificios de servicios).
- Se aportarán soluciones para consumir menos agua.

Según lo anterior se indica a continuación el impacto en la ODS siguientes:

- ODS 7: Affordable and clean.
- ODS 9: Industry, innovation and infrastructure.
- ODS 12: Responsible consumption and production.
- ODS 13: Climate action.
- ODS 14 Life below water.

<span id="page-14-0"></span>Un posible impacto negativo, podría ser que el propio sistema consume energía, aunque también se analiza cuánto.

## 1.3.2. Impacto en ético-social

Analizando características del proyecto, enumero las siguientes para enlazarlas con la ODS correspondiente que cumplen:

• Aplicado en proyectos de Inmótica, mejora el trabajo, ya que se pueden automatizar sistemas para tener trabajos más decentes, mejorando la economía y producción.

Según lo anterior se indica a continuación el impacto en la ODS siguientes:

• ODS 8 - Decent work and economic growth

A nivel positivo es que el proyecto es técnico, pero sus funcionalidades están orientadas al impacto ético-social anteriormente citadas en las ODS.

Así mismo existen razones que han motivado al autor a realizar este proyecto es la preocupación social, las enumero:

• Robos, con la automatización de la vivienda, podrá hacer qu se minimicen los mismos, debido a la seguridad propia de la vivienda y posibilidad de que mis vecinos decidan hacerlo.

![](_page_15_Picture_0.jpeg)

![](_page_15_Picture_1.jpeg)

• Eficiencia energética: Consumir lo estrictamente necesario.

## <span id="page-15-0"></span>1.3.3. Impacto en diversidad

Analizando características del proyecto, enumero las siguientes para enlazarlas con la ODS correspondiente que cumplen:

• Como indico en apartado anterior, el proyecto es técnico, pero tiene funcionalidades que pueden ser diseñadas y utilizadas, tanto por hombres como mujeres.

Según lo anterior se indica a continuación el impacto en la ODS siguientes:

• ODS 5 - Gender equality

Como aspecto negativo, es que sería interesante poder tener un impacto más relevante en este aspecto, aunque al ser un proyecto técnico hay poco margen de maniobra.

#### <span id="page-15-1"></span>1.4. Enfoque y método seguido

Como enuncia el resumen del TFM, el trabajo ha sido diseñado basándose en el método científico, que enuncia lo siguiente: "El método científico ha caracterizado a la ciencia natural desde el siglo XVII, y consiste en la observación sistemática, la medición, la experimentación, la formulación, el análisis y la modificación de las hipótesis".

Según la definición, es de destacar que el autor no tenía conocimientos previos de Sistemas Domóticos al iniciar el TFM. Por este motivo, los resultados al inicio del trabajo no tienen garantía de éxito. Por ese motivo, se definen las métricas a realizar para su análisis, ya que es uno de los objetivos del proyecto.

En el apartado de conclusiones, se analizará este aspecto, en algunos aspectos mediante métodos empíricos y experimentales, a través de mediciones (encuestas, cálculos energéticos) y la propia lógica.

A continuación, la estructuración en bloques propuesta y una descripción detallada de cada uno:

• Primer bloque – Tecnologías existentes: Se proporcionará una segmentación de los diferentes sistemas domóticos existentes en el mercado, abordando también tecnologías de comunicación, de forma que la cantidad de información existente se pueda tener más organizada y aunque estas tecnologías no se utilicen en detalle en la maqueta o piloto el lector se pueda familiarizar con el concepto.

- 
- 
- Cumplir el proceso de Fases Ejecutables: Que desglosa en Fases y en un nivel más bajo en actividades, para poder ir consiguiendo las metas parciales que darán una orientación de la salud del proyecto a medida que se vayan cumpliendo.

• Cumplir el proceso: "Entregables UOC" en forma y plazo.

- Es de destacar, que las fases y actividades del proyecto se han realizado d forma secuencial, de forma que algunas actividades son entrada de otras y algunas salidas, realmente son metas parciales para conseguir los dos objetivos siguientes:
- actividades, que a medida que se vayan completando dará una visión al gestor del proyecto, en este caso al autor, de la evaluación del mismo.
- se enumeran los entregables necesarios indicados por la asignatura, y por otro se realiza un desglose por fases, orientado al método científico, y desglosado en Fases, bien diferenciadas, de forma que representan mejor el conjunto de actividades ejecutables en la propia gestión del proyecto de TFM. Dentro de cada Fase, se enuncian también unos "paquetes de trabajo" en forma de

El presente capítulo describe la planificación del proyecto, dividido en dos partes. Por el lado,

<span id="page-16-0"></span>1.5. Planificación del trabajo

implementar en un futuro.

- de la casa y se analizaran los datos que el sistema domótico haya ido extrayendo. • Quinto Bloque – Ampliación: La idea del autor, es ir ampliando el sistema domótico de la vivienda, por lo que se expondrán una serie de funcionalidades que se podrán
- Tercer Bloque Diseño de una Maqueta. Se entrará en detalle del diseño escogido, y de cómo se implementa. Dando una visión de todas las partes que lo componen y explicaciones de algunos detalles que el autor se ha ido encontrando y hay que tener en cuenta para la correcta implementación.

• Cuarto bloque – Análisis del resultado de la Maqueta. Una vez esté implementado el sistema, se dejará funcionar unos días y se realizará una evaluación por los habitantes

• Segundo bloque – Elección del Sistema Domótico: Se darán unas indicaciones de los criterios más habituales para tomar la decisión del tipo de sistema domótico a instalar.

uoc.edu

![](_page_17_Picture_0.jpeg)

Así mismo, el hecho de secuenciar y desglosar las actividades dentro de fases, ayudará a distinguir las actividades que pueden dar un margen de tiempo extra, al no estar dentro del camino crítico del proyecto.

## <span id="page-17-0"></span>1.5.1. Ciclo de vida del proyecto

A continuación, se refleja el ciclo de vida del proceso "Entregables UOC" y del proceso "División en Fases ejecutables"

![](_page_17_Figure_5.jpeg)

**Figura 2:** Ciclo de vida del proyecto y fases ejecución.

# <span id="page-17-1"></span>1.5.2. Diagrama de Gantt

A continuación, el diagrama de Gantt, con las actividades más relevantes a monitorizar:

![](_page_18_Picture_0.jpeg)

lun 01/05/23 lun 01/05/23 0%

mar 02/05/2 vie 16/06/23 0%

mar 02/05/2: mar 02/05/23 0%<br>mié 03/05/2: mié 17/05/23 0%

Jue 18/05/23 vie 16/06/23 0%

Ti His hadivo<br>Ti Resumen hadivo

**Figura 3:** Diagrama de Gantt.

## 1.5.3. Análisis Diagrama de Gantt

1 db

46 días

15 dias

an disc

**External Resuments**<br> **Resumen del proyecto**<br> **Carea Inactiva** 

Es interesante analizar el diagrama, mediante las fases del proyecto, que contienen las actividades previstas con las fechas planificadas y comparándolo con el ciclo de vida anteriormente reflejado. Se realiza a continuación:

| Nombre de tarea                    |          | - Duración - Comienzo - Fin   | $-$ % completedo $-$ | tri 4, 2022<br>tri 3, 2023<br>tri 1, 2023<br>tri 2, 2023<br>tri 4, 20<br>dic ene feb mar abr may jun<br>jul ago<br>sep act now<br>od<br>10 |
|------------------------------------|----------|-------------------------------|----------------------|----------------------------------------------------------------------------------------------------|
| <b><i>A</i> TFM: DOMÓTICA</b>      | 166 días | lun 19/12/22 jue 22/06/23 7%  |                      | TFM: DOMOTICA r                                                                                                    |
| <b><i>4 ENTREGABLES UOC</i></b>    | 114 días | mié 01/03/2 jue 22/06/23 8%   |                      | <b>ENTREGABLES UOC</b>                                                                                                    |
| Comienzo Curso                     | 0 días   | mié 01/03/2 mié 01/03/23 100% |                      | 01/03                                                                                                    |
| PEC 1: Definición TFM              | 12 días  | mié 01/03/2 dom 12/03/23 75%  |                      | PEC 1: Definición TFM                                                                                                    |
| PEC 2: Estado del arte             | 14 días  | lun 13/03/23 dom 26/03/23 0%  |                      | PEC 2: Estado del arte                                                                                                    |
| PEC 3: Diseño e Implemantación     | 54 días  | lun 27/03/23 vie 19/05/23 0%  |                      | PEC 3: Diseño e Implemantación                                                                                                    |
| PEC 4: Memoria                     | 24 días  | sáb 20/05/23 lun 12/06/23 0%  |                      | PEC 4: Memoria                                                                                                    |
| PEC 5: Presentación                | 10 días  | mar 13/06/2 jue 22/06/23 0%   |                      | <b>PEC 5: Presentación</b>                                                                                                    |
| <b>EJECUCIÓN PROYECTO DOMÓTICA</b> | 160 días | lun 19/12/22 vie 16/06/23 7%  |                      | <b>DYECTO DOMÓTICA F</b>                                                                                                    |
| Fase 0: Necesidad                  | 19 días  | lun 19/12/22 vie 13/01/23 0%  |                      | Fase 0: Necesidad [777]                                                                                                    |
| <b>Fase 1:Análisis mercado</b>     | 45 días  | vie 13/01/23 lun 13/03/23     | 0%                   | Fase 1:Análisis mercado r                                                                                                    |
| - Fase2: Diseño detallado          | 77 días  | vie 20/01/23 mar 18/04/23 16% |                      | Fase2: Diseño detallado r                                                                                                    |
| Fase 3: Implementación             | 60 días  | vie 03/03/23 lun 01/05/23 1%  |                      | Fase 3: Implementación                                                                                                    |
| <b>Fase 4: Análisis resultados</b> | 46 días  | mar 02/05/2 vie 16/06/23 0%   |                      | Fase 4: Análisis resultados                                                                                                    |

**Figura 4:** Comparativa temporal Entregables/Fases.

 $\frac{42}{43}$ ų

 $\frac{44}{45}$ 

 $\overline{46}$ ь

×

×

<span id="page-18-0"></span>royecto: Planificacio<br>Icha: sáb 11/03/23

.<br>Puesta en servicio

Fase 4: Análisis resultados

Creación de encuestas

Análisis y conclusiones

Tarea<br>División<br>Hito

PEC 5: Entregable para presentación

n servicio

.<br>Nilsis y conclu

S,

PEC 5: Entregable para

![](_page_19_Picture_1.jpeg)

Se puede observar que las Fases del ciclo de vida indicado en apartado anterior, son secuenciales, aunque se aprecia claramente que no lo son en el momento de indicar las actividades de cada fase.

Esto es debido a la propia naturaleza de los proyectos, que una vez se empiezan, a menudo es necesario introducirse en fases vecinas, ya que requieren un cierto grado de planificación avanzada, o actividades de entrada de fase necesarias.

Esto no es un defecto del proceso, si no que es necesario.

Ejemplo particularizado a este TFM seria:

- Se necesita una formación ya sea mediante libros, videos de internet o un curso en domótica. Estas actividades forman parte de la propia Fase Inicial, ya que crean la base del conocimiento pero es necesario continuar con ellas a lo largo e varias fases, con el fin de interiorizar adecuadamente los conceptos.
- Una Fase que queda caramente fuera de todas las demás es la final, ya que hasta que el Sistema no esté puesto en servicio, no se puede analizar la funconalidad del mismo.
- Al mismo tiempo, en el caso particular del autor, se ha empezado el TFM sin conocimientos previos de sistemas domóticos, por este motivo, ha sido conveniente lanzar actividades lo antes posible, como son el análisis de las diferentes soluciones que presenta el mercado, y empezar a entrar en detalle de los diferentes elementos que conformaran la maqueta, que deberá de ser acopiada, configurada y puesta en marcha en un periodo relativemente corto.

#### 1.5.4. Recursos necesarios

<span id="page-19-0"></span>Para la correcta realización de este trabajo, es necesario tener los recursos siguientes:

- Un ingeniero/a técnico o de grado.
- En el caso del autor, indicar que se ha empleado el proyecto sin conocimientos previos de linux, programación de Home Assistant, programación de ESP8266 ni programación de smartphone para control remoto. Por este motivo ha sido necesario realizar curso de formación al respecto.
- Materiales diversos:
	- Servidor domótico.
- Sensores.
- Herramientas.
- Analizador de espectros.
- Multímetro.
- Analizador de potencia de consumo eléctrico.

#### <span id="page-20-0"></span>1.6. Breve sumario de productos obtenidos

En este trabajo final de máster, se realiza un estudio del estado del arte de los sistemas domóticos, segmentándolos en sistemas propietarios (normalmente cloud) y sistemas abiertos (tipo local) proponiendo una arquitectura abierta, Open Source, en función de unos criterios definidos.

Finalmente, se realiza una maqueta del sistema con algunas funcionalidades y software expuesto, funcionando en modo local, sin necesidad de conexión con la nube, únicamente para la conexión desde fuera de casa que también se realiza con herramientas gratuitas.

#### <span id="page-20-1"></span>1.7. Breve descripción de otros capítulos de la memoria

En el capítulo 1 (introducción) se hace una introducción al trabajo, definiendo os objetivos técnicos y de impacto en sostenibilidad, ético social y de diversidad, indicando una planificación del trabajo para poder abordarlo.

En el capítulo 2 (estado del arte), se realiza un estudio del estado del arte de los sistemas domóticos, segmentándolos en sistemas propietarios, que normalmente están conectados a la nube y con aplicaciones propias, y sistemas de código abierto y "do it yourself", que funcionan en modo local, sin conexión a la nube y que se necesita de unos conocimientos técnicos que gracias a la comunidad se hace más ameno. Se indican al mismo tiempo, sensores y actuadores existentes, junto con los protocolos más habituales.

En el capítulo 3 (diseño e implementación) bajo una serie de criterios, se decide el sistema escogido en función de unos criterios establecidos, de forma que se ahonda en la arquitectura del sistema de los sistemas de código abierto, proporcionando una alternativa, explicando cada software escogido lo que aporta al sistema. En este capítulo también se aborda el hardware que se podría usar, en algunos subcapítulos aportando diferentes

![](_page_21_Picture_1.jpeg)

Para finalizar este capítulo, se presenta una maqueta realizada, dando viabilidad al sistema, de forma que en futuros trabajos sirva de guía para cualquier persona que desee empezar en los sistemas domóticos y le pueda servir de referencia.

En el capítulo 4 se describen las conclusiones del trabajo, comentando los resultados en función de los objetivos, realizando reflexiones críticas sobre el alcance de los objetivos alcanzados, valorando la planificación inicial y realmente realizada, impactos a nivel ético sociales, de sostenibilidad y de diversidad, para acabar indicando las líneas de trabajo que puedan haber.

![](_page_22_Picture_1.jpeg)

#### <span id="page-22-0"></span>**2. Estado del arte**

En el presente Trabajo de Fin de Máster (TFM), se abordarán soluciones dirigidas al Confort, la Seguridad y la Eficiencia energética, previamente explicados. No obstante, esta investigación se puede ampliar para incluir otros conceptos relevantes que puedan facilitar la estancia de los residentes en el hogar, tales como:

- Accesibilidad: En el caso de que algún habitante de la vivienda presente alguna discapacidad motriz o sensorial, la implementación de un Sistema Domótico puede contribuir a superar estas barreras. Mediante la automatización de diversos elementos y una interfaz adaptable según las necesidades de la persona, se les permite interactuar con el sistema de manera efectiva.
- Teleasistencia: Este sistema representa una medida de seguridad activa que se activa en caso de que el usuario presente algún problema o malestar. La configuración de una alarma diseñada para cada caso específico es fundamental. Al igual que el concepto anterior, es necesario estudiar cada caso y buscar la solución tecnológica adecuada que permita alcanzar los objetivos planteados.

Este trabajo se centrará en diferentes tecnologías que se comunican entre sí, ya que al no ser "propietarias", permiten la interoperabilidad de diversas soluciones disponibles en el mercado. De este modo, no se ve limitado a una sola tecnología.

En este apartado en particular, se examinará el Estado del Arte de los sistemas domóticos desde una perspectiva tecnológica y considerando la evolución histórica en el tiempo. Se buscará destacar las necesidades humanas en constante evolución que han impulsado el avance del confort en los hogares. Como referencia, se hará alusión al concepto de la "pirámide de Maslow" en la introducción [1].

Con el fin de lograr este objetivo, se presentará de manera breve la evolución experimentada por los espacios habitables, desde el simple cobijo hasta el concepto de hogar [2]. Se describirán una serie de hitos relevantes recopilados de diversas fuentes bibliográficas que abarcan desde momentos pasados hasta la actualidad.

## <span id="page-22-1"></span>**2.1. Evolución del confort**

Como se indicaba en la introducción, el ser humano ha ido evolucionando, de forma imaginativa sobre cómo mejorar el confort de su vivienda, en modo de ejemplo, con el invento de la llave.

![](_page_23_Picture_1.jpeg)

Aunque durante la historia ha habido más hitos que han ido evolucionando, debido a diferentes necesidades que han ido surgiendo, como pueden ser:

- Necesidad de Calor → Fuego en el interior de las casas, con salida de humos. A modo de ejemplo de evolución, existen todavía casas donde el fuego se realizaba en el propio suelo, de forma que existen canalizaciones que permiten tener la casa caliente.
- Necesidad de Frío → Apertura de orificios para que circular el aire de la vivienda.

Desde el inicio de los tiempos, no siempre la vivienda ha sido un lugar de confort, ya que se utilizaba exclusivamente para dormir, aunque la población ha ido evolucionando, de forma que, en la edad media, los privilegiados de palacio ya contaban con viviendas con casas para ellos mismos con agua corriente y saneamiento.

En la Edad Media, surgieron los burgueses, lo que trajo consigo un cambio en el concepto de civilización y una reorganización en la distribución de las casas. Estas nuevas viviendas presentaban una estructura con una tienda y dos plantas, con diferentes espacios destinados a usos específicos, lo que proporcionaba mayor comodidad.

Según la bibliografía consultada [2], un hito importante tuvo lugar en el siglo XVII en los Países Bajos, donde surgieron las "casas pequeñas". Estas casas, habitadas por familias, separaban el lugar de trabajo en talleres o campos aparte, lo que permitía que el hogar fuera un lugar más tranquilo.

En el siglo XVIII, los ingleses, siguiendo el ejemplo de los holandeses que comenzaban a valorar sus viviendas, transformaron sus casas en espacios no solo destinados al trabajo, sino también a la socialización, estableciendo citas previas. Estas viviendas recibieron el nombre de "casas georgianas".

Durante el mismo siglo, surgieron las primeras formas de confort, que se manifestaron a través de la introducción de muebles poco prácticos pero ostentosos, lo cual reflejaba un símbolo de riqueza. También se inició la incorporación de elementos decorativos en los hogares.

Al mismo tiempo, surgieron nuevos comercios que ofrecían muebles confortables y elegantes, los cuales se volvieron útiles para una clientela cada vez más amplia.

Sin embargo, estas casas aún carecían de sistemas de saneamiento adecuados, iluminación suficiente y eficiencia energética para regular la temperatura. A pesar de ello, como se relata, se estaba acercando el momento en que estas necesidades serían abordadas, gracias a la innata evaluación del ser humano.

![](_page_24_Picture_1.jpeg)

Fue en el siglo XIX cuando comenzaron a surgir soluciones a estas necesidades. La llegada del gas, el suministro de agua corriente y, posteriormente, la electricidad en las "casas victorianas" supusieron una revolución significativa, ya que empezaba a introducirse la tecnología en los hogares. Es importante destacar que los arquitectos de la época prestaban más atención a la estética de los edificios que a su funcionalidad.

Con la llegada de la electricidad a todos los hogares en el siglo XX, gracias a los avances tecnológicos en Estados Unidos, se produjo una entrada masiva de tecnología en las viviendas. Los dispositivos eléctricos, como lavaplatos, batidoras y otras máquinas, reemplazaron las tareas manuales, automatizando muchos procesos.

De esta manera, se ha trazado la evolución experimentada por las viviendas, hasta llegar a un punto en el que están diseñadas para el descanso, la vida familiar y la privacidad.

En el próximo apartado, se abordará la incorporación de la tecnología en el ámbito doméstico [2][3].

#### <span id="page-24-0"></span>**2.2. Evolución de la tecnología**

En 1970, se comenzó a escuchar sobre el término "domótica" y se llevaron a cabo los primeros estudios y pruebas en este campo. Como resultado de estos esfuerzos, en 1975 surgió el primer protocolo, llamado X-10, desarrollado por Pico Electronics en Escocia. Este protocolo se basaba en el uso del cableado eléctrico para transmitir información [4].

Al mismo tiempo, se empezaron a automatizar las persianas mediante sistemas eléctricos. La llegada de los microprocesadores en la década de 1970 permitió la integración de sistemas de control individuales en una red conectada.

En la década de 1980, la empresa Honeywell creó el sistema de control de seguridad y automatización doméstica llamado "Total Home Control", que permitía el control remoto a través de un teléfono.

A partir de este punto, la domótica continuó evolucionando. En la década de 1990, se comenzaron a automatizar sistemas de iluminación, climatización, seguridad y electrodomésticos. También se introdujeron sistemas de control de riego y persianas, dentro del concepto de "casa inteligente".

Durante los años 90, surgieron otros protocolos como LonWorks y EIB/KNX. En la década de 2000, el enfoque se centró en la convergencia de los sistemas de control doméstico gracias a la conectividad a internet y el uso de tecnologías inalámbricas.

![](_page_25_Picture_1.jpeg)

principalmente a través del envío de mensajes de texto a teléfonos móviles como notificaciones o alertas.

La llegada de las telecomunicaciones a todos los hogares, junto con la evolución de la electricidad, la electrónica y la informática, marcó un hito importante. La fusión de estas disciplinas permitió el desarrollo de sistemas domóticos que automatizan el hogar, facilitando de manera autónoma el propósito para el que fueron diseñados.

Debido al auge inmobiliario a principios de los años 2000, el sector de la domótica experimentó un crecimiento significativo y se pronosticaba una fuerte demanda en el futuro. Con la construcción cada vez mayor de viviendas, surgió la necesidad de agregar mayor valor a estas propiedades para incentivar las ventas y generar mayores beneficios. Sin embargo, en 2007 estalló la burbuja inmobiliaria, lo que provocó una caída drástica en las ventas de viviendas y, por consiguiente, un retroceso en el desarrollo de los sistemas domóticos.

![](_page_25_Figure_6.jpeg)

**Figura 5:** Evolución moderna del estado del arte de los Sistemas Domóticos. [5]

![](_page_26_Picture_1.jpeg)

## <span id="page-26-0"></span>**2.3. Tecnologías existentes**

Existen diferentes tipos de tecnología existentes para la realización de un sistema domótico. A continuación, se presenta de forma generalizada, las diferentes partes de la que consta un sistema domótico, con el fin de poder ilustrar mejor el apartado:

![](_page_26_Figure_4.jpeg)

En este trabajo, se realza una categorización importante que marca la evolución del mismo, ya que se diferencian en que pueden ser "propietarios", o de "código abierto (open source)". En los siguientes apartados se definen con más detalle.

## **2.3.1. Sistemas "propietarios"**

<span id="page-26-1"></span>Los sistemas domóticos "propietarios" son productos (hardware y software) que han sido desarrollado por un fabricante para su uso y compatibilidad sobre todo entre sus dispositivos. Estos sistemas, tienen características, ventajas y desventajas específicas. A continuación, proporciono información sobre cada uno de estos aspectos:

Características de los sistemas domóticos propietarios:

- Cerrados: Los sistemas propietarios suelen ser cerrados en términos de diseño y funcionalidad. Están desarrollados por un fabricante específico y no permiten la personalización o modificación profunda por parte del usuario.
- Suelen necesitar conexión a internet, por lo que se denominan "cloud".
- Integración limitada: Estos sistemas pueden tener dificultades para integrarse con dispositivos o sistemas de otros fabricantes, ya que están diseñados para funcionar principalmente con los productos del mismo fabricante.

uoc.edu

![](_page_27_Picture_1.jpeg)

• Soporte especializado: Los sistemas propietarios suelen contar con un soporte técnico especializado proporcionado por el fabricante, lo que puede facilitar la resolución de problemas y la atención al cliente.

Ventajas de los sistemas domóticos propietarios:

- Facilidad de instalación: Los sistemas propietarios suelen estar diseñados para una instalación más sencilla, ya que los componentes están diseñados para funcionar juntos de manera integrada y se proporcionan instrucciones claras.
- Funcionalidades específicas: Estos sistemas pueden ofrecer funcionalidades específicas y personalizadas desarrolladas por el fabricante, lo que puede adaptarse a las necesidades particulares de los usuarios.
- Fiabilidad y estabilidad: Al estar diseñados y probados internamente por el fabricante, los sistemas propietarios suelen tener una mayor fiabilidad y estabilidad en comparación con soluciones más abiertas.

Desventajas de los sistemas domóticos propietarios:

• Privacidad y dependencia de la nube: Se caracterizan por tener que tener conexión a internet para poder funcionar, mediante una aplicación propietaria, no siendo compatible la comunicación ni automatización entre dispositivos de diferentes fabricantes si no se explicita en las prescripciones.

Al estar conectados a cada fabricante, sea del país al que pertenezca, se estará enviando información personal a este fabricante por internet. Así mismo el coste suele ser elevado.

- Limitación de opciones: Al elegir un sistema domótico propietario, los usuarios están limitados a las opciones y productos ofrecidos por un único fabricante, lo que puede limitar la flexibilidad y la capacidad de expansión futura.
- Dependencia del fabricante: Los usuarios de sistemas propietarios dependen del fabricante para las actualizaciones de software, el soporte técnico y la expansión del sistema. Si el fabricante deja de ofrecer soporte o discontinúa el producto, los usuarios pueden quedar sin opciones [6].
- Costos más altos: Los sistemas propietarios tienden a ser más costosos en comparación con las soluciones de código abierto, ya que los usuarios están pagando por la marca, el diseño y el soporte especializado.

![](_page_28_Picture_1.jpeg)

Actualmente, existen varios sistemas "propietarios", de una marca particular, como pueden ser [7]: Phillips hue, Ikea, Leroy Merlin, Delta Dore, Honeywell, savant, Lutron, Simon, Creston.

#### **2.3.2. Sistemas de "código abierto"**

<span id="page-28-0"></span>Los sistemas domóticos de código abierto, también conocidos como sistemas domóticos open source, presentan varias características, ventajas y desventajas: Características de los sistemas domóticos open source:

- Código abierto: Los sistemas domóticos open source ofrecen acceso al código fuente, lo que permite a los usuarios modificar y adaptar el software según sus necesidades específicas.
- Los sistemas de "código abierto", son sistemas gratuitos. Cuentan con un controlador de "código abierto", que mantiene el usuario. Suelen tener mayor compatibilidad con diferentes elementos, que también pueden contar con software de "código abierto" como ESP8266, para fabricar los propios sensores, o "flashear" sensores propietarios y convertirlos en código abierto. De esta forma surge el entorno DiP, que significa "Do it yourself", hazlo tú mismo.
- Personalización: Estos sistemas son altamente personalizables y flexibles, lo que permite integrar una amplia gama de dispositivos y protocolos en la plataforma domótica.
- Comunidad activa: Existe una comunidad de desarrolladores y entusiastas que contribuyen al desarrollo y mejora continua de los sistemas domóticos open source, lo que facilita el intercambio de conocimientos y la resolución de problemas.
- Integración de múltiples tecnologías: Estos sistemas son compatibles con una amplia variedad de tecnologías y protocolos, lo que permite la interoperabilidad entre diferentes dispositivos y sistemas.
- Soporte para hardware diverso: Los sistemas domóticos open source suelen ser compatibles con una amplia gama de hardware, lo que brinda a los usuarios la libertad de elegir los dispositivos que mejor se adapten a sus necesidades y presupuesto.

![](_page_29_Picture_1.jpeg)

Ventajas de los sistemas domóticos open source:

- Costo: Los sistemas domóticos open source suelen ser gratuitos o de bajo costo en comparación con las soluciones propietarias, lo que los hace más accesibles para usuarios con presupuestos limitados.
- Flexibilidad: La naturaleza abierta y personalizable de estos sistemas permite adaptarlos a las necesidades específicas del usuario, brindando una mayor flexibilidad en la configuración y funcionalidad del hogar inteligente.
- Independencia del fabricante: Al no depender de un único fabricante o proveedor, los usuarios tienen la libertad de elegir y combinar dispositivos de diferentes marcas sin restricciones.

Desventajas de los sistemas domóticos open source:

- Conocimientos técnicos requeridos: Para aprovechar al máximo los sistemas domóticos open source, es necesario tener ciertos conocimientos técnicos y habilidades en programación para la configuración y personalización.
- Soporte limitado: Aunque existen comunidades activas que brindan soporte y documentación, puede haber limitaciones en términos de asistencia técnica y atención al cliente en comparación con las soluciones propietarias.
- Actualizaciones y compatibilidad: Debido a la naturaleza descentralizada de los sistemas domóticos open source, puede haber desafíos en términos de actualizaciones de software y garantizar la compatibilidad continua con los nuevos dispositivos y tecnologías en el mercado.
- Para aquellos con experiencia técnica y un deseo de personalizar su hogar inteligente, los sistemas domóticos open source pueden proporcionar una solución flexible y rentable. Sin embargo, aquellos sin experiencia técnica pueden encontrar más conveniente optar por soluciones domóticas propietarias que ofrecen un soporte más completo.

Existen diferentes plataformas en el mercado "open source" que son usados por la comunidad "maker" o "DiY", cada una con sus ventajas y desventajas. Algunas de ellas son: Open Hub, Domoticz, Home Assistant, ioBroker.

## **2.3.3. Protocolos de comunicaciones**

<span id="page-29-0"></span>Para la comunicación del servidor domótico con los sensores y actuadores existen diferentes tecnologías en el mercado disponibles, que han ido avanzando desde el inicio de los

![](_page_30_Picture_1.jpeg)

sistemas domóticos. A continuación, se indica una breve descripción de los principales, indicando la fecha del inicio del estándar:

**x-10 -1975 [8]:** X10 es un protocolo de comunicaciones para el control remoto de dispositivos eléctricos que utiliza la línea eléctrica para transmitir señales de control entre equipos de automatización del hogar. Los dispositivos X10 que se comercializan son solo para uso individual y en entornos domésticos de hasta 250 m², dada su limitación en ancho de banda y en el número máximo de dispositivos a controlar (256). No obstante, existen elementos de última generación que incorporan, entre otros, los protocolos X-10 extendidos, para dar funcionalidad a soluciones de comunicación como la capacidad bidireccional, solicitud de estados y comprobación de la correcta transmisión de las tramas. Ventajas:

- No requiere cableado adicional, puesto que hace uso de la instalación eléctrica del hogar.

- Ahorra energía eléctrica, protección y monitoreo constante de la vivienda.

- Uso universal.

- Muy extendido en Europa y Estados Unidos.

Desventajas:

- A diferencia de EIB el control si es centralizado, puesto que depende del controlador para la ejecución de las órdenes, lo que puede conllevar problemas.

**Wifi - 2000 [9] [10] [11]:** El protocolo Wi-Fi, también conocido como IEEE 802.11, es un estándar de comunicación inalámbrica que permite la transmisión de datos a través del aire utilizando ondas de radio. Fue desarrollado por el Instituto de Ingenieros Eléctricos y Electrónicos (IEEE, por sus siglas en inglés) y se ha convertido en la tecnología dominante para la conectividad inalámbrica en dispositivos electrónicos como computadoras, teléfonos móviles, tabletas y otros dispositivos inteligentes.

El protocolo Wi-Fi utiliza una serie de especificaciones técnicas para permitir la transmisión de datos a través de una red inalámbrica. Utiliza diferentes frecuencias de radio, como 2.4 GHz y 5 GHz, para transmitir y recibir señales. Estas señales se dividen en canales, lo que permite la comunicación simultánea de múltiples dispositivos en la misma área.

El protocolo Wi-Fi ofrece diferentes estándares, como 802.11a, 802.11b, 802.11g, 802.11n, 802.11ac y 802.11ax (también conocido como Wi-Fi 6). Cada estándar ofrece diferentes velocidades de transferencia de datos, alcance y características técnicas. Por ejemplo, los estándares más antiguos, como 802.11b y 802.11g, ofrecen velocidades más bajas pero son compatibles con una amplia gama de dispositivos. Los estándares más recientes, como

802.11ac y 802.11ax, proporcionan velocidades más rápidas, mayor capacidad de dispositivos conectados y mejor rendimiento en entornos congestionados.

El protocolo Wi-Fi utiliza una arquitectura de red inalámbrica en la que un dispositivo, como un enrutador o punto de acceso, actúa como el punto central de la red. Este dispositivo emite una señal inalámbrica que puede ser detectada por otros dispositivos Wi-Fi en el área. Estos dispositivos pueden conectarse a la red inalámbrica ingresando una contraseña o siguiendo un proceso de autenticación.

Una vez que un dispositivo se ha conectado a una red Wi-Fi, puede transmitir y recibir datos de otros dispositivos en la red, así como acceder a Internet si el enrutador está conectado a un proveedor de servicios de Internet.

Ventajas del protocolo Wi-Fi:

1. Conectividad inalámbrica: El principal beneficio del protocolo Wi-Fi es su capacidad para proporcionar conectividad inalámbrica. Permite a los usuarios acceder a Internet y compartir datos sin la necesidad de cables físicos, lo que brinda una mayor flexibilidad y movilidad.

2. Amplia disponibilidad: Wi-Fi se ha vuelto ampliamente disponible en la mayoría de los entornos, como hogares, oficinas, espacios públicos, aeropuertos, cafeterías, hoteles, etc. Esto permite a los usuarios acceder a Internet y conectarse a sus redes personales o públicas desde prácticamente cualquier lugar.

3. Conexión simultánea de múltiples dispositivos: El protocolo Wi-Fi permite la conexión de múltiples dispositivos a la red al mismo tiempo. Esto significa que varios usuarios pueden acceder a Internet y compartir recursos en una misma red Wi-Fi, lo que resulta conveniente en entornos con muchos dispositivos.

4. Velocidades de transferencia de datos: A medida que evoluciona, el protocolo Wi-Fi ha mejorado significativamente sus velocidades de transferencia de datos. Los estándares más recientes, como Wi-Fi 6 (802.11ax), ofrecen velocidades de transferencia más rápidas, lo que permite una experiencia de navegación y descarga de archivos más eficiente. Desventajas del protocolo Wi-Fi:

1. Limitaciones de alcance: La señal Wi-Fi tiene limitaciones de alcance y puede debilitarse a medida que te alejas del enrutador o punto de acceso. Las paredes y otros obstáculos también pueden afectar la calidad de la señal. Esto puede resultar en una conexión más débil o intermitente en áreas alejadas del enrutador.

2. Interferencias: El protocolo Wi-Fi puede verse afectado por interferencias de otros dispositivos electrónicos que operan en la misma frecuencia, como teléfonos inalámbricos,

microondas y dispositivos Bluetooth. Esto puede causar una degradación en la calidad de la señal y afectar la velocidad y estabilidad de la conexión.

3. Problemas de seguridad: Las redes Wi-Fi pueden ser vulnerables a ataques de seguridad si no se toman las precauciones adecuadas. Si no se configuran correctamente, las redes Wi-Fi pueden ser accesibles para usuarios no autorizados, lo que podría dar lugar a accesos no deseados a datos sensibles o intrusiones en la red.

4. Rendimiento compartido: En entornos donde múltiples dispositivos comparten una misma red Wi-Fi, el rendimiento general puede verse afectado. Si muchos dispositivos están transmitiendo datos simultáneamente, podría haber una congestión en la red y una disminución en la velocidad de transferencia para cada dispositivo.

**KNX (Finales años 90) [6] [10]:** Creado por la asociación KONNEX, creado con el objetivo de aunar los protocolos existentes en el mercado en un único estándar. Soporta varios medios de transmisión, es descentralizado y muy escalable. De origen europeo, pero también estandarizado para EEUU y China; es un estándar abierto, libre de royalties que provee una única herramienta software de diseño y planificación (ETS) que es acoplable a otros sistemas mediante pasarelas como DALI. Una ventaja añadida es que es independiente de los fabricantes y compatible con ellos. descentralizado y muy escalable. Además, es un estándar de origen europeo, pero también estandarizado para EEUU y China; es un estándar abierto, libre de royalties que provee una única herramienta software de diseño y planificación (ETS) que es acoplable a otros sistemas mediante pasarelas como DALI. Una ventaja añadida es que es independiente de los fabricantes y compatible con ellos.

KNX es un estándar de protocolo de comunicaciones de red, basado en OSI, para domótica. Se crea gracias a la cooperación y convergencia de tres estándares: el European Home Systems Protocol (EHS), el European Installation Bus (EIB o Instabus) y el BatiBUS pertenecientes, respectivamente, a la EHSA (European Home Systems Association), la EIBA (European Installation Bus Association) y el BCI (BatiBUS Club International). El estándar KNX está gestionado por la Asociación KNX. Es un estándar abierto desde 2016. KNX incluye 4 medios distintos de trasmisión:

- Par trenzado
- Ondas portadoras
- Radio frecuencia
- IP
- Es el protocolo con mayor implantación en el mercado.
- Proporciona la herramienta ETS que permite programar dispositivos complejos.
- Puede ser usado en nuevas construcciones, así como en construcciones ya existentes.
- Puede ser usado para el control de todas las posibles funciones/aplicaciones en casas y edificios.
- Soporta diferentes medios de comunicación, así como diferentes modos de configuración.
- Costoso.
- No se garantiza la compatibilidad del 100% con productos futuros.

**Z-Wave – 2012 [10]:** Es una tecnología inalámbrica para la domótica que permite que todos sus aparatos electrónicos en el hogar o en el trabajo hablen unos con otros. Usa señales de radio de baja potencia que viajan fácilmente a través de paredes, pisos y muebles sin ser interferidas por dispositivos inalámbricos que pueda tener en funcionamiento. Se inició como un protocolo propietario, pero en 2012 se convirtió es un estándar abierto.

Z-Wave unifica todos sus aparatos electrónicos y los integra en una sola red, sin complicadas programaciones y sin instalar complicados cableados. Cualquier dispositivo habilitado con Z-Wave puede ser añadido fácilmente a una red, y otros dispositivos que no están habilitados con Z-Wave pueden volverse compatibles, tan solo conectando un módulo.

Cada red Z-Wave puede incluir hasta 232 dispositivos Cada nodo alimentado, por lo general, es capaz de retrasmitir un mensaje recibido para así garantizar la conectividad en lo que se conoce como una red mallada inteligente. El rango de comunicación medio entre dos nodos alcanza los 30 metros (100 metros máximo), con la capacidad de repetir el mensaje hasta 4 veces o saltos entre nodos.

**ZIGBEE – 2002 [10]:** Zigbee es un protocolo de comunicación inalámbrica de baja potencia diseñado para aplicaciones de Internet de las cosas (IoT) y automatización del hogar. Es un estándar abierto y globalmente reconocido que utiliza tecnología de radio de bajo consumo de energía para permitir la comunicación entre dispositivos de forma inalámbrica.

Características del protocolo Zigbee:

1. Baja potencia: Zigbee se caracteriza por su eficiencia energética, lo que permite una mayor vida útil de la batería para los dispositivos conectados. Esto es especialmente importante para aplicaciones de IoT, donde muchos dispositivos funcionan con baterías de tamaño reducido y requieren un consumo mínimo de energía.

2. Malla de red: Zigbee utiliza una topología de red en malla, lo que significa que los dispositivos se pueden comunicar entre sí directamente o a través de otros dispositivos en la red. Esto crea una red autoorganizada y flexible, donde los dispositivos pueden extender

el alcance de la red y comunicarse de manera confiable, incluso si algunos dispositivos fallan o se mueven fuera del rango de otros.

3. Banda de frecuencia y alcance: Zigbee opera en la banda de frecuencia de 2.4 GHz, que es una banda de frecuencia comúnmente utilizada y sin licencia en muchos países. Además, tiene un alcance típico de hasta 10-100 metros, lo que lo hace adecuado para aplicaciones en el hogar o en edificios de tamaño mediano.

4. Seguridad: Zigbee ofrece características de seguridad robustas, como encriptación y autenticación, para proteger las comunicaciones y los datos transmitidos entre los dispositivos. Esto es especialmente importante en aplicaciones de IoT, donde la privacidad y la seguridad de los datos son aspectos críticos.

Ventajas del protocolo Zigbee:

- Eficiencia energética y larga duración de la batería para dispositivos conectados.
- Flexibilidad y confiabilidad gracias a su topología de red en malla.

• Interoperabilidad entre dispositivos de diferentes fabricantes que cumplen con el estándar Zigbee.

Seguridad mejorada para proteger las comunicaciones y los datos.

Desventajas del protocolo Zigbee:

• Velocidad de transferencia de datos limitada en comparación con otros protocolos de comunicación inalámbrica.

• Mayor costo inicial en comparación con otras tecnologías de IoT, debido a los requisitos de hardware específicos de Zigbee.

• Alcance limitado en comparación con tecnologías de comunicación de largo alcance.

#### <span id="page-34-0"></span>**2.4. Trabajos existentes**

En relación a los sistemas domóticos, gracias a la divulgación mediante internet, cualquier persona puede empezar a automatizar su vivienda, con tiempo y paciencia, desde el punto de vista de: Seguridad, Confort, Eficiencia Energética, Accesibilidad y Teleasistencia en casos necesarios. Existen multitud de trabajos realizados hasta la fecha, y a continuación, se enuncian una serie de trabajos que se han tenido en cuenta para la realización de este trabajo final de master:

1. [8]: *"Diseño e implementación de una arquitectura para hogar digital":* Este trabajo, realiza la domotización en los aspectos de la gestión eléctrica, seguridad y confort.

![](_page_35_Picture_1.jpeg)

- 2. [12] *"Programando directamente un ESP8266":* Este proyecto, realiza la programación del chip ESP8266, que permite flashear o introducir al lector en la programación de este chip.
- 3. [13] "*Estudio de la plataforma domótica Home Assistant e integración en Raspberry Pi":* Este proyecto estudia la plataforma de "código abierto" Home Assistant cuando se instala en una rapsberry pi, junto con la integración de diferentes sensores.

A diferencia de los trabajos anteriores, el presente trabajo, describirá un sistema, que permite al usuario mediante software y hardware de libre distribución la posibilidad de integración de una gran cantidad de dispositivos existente sen el mercado. De esta forma, se consigue aunar las mejores capacidades de cada una tecnología existente, incluso con la integración de dispositivos mencionados entre trabajos anteriores, gracias a la amplia comunidad "open source", "maker" y "DiY" (do it yourself) que la soporta y que permite la realización de automaciones de actividades propias de la casa.

Así pues, se describirá en un único trabajo, diferentes módulos que permitirán dicha integración, de forma que, a modo de ejemplo, se requiere una solución d dispositivo ESP 8266, se podrá integrar al sistema utilizando un protocolo u otro dentro de un mismo sistema.

De esta forma se podrá apreciar la potencia que tiene la libre distribución y el conocimiento compartido.

Es de destacar, que, para poder implementarlo, es necesario dedicar bastante tiempo a entender cada uno de las partes que contiene el sistema, por lo que el éxito del correcto funcionamiento del sistema, requiere una dedicación alta. De lo contrario, se recomienda sistemas cerrados, propietarios, que funcionan correctamente, pero con las ventajas y desventajas anteriormente comentadas.
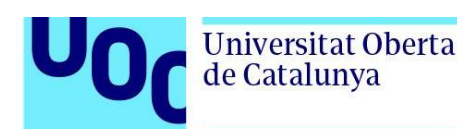

## **3. Diseño e implementación**

En el capítulo 2 se ha comentado el estado del arte de los sistemas domóticos, definiendo entre otros puntos la segmentación entre dos tipos de sistemas. Los "*sistemas propietarios*" y a los "*sistemas de software libre*", donde para su elección, el propietario del sistema, puede valorar la elección de un sistema u otro en función de su situación. Se enumeran a continuación algunos puntos cualitativos y otros cuantitativos que ayudaran para la toma de decisión. Se enumeran a continuación y se presenta una definición:

- Inversión: El importe que el propietario de la vivienda desee invertir.
- Conocimiento: El nivel de conocimiento o curva de aprendizaje necesario para su uso habitual y modificación de automatizaciones en caso necesario, instalación y puesta en marcha. Es posible que desee subcontratar todos los trabajos a una empresa o desee crearlo él mismo desde un principio.
- Escalabilidad y flexibilidad. Nivel de exigencia a la hora de querer controlar elementos. El sistema permite muchos tipos de dispositivos, sensores y actuadores.
- Alcance del sistema domótico: Es decir, según el uso que se quiera tener, este puede ser, como se ha comentado anteriormente: Seguridad, Confort, Eficiencia Energética, Accesibilidad y Teleasistencia.
- Privacidad: Los datos de una persona dependiendo del sistema escogido pueden salir a la "nube", sobre todo debido a la necesidad de funcionalidad de proxy inversa.
- Coste en Mantenimiento. Los sistemas son necesarios actualizarlos, ya que pueden surgir "bugs" que el fabricante o sistema ha detectado.
- Estabilidad: Se requiere que el sistema sea estable.

Cada persona evaluará según su criterio cada uno de los puntos anteriores, dando como resultado si desea invertir en un tipo de sistema u otro.

En este capítulo se realizará la elección según los puntos anteriores y bajo el criterio del autor, dando paso al siguiente capítulo don de s entrará en detalle de la arquitectura que puede tener un sistema domótico según la elección escogida. Con el fin de validar la solución, se expondrá una maqueta realizada, con algunos puntos de interés con el fin de validar la arquitectura y la solución, exponiendo en otro capítulo los resultados de la misma.

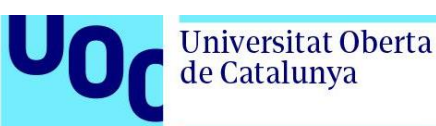

#### **3.1. Elección del tipo de sistema domótico**

A continuación, aplicando los criterios del capítulo anterior se particularizan para los "*sistemas propietarios*" y a los "*sistemas de software libre*", con el fin de elegir la mejor opción basada en estos criterios.

- Inversión: El coste de inversión lo divido en los siguientes puntos:
	- o Mano de obra: Configuración, instalación y pruebas y puesta en servicio.
	- o Dispositivos: Sensores y actuadores.
	- o Concentrador domótico: Es el cerebro del sistema.
	- o Software: Todo el software necesario para su funcionamiento, control y mantenimiento.

La inversión en mano de obra, teniendo en cuenta que el TFM se tenía que realizar, el autor ha decido realizarlo por su cuenta, de forma que este coste sería 0€. Los sensores, actuadores y sistema domótico, se han buscado los más económicos, dentro de la comunidad "maker" o "DiY" (hazlo tú mismo). Estas dos comunidades son muy amplias e interesadas en que exista una oferta alta, con el fin de favorecer que el coste no sea elevado.

El concentrador domótico escogido ha sido valorado en función de la inversión inicial, el coste de tenerlo 24 horas encendido y su escalabilidad, ya que la idea inicial es ampliarlo una vez que se el resultado de la maqueta del presente trabajo sea satisfactorio.

Si la elección fuera un sistema propietario, el coste de instalación sería bastante elevado, aunque la instalación de sensores y dispositivos la podría realizar el autor.

El software y el concentrador propietario tendría un coste también, más elevado que el escogido, que al ser open source, es gratuito. Al mismo tiempo el sistema propietario no sería tan flexible, ya que estos sistemas tienen su propio hardware, mientras que en los sistemas open source, la instalación del software libre pueda realizarse en hardware del tipo Rapsberry pi, miniPC, NUC. De este hardware, también existen diferentes tipos y precios.

Más adelante se muestra una tabla comparativa donde se refleja este hardware, y los costes asociados, tanto por inversión como por mantenimiento, de forma que la elección queda justificada.

Al mismo tiempo en relación a la implementación del sistema domótico, a continuación, se muestran dos comparativas de presupuesto, que dan un indicativo

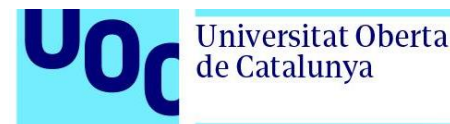

del orden de magnitud de diferencia entre un sistema "open source" con otro "propietario o comercial".

#### **Presupuesto "Open source" vs "sistemas propietarios/no código abierto":**

En el primer caso el sistema del proveedor 1, que es un protocolo de por sí, en forma de bus. Este sistema, cuenta con un listado de profesionales, cursos y más de 8.000 dispositivos certificados compatibles dispositivos compatibles. Al mismo tiempo, soporta diferentes tipos de protocolos.

A continuación, se realiza una comparativa con una solución con un alcance reducido, de un sistema "open source" con el sistema del "proveedor 1", según las referencias públicas:

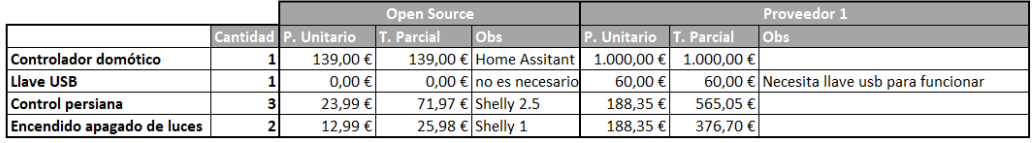

Total 236.95.6 Diferencia 1.764.80 €

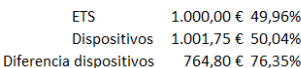

Total  $2.001.75E$ 

Como se puede observar el coste del sistema del proveedor 1 es superior. Se aprecia que el controlador domótico de este proveedor (existe un software de 350 € limitado a 64 dispositivos) tiene un impacto del 49,96% del total del presupuesto, mientras que los dispositivos tienen un 50.04% del total de ese presupuesto, mientras que en el sistema "open source", el impacto de los dispositivos es del 100%, debido a que el software es gratuito. Al mismo tiempo, los dispositivos del proveedor 1 son un 90.22% superiores en precio que los indicados con el sistema "open source".

En esta segunda comparativa se utiliza otro "proveedor 2". En este caso este proveedor no tiene compatibilidad con sistemas de videovigilancia y utiliza dos únicos protocolos, por lo que la solución es cerrada. La comparativa es la misma que la anterior variando importes:

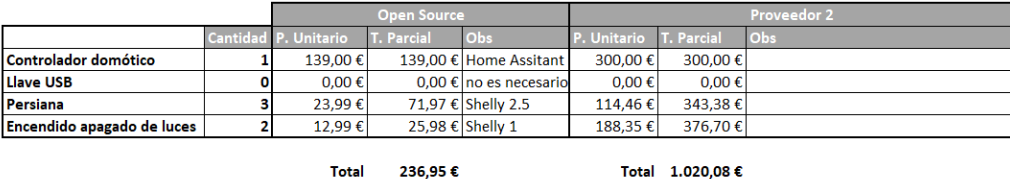

Total 236.95€ **Diferencia** 783.13€

1.000,00 € 98,03% **FTS** Dispositivos 20,08 € 1,97% Diferencia dispositivos -216,87 € -1080,03%

#### **"Open source" vs "Propietario":**

• Conocimiento: La realización de un sistema domótico con software libre requiere de unos conocimientos para poder integrar todos los sistemas, que gracias a la comunidad DiY/Maker, y la cantidad de información existente en internet tanto a nivel web como de videos, puede hacer que la curva de aprendizaje no sea tan alta, pero dependerá del propio usuario.

En el apartado de la maqueta, se expone una lista que puede servir de orientación para los conocimientos necesarios.

- Escalabilidad y flexibilidad. Es bastante probable que una vez se empiece a automatizar la vivienda se encuentren más funcionalidades útiles. Esto hace que el sistema escogido tenga que ser escalable. Tanto los sistemas propietarios como los sistemas open source lo son, aunque con las siguientes particularidades:
	- o "Sistemas propietarios": Los fabricantes, permitirán la escalabilidad de elementos según sus necesidades empresariales, que puede que no sean las mismas que la de los usuarios, por lo que los dispositivos que sean compatibles con estos sistemas dependerán de ello y al coste que estimen oportuno. Al mismo tiempo, el sistema será escalable en el caso de que la empresa siga prestando servicio y no se extinga.
	- o "Sistemas open source", las comunidades "makers" y "DiY", están interesadas en que exista una amplia gama de dispositivos compatibles entre sí, de forma que la oferta aumenta, disminuyendo los precios. A fecha de realizacion de este TFM según la bibliografía [14], existen 2622 dispositivos compatibles con el sistema escogido, de diferentes fabricantes.

Al mismo tiempo, los sistemas open source, permiten la posibilidad de realizar el sensor a medida, o según el funcionamiento de un sistema existente, como puede ser la puerta de un garaje instalada hace 20 años, revisar su funcionalidad y asociar el sensor correspondiente para añadirlo al sistema, con sus correspondientes automatizaciones, por lo que la escalabilidad y flexibilidad no depende de un solo propietario, sino de toda una comunidad.

• Alcance del sistema domótico: Tanto los sistemas propietarios como los open source permiten automatizar la vivienda en varios ámbitos, aunque por características de flexibilidad, los "open source" podrían ser más adecuados al tener más posibilidades de integración de dispositivos.

Al mismo tiempo es necesario comentar que la comunidad "open source", esté en continua evolución, por lo que es habitual que surjan nuevas aplicaciones integrables dentro del sistema ya que es uno de los objetivos de la comunidad, poder integrar sistemas con diferentes funcionalidades, incluso teniendo variedad para escoger. Puede ser el caso de los sistemas de CCTV (circuito cerrado de televisión), donde existen varias aplicaciones a elegir, con funcionalidades adicionales como puede ser la inteligencia artificial, que permite detectar personas, animales, objetos, de forma que puede ser un ahorro para implementar sensores de movimiento, por ejemplo.

En relación al alcance, comentar que los sistemas "open Source", permiten protocolos de comunicación de todo tipo, mientras que los sistemas "propietarios" no son tan flexibles, ya que algunos utilizan el protocolo X-10, otros Z-Wave [24] y no suelen tener varios compatibles, por lo que limita la flexibilidad de dispositivos a los que el propio fabricante tiene homologado.

En los sistemas "propietarios", en caso de aumentar la compatibilidad o el alcance en algún sentido, es bajo coste, mientras que los "open source" no.

• Privacidad: En los "sistemas propietarios", los datos de los dispositivos salen a la "nube", acceden a la web del fabricante y vuelven para encender una bobilla, un calefactor o visualizar una cámara. De forma que es necesaria una conexión a internet.

En los sistemas "open source", esto no ocurre, ya que no necesita de internet para funcionar, solamente es necesario si se requiere acceder desde el exterior por algún motivo, por lo que los datos se quedan en casa.

- Coste en Mantenimiento. Los dos tipos de sistemas tienen facilidad para el mantenimiento a nivel software. En el "sistema open source", necesita más desarrollo, ya que habría que hacer un plan de mantenimiento, debido a la cantidad de software necesario y en función de la flexibilidad de los dispositivos instalados. Al mismo tiempo habría que tener en cuenta que en los sistemas propietarios se depende del fabricante, y en caso de cierre se perdería garantías, soporte, etc.
- Estabilidad: Tanto los sistemas propietarios como los "open source" son estables. Los sistemas propietarios lo serian de una forma más sencilla, ya que el propio fabricante, garantiza que los dispositivos son compatibles con su sistema, por este motivo se paga, mientras que los open source, al tener más sistemas interactuando y mayor flexibilidad de dispositivos, dependería del diseñador.

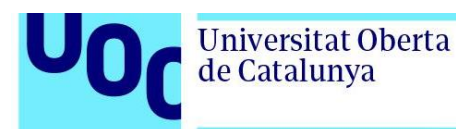

A continuación, se refleja una tabla cuantitativa de lo comentado anteriormente, donde se expone la puntuación de cada punto, bajo el criterio del autor:

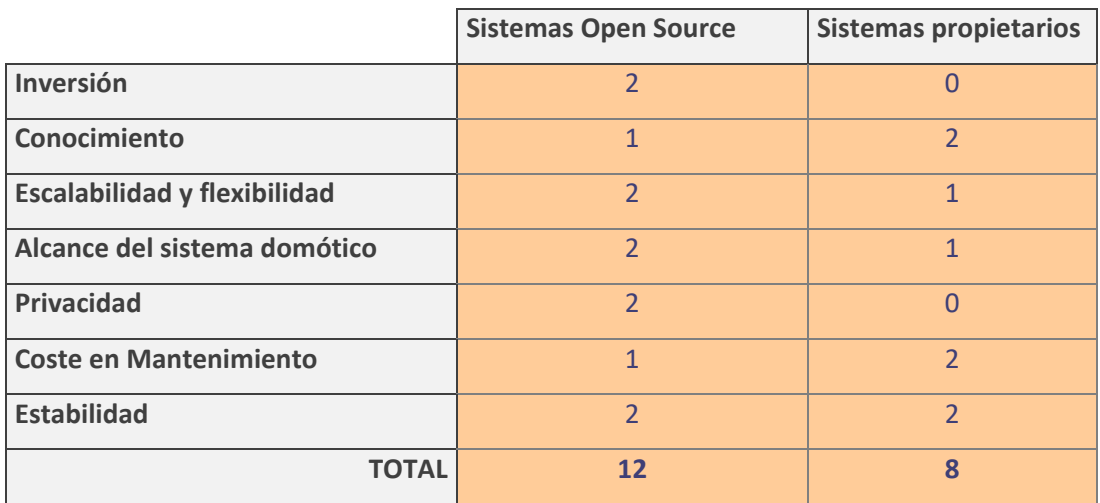

Criterio utilizado y con baremo del 0

al 2:

0 no cumple expectativas

1 cumple expectativas

2 supera expectativas

Según lo expuesto, el sistema escogido es el tipo "Open Source" o "de software libre".

A partir de los siguientes capítulos, se expondrá la arquitectura de un sistema domótico en general siguiendo esta solución, y se realizará una maqueta con algunas de las funcionalidades para comprobar su viabilidad.

#### **3.2. Arquitectura de los sistemas domóticos**

Existen diferentes tipos de arquitectura para los sistemas domóticos: centralizados, descentralizados, distribuidos o híbridos. A continuación, se exponen cada uno de ellos mostrando una figura en cada uno de ellos [15]:

Sistemas centralizados: Se gestionan desde un controlador domótico central. Cuanta con un dispositivo central interconectado que recopila información de los sensores y da órdenes a los actuadores. Contiene toda la información del sistema y permite la interactuación con los usuarios. A continuación, se muestra una figura de la arquitectura general:

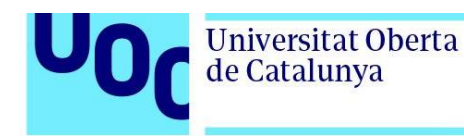

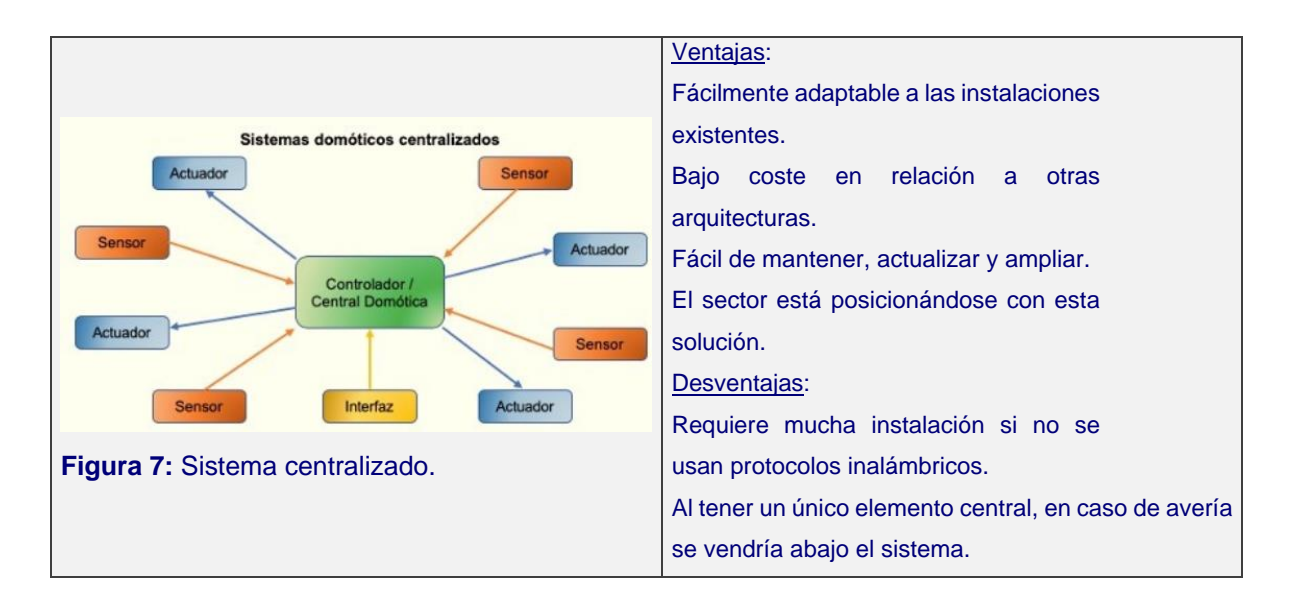

Sistemas descentralizados: Cada dispositivo cuenta con un procesador que puede operar de forma independiente con los sensores y actuadores que tiene control.

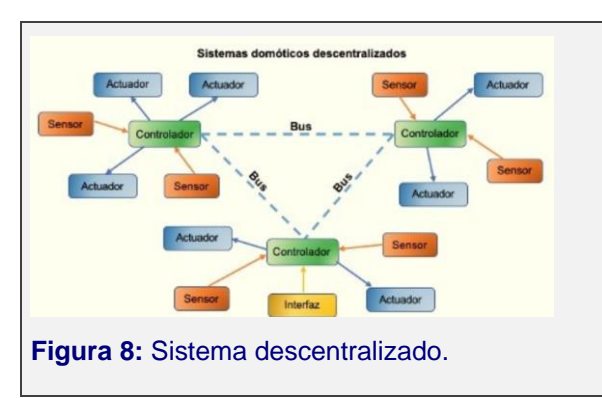

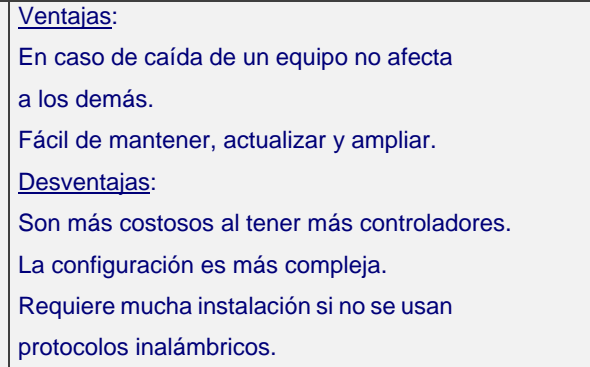

Sistemas distribuidos: Los distintos controladores se encuentran distribuidos por todos los sensores o actuadores. Es decir, tiene la capacidad de actuar y enviar información al sistema según lo que se recibe de los demás dispositivos. Cada uno de los dispositivos dentro del sistema cuenta con inteligencia propia y se puede controlar mediante diferentes actividades.

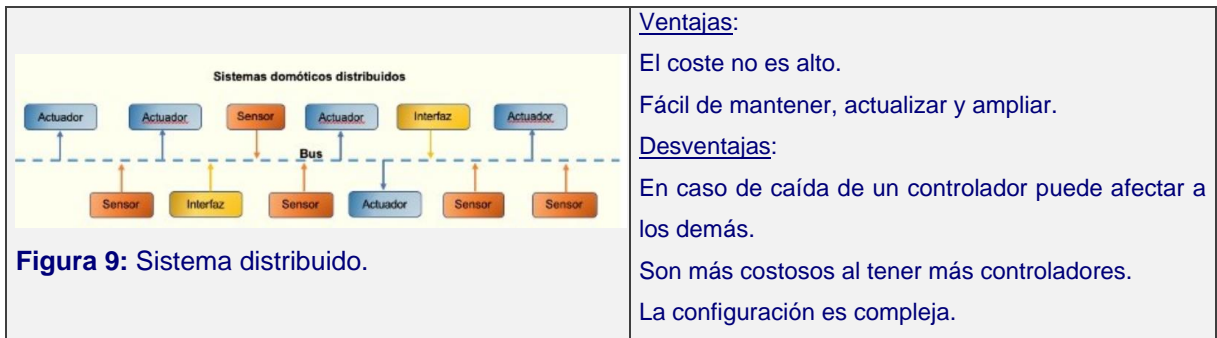

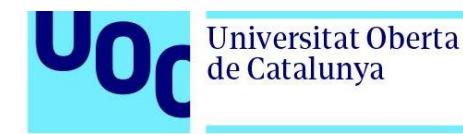

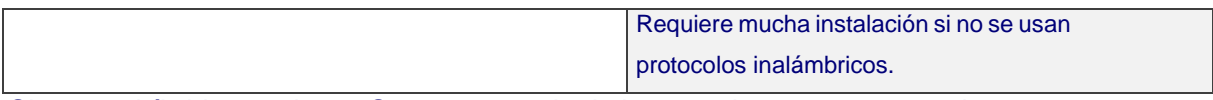

Sistemas híbridos o mixtos: Son una mezcla de los anteriores, ya que pueden tener sensores y actuadores compartidos.

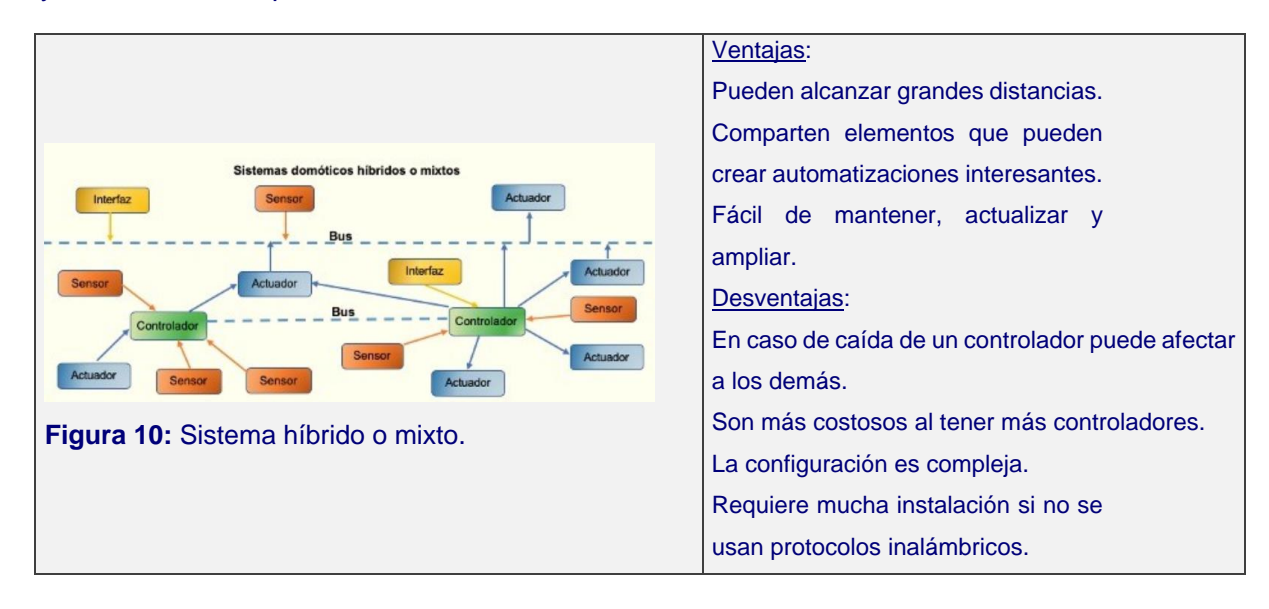

# **3.3. Elementos de un Sistema Domótico (Centralizado)**

En el presente apartado se definen los elementos de un sistema domótico del tipo centralizado. Aunque como todos los sistemas existen ventajas y desventajas, las segundas se contrarrestan con las primeras. En relación a las desventajas indicadas, existen muchos protocolos inalámbricos que facilitan la instalación y aunque el sistema está integrado en un único elemento hardware, existen formas de realizar copias de seguridad en la nube o incluso instalar otro hardware paralelo. Al mismo tiempo, la comunidad "open source" está apostando por esta arquitectura. Por estos motivos, ésta será la arquitectura base de este proyecto.

En los siguientes capítulos, se empezará indicando la arquitectura general de un sistema domótico y sus principales elementos, para entrar más en detalle de los elementos existentes en el mercado "open source", escogiendo en cada parte la mejor opción según el autor.

En la siguiente figura se representa la arquitectura de un sistema domótico:

uoc.edu

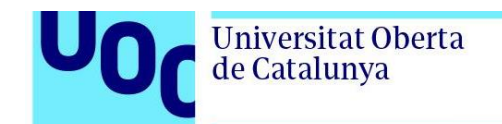

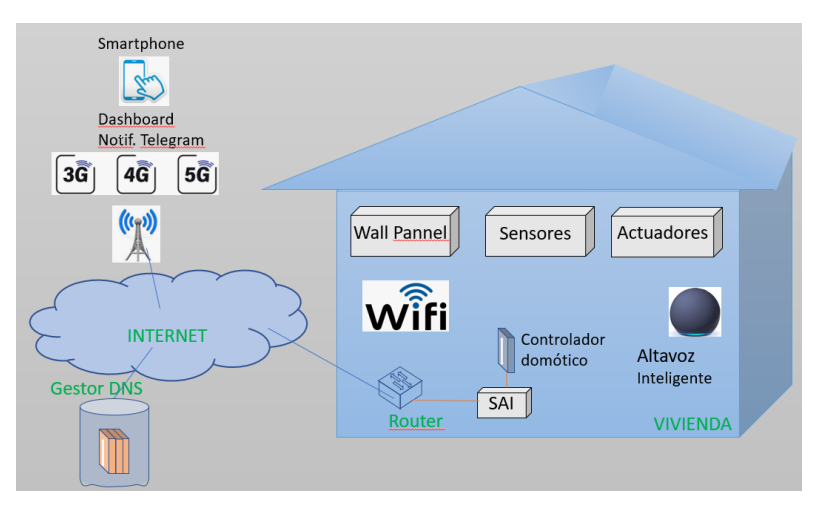

**Figura 12:** Arquitectura de un sistema domótico "Open Source"

A continuación, se definen con más detalle las partes reflejadas en la figura: En el interior de la vivienda se puede encontrar:

- Controlador domótico (hardware): Es una de las partes más importantes del sistema, ya que es en él donde se instalarán todos los programas necesarios del sistema domótico, para controlar todos los dispositivos, sensores, automatizaciones, etc.
- Controlador domótico (software): Es el software del controlador domótico, el cerebro del sistema, ya que integra todas las aplicaciones del mismo. Permite la recepción del estado de los sensores y da órdenes a los actuadores en función de las reglas para el cual haya sido programado.
- Software de gestión y mantenimiento: Dentro del controlador domótico se instalarán todas las aplicaciones que conformarán el sistema. Estas aplicaciones gestionaran: la operación y mantenimiento del propio software domótico, contenedores (docker), ficheros, dns privada para el acceso remoto, protocolos, aplicaciones gratuitas (aplicaciones adicionales útiles gratuitas), etc.
- Wall Panel: Este sistema no es indispensable, pero puede ser útil si se requiere gestionar el sistema sin el smartphone, PC, de forma que mediante el "dashboard", se pueden tener controladas las principales funciones a simpe vista.
- Altavoz inteligente: Es un accesorio que proporciona comodidad al usuario, ya que no será necesaria la utilización del teléfono móvil, sino que se puede configurar para que las instrucciones se puedan realizar mediante comandos de voz.

- 
- de Catalunya

Universitat Oberta

- Sensores: Los sensores permiten medir un estado o unidad física, que servirá para que el sistema tome decisiones. Existen diferentes tipos, como puede ser de movimiento, de detección de agua, gas, medidor de corriente, etc.
- Actuadores: Los actuadores ejecutan acciones que el sistema requiera hacer y haya sido configurado a tal fin. Pueden ser: encender el riego automático, bajar unas persianas si detecta presencia cuando los propietarios no están, proporcionar alarmas, abrir la puerta del parking, etc.
- Router: Es el dispositivo que permitirá el acceso a internet, y en el caso de haber escogido como protocolo el wifi, permitirá la conexión entre dispositivos en el interior de la vivienda.
- SAI: EL sistema de alimentación ininterrumpida, permite que los elementos que estén conectados a él, tengan una protección contra sobretensiones, y al mismo tiempo en caso de ausencia de luz, el sistema permanece alimentado durante unos minutos.
- Protocolos: Como se ha comentado en el apartado correspondiente, existen diferentes tipos de protocolos habituales en el sector. La elección del mismo dependerá del diseñador, particularidades de la vivienda, condiciones de la instalación, distancias, posibilidad de baterías, etc. Una de las mejores opciones es el cable, pero tiene el inconveniente de que haría que todos los sensores debería de llegar esta infraestructura, y las posibilidades de ampliaciones verían al mismo tiempo afectadas. Al ser difícil cablear toda la vivienda existen diferentes alternativas inalámbricas definidas y son básicamente las indicadas en apartados anteriores.

En el Exterior de la vivienda, podemos encontrar otros elementos que interaccionaran con el sistema domótico. Es necesario destacar que al elegir la opción de un sistema del tipo "open source", hace que el sistema no requiera de conexión a internet para su funcionamiento, característica resaltada, que permite la independencia de estos sistemas, pero si el usuario necesita interactuar con su casa por algún motivo, se hace necesaria esta conexión, para tal fin exclusivamente.

- Dispositivo Smartphone/PC/Tablet: Permite la interacción del usuario cuando está fuera de su vivienda (o en el interior).
- Gestor de DNS "open source": Normalmente el usuario tiene una ip pública que va variando en función del proveedor de internet escogido (ISP), por lo que no es posible saber la dirección IP del router. El gestor de DNS, mediante la asignación de un dominio único, permite tener actualizada la ip publica asignada por el proveedor de

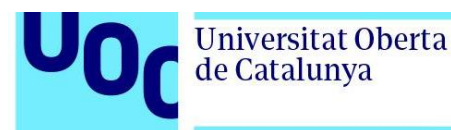

servicio ISP, de forma que mantiene actualizado este dato, mientras el usuario exclusivamente ha de insertar su dominio para poder acceder a su vivienda.

• Servidor útiles como Telegram, para enviar y recibir notificaciones, servidores meteorológicos, etc.

## **3.3.1. Elementos existentes en el mercado "open source"**

# **3.3.1.1. Concentrador domótico: Software domótico y Hardware**

El centro domótico (hardware) y la plataforma domótica (software) a escoger, es una de las elecciones más importantes que se han de realizar al principio del diseño, ya que es el cerebro del sistema. Es necesario escoger el adecuado según las necesidades, propuestas de ampliación, coste, etc, ya que una vez escogido todo el sistema dependerá de él. A continuación, se entra en más de talle de las diferentes opciones.

# **3.3.1.1.1. Análisis Software del concentrador domótico**

Existen diferentes plataformas en el mercado "open source" que son usados por la comunidad "maker" o "DiY", cada una con sus ventajas y desventajas. Algunas de ellas son: Open Hub, Domoticz, Home Assistant, ioBroker.

A continuación, presento algunos más habituales [16]:

- OpenHAB: es otro programa de domótica de código abierto muy popular. Cuenta con soporte para una amplia variedad de sistemas y dispositivos, y tiene una interfaz de usuario altamente personalizable. OpenHAB se ejecuta en Java y se puede instalar en prácticamente cualquier plataforma.
- Home Assistant: es uno de los programas de domótica de código abierto más populares y ampliamente utilizados. Es altamente personalizable y cuenta con soporte para una amplia variedad de dispositivos y sistemas. Home Assistant se ejecuta en Python y se puede instalar en prácticamente cualquier plataforma.

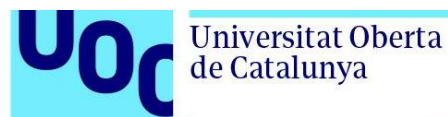

- Domoticz: es un programa de domótica de código abierto diseñado para ser fácil de usar y configurar. Cuenta con soporte para una amplia variedad de sistemas y dispositivos, y tiene una interfaz de usuario intuitiva y fácil de navegar. Domoticz se ejecuta en C++ y se puede instalar en prácticamente cualquier plataforma.
- IoBroker: ioBroker actúa como un servidor de automatización del hogar que se ejecuta en una computadora o en un dispositivo de bajo consumo, como una Raspberry Pi. La plataforma ioBroker permite la integración de una amplia gama de sistemas y protocolos domóticos, como Zigbee, Z-Wave, KNX, Modbus, MQTT y muchos más. Proporciona una interfaz de usuario basada en web desde la cual los usuarios pueden configurar y controlar sus dispositivos, crear escenas automatizadas, programar reglas y recibir notificaciones.

Cada uno de estos programas de domótica de software libre tiene sus propias fortalezas y debilidades, por lo que el mejor programa dependerá de tus necesidades específicas. A continuación, indico las ventajas y desventajas de cada uno de ellos.

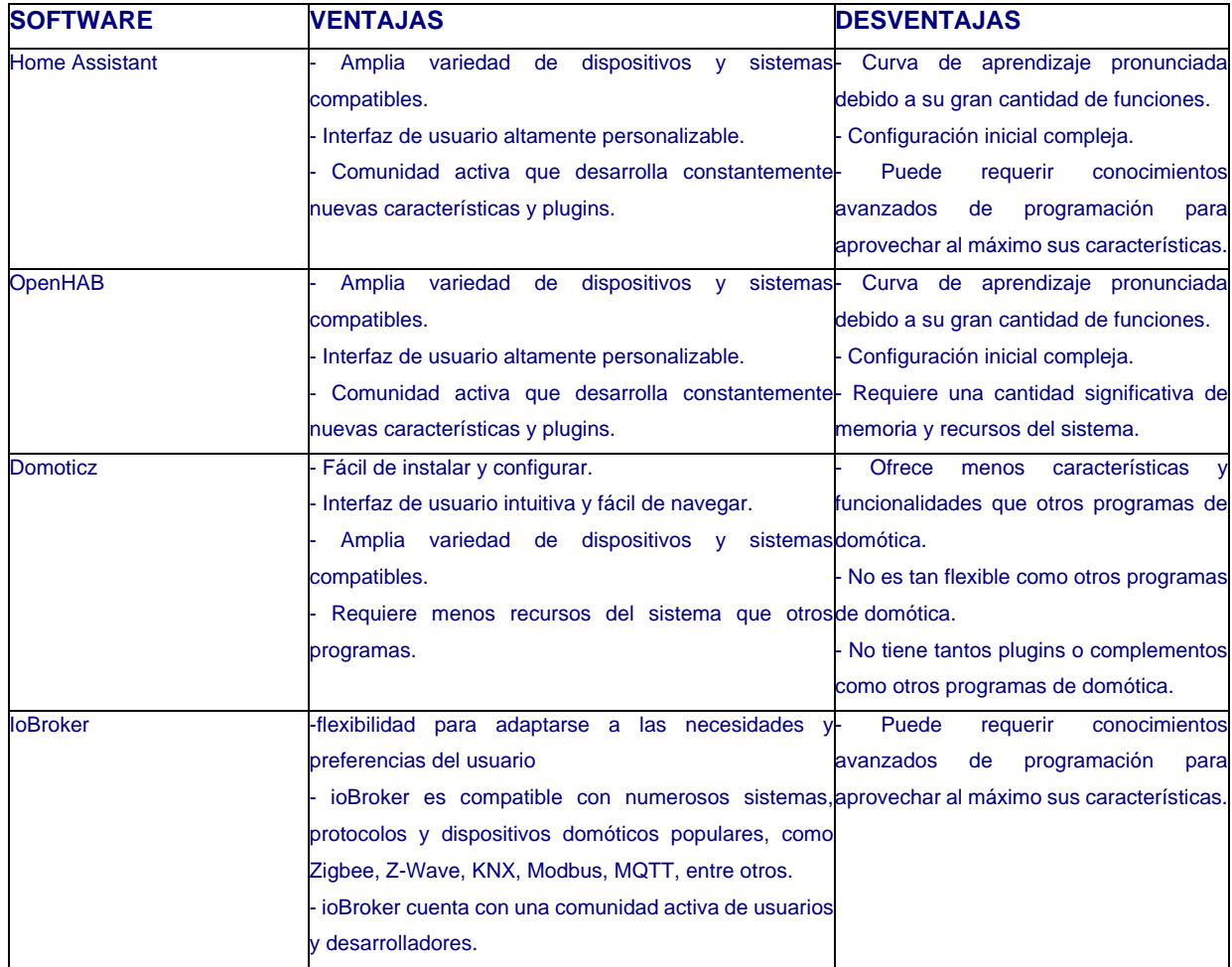

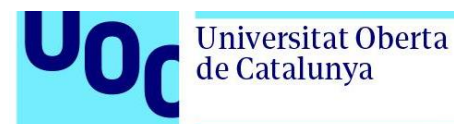

Todo se seguido se escogerá la que mejores prestaciones tenga, en función de las estadísticas proporcionadas según la bibliografía "*A Comparison of Open-Source Home Automation Systems*" del *ieexplore* [17] y el criterio del autor del proyecto. Este documento analiza los cuatro sistemas mencionados (Open Hub, Domoticz, Home Assistant, OpenHUB, ioBroker), en diferentes aspectos, dando lugar a una conclusión final.

Para facilitar la comprensión, se muestra a continuación un resumen de algunas tablas del documento de la bibliografía que reflejan los resultados de forma resumida. Es necesario definir para su entendimiento que cada tabla contiene CX.X criterios que fueron analizados. Al final, se define una última tabla donde se aúna el resultado del estudio [17].

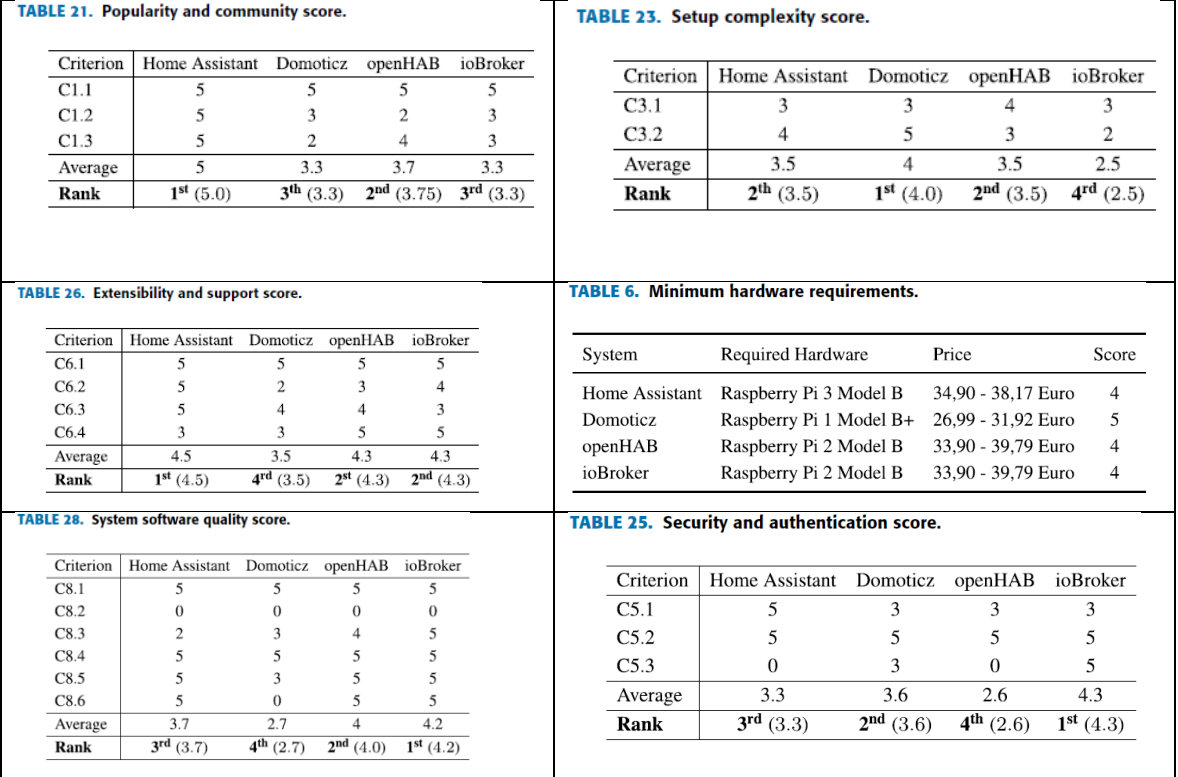

De las tablas anteriores, se puede observar que existe una variedad de clasificación en función de los criterios escogidos en cada tabla, de forma que cada plataforma tiene sus puntos fuertes y débiles. A continuación, se resume el resultado del análisis, aunando la totalidad de las tablas:

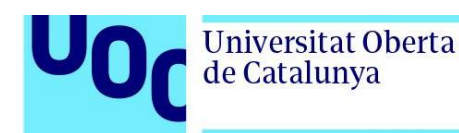

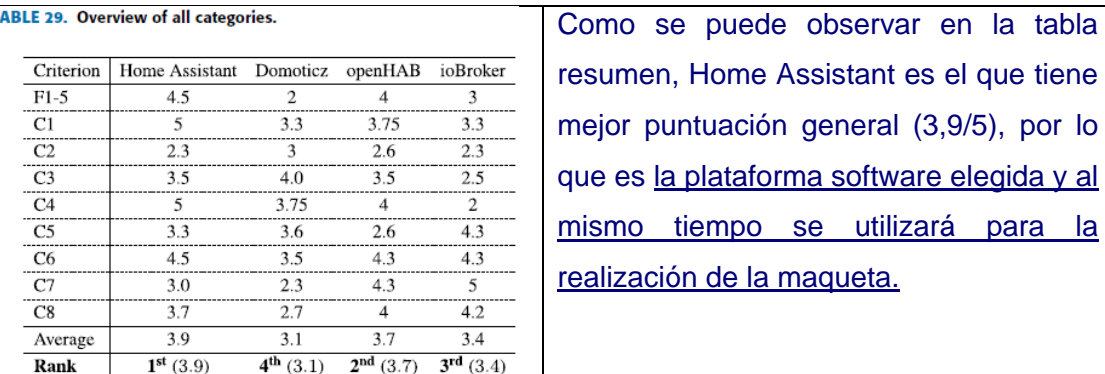

## **3.3.1.2. Análisis del hardware para el concentrador domótico**

Una vez se ha escogido el software de la plataforma a utilizar, se procede a escoger el hardware que lo soportará. Como se ha indicado en el estudio de [25], Home Assistant se puede instalar en una rapsberry pi. Es necesario comentar que el costo de este hardware ha sufrido un incremento considerable, y en este apartado se analizarán diferentes alternativas para poder escoger la definitiva.

Home Assistant funcionará bajo el sistema operativo linux, en su distribución "Ubuntu" y junto a otra serie de aplicaciones software de libre distribución también conformará el sistema a nivel de software. El servidor domótico recomendado por la comunidad puede variar entre un ordenador antiguo que se tenga en casa, un mini pc, un nuc o una rapsberry pi.

La elección final del elemento donde albergar el sistema, la basaré en la inversión inicial, el coste de mantenimiento (a nivel de consumo ya que estará 24/7/365 encendido) y en la posibilidad de ampliación (escalabilidad).

La instalación de Home Assistant con el sistema operativo Linux, requiere una serie de especificaciones en función del equipamiento hardware que se escoja. Después del análisis realizado, se identifican 4 equipamientos distintos que pueden usarse como servidor domótico. Se resume en el siguiente cuadro junto con las especificaciones necesarias, extraídas de la página web del fabricante:

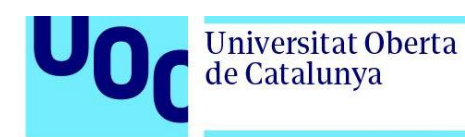

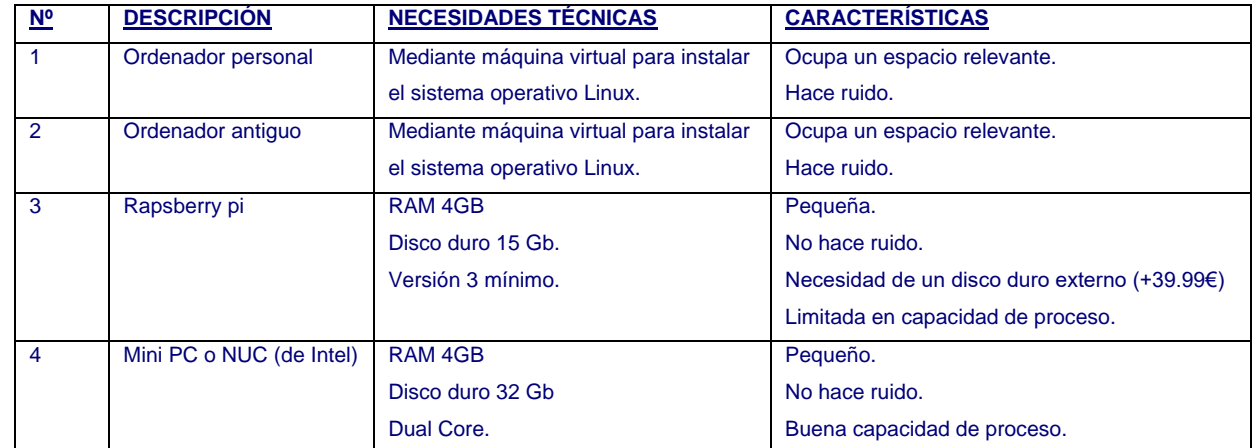

\*Especificaciones extraídas de la página web oficial de Home Assistant (HA).

Para la elección del mejor servidor domótico que se ajusta a mis necesidades, muestro más características de comparación con la siguiente escala: Alta, Normal, Baja.

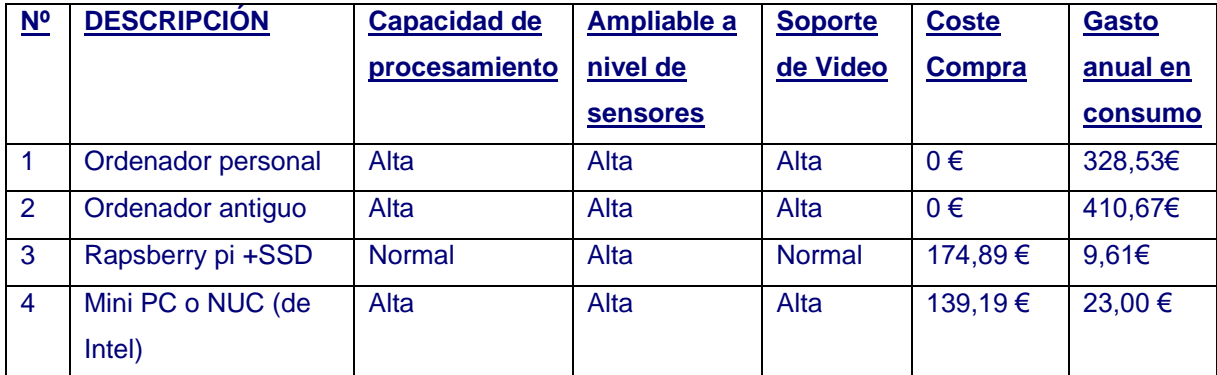

\*Se considera que se utiliza la opción 1 o 2, los ordenadores ya los tiene la persona propietaria del sistema domótico.

\*El gasto anual en consumo ha sido calculado con el precio de la electricidad el 4/3/2023. El detalle está en el anejo 1.

Según lo anterior, todos los tipos ilustrados anteriormente son válidos a nivel técnico, por lo que detallo a continuación la conclusión:

• Económico: Los consumos anuales más bajos son de 23€ y 9.61€, mientras que dos de las opciones superan los 300€ al estar encendidos 24/7/356.

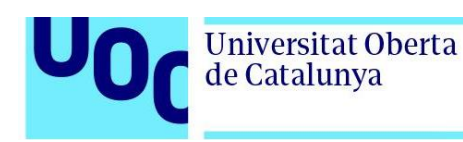

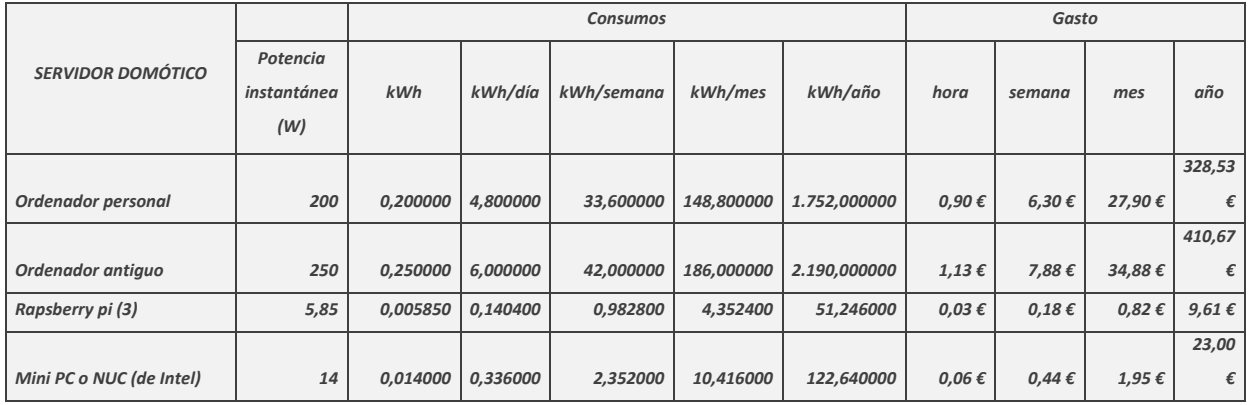

- Se requiere seguir ampliando el sistema una vez se finalice el TFM por lo que es necesario que el hardware tenga capacidad de ampliación para evitar problemas de rendimiento o imposibilidad de hacerlo.
- Otras variables de decisión: Es necesario que ocupen poco espacio y que no hagan ruido para no molestar a los habitantes de la vivienda.
- *Coste de la inversión:*

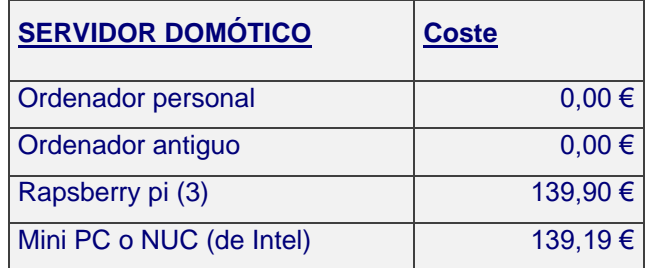

• *Escalabilidad*

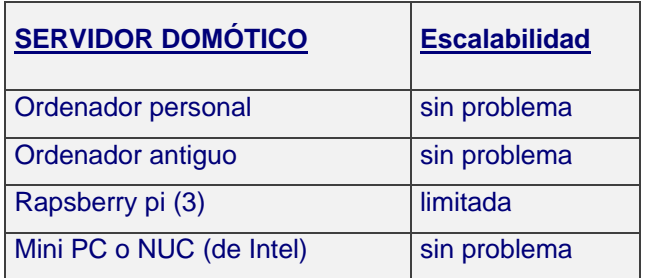

Según lo anterior, se puede observar que el coste de un ordenador en casa es 0€, pero el consumo es bastante alto, ocupan mucho espacio y hacen ruido. Los Mini PC, por su contra, ocupan poco espacio, no hacen ruido, consumen muy poco y son escalables, mucho más que la rapsberry pi. De esta forma, *la elección es un MiniPC.*

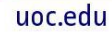

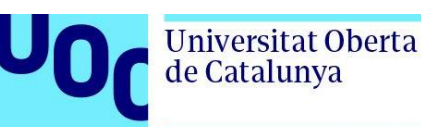

## **3.3.1.3. Aplicaciones software dentro del servidor domótico**

Home Assistant es la plataforma domótica escogida, aunque no puede funcionar sola, es necesario instalar otras aplicaciones que le proporcionaran soporte para hacer que el sistema sea más eficiente y libre. Todas las aplicaciones del servidor están configuradas mediante contenedores (Docker).

A continuación, se enuncia una serie de aplicaciones necesarias y se expone qué le aportan al sistema domótico, al mismo tiempo, en función de la funcionalidad, se enuncian diferentes alternativas en algunos casos, siempre del tipo "open source":

## **3.3.1.3.1. Ubuntu – Sistema operativo**

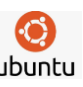

Creado por Mark Shutttleworth y su compañía Canonical Ltd. En 2004, basada en Debian y con el objetivo de crear una distribución de Linux fácil de usar y accesible. Será el sistema operativo del sistema [18][19].

## **3.3.1.3.2. Docker –virtualización**

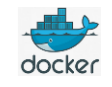

Creado por Solomon Hykes en 2013, cuando trabajaba en el startup dotCloud y lanzado como código abierto bajo licencia Apache 2.0. Es un software que permite instalar servicios que se ejecutan de forma independiente en entorno Linux y simplifica la instalación de otras aplicaciones utilizando la virtualización. La mayoría de aplicaciones que se instalan en el servidor domótico están preparas para trabajar en "docker" [18][20].

Docker, utilizando la virtualización, permite dividir los recursos del hardware del sistema operativo, en el caso del proyecto (Linux), y ejecutar sistemas operativos de forma independiente, de esta forma cada instalación es independiente, por lo que, si se instala algún elemento de forma incorrecta, te permite eliminarla y volver a instalarla sin afección al resto de Aplicaciones instaladas. Cada aplicación se "dirá" que tiene su contenedor:

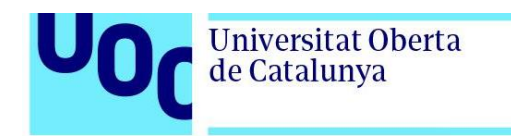

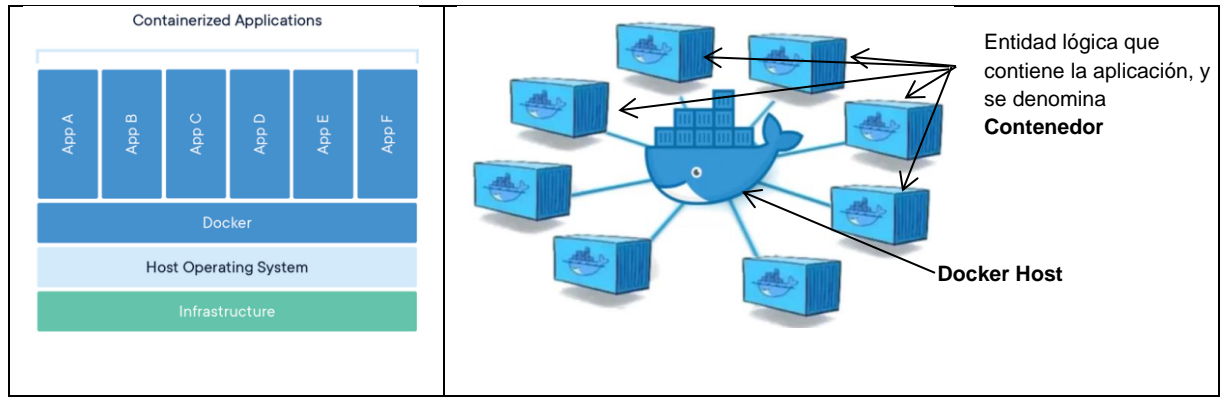

Un Contenedor no tiene un SO ejecutándose, pero tiene las herramientas para ejecutarse por sí sólo, estando aislados entre ellos y controlados por el Docker Host. El Docker Host, está compuesto de los siguientes elementos:

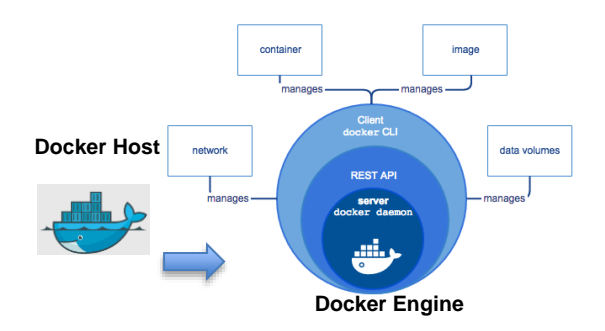

**Cliente CLI.** Es la interfaz de usuario que permitirá mediante línea de comandos interactuar con Docker. **API REST:** es la forma en la que las aplicaciones se comunican con el servidor para que haga lo que tiene que hacer, especificando las reglas y protocolos de comunicación entre dos programas de software **Docker Engine:** es el encargado de ejecutar el proceso que se encarga de crear y administrar los componentes de docker (contenedor, imágenes, redes y volúmenes).

Otro concepto importante es la "Imagen". Cuando se habla de "Imagen", es la propia aplicación, que proviene del fabricante (web oficial) [14].

Accediendo el servidor directamente o remotamente (mediante SSH o a través de escritorio remoto) se seguirán los siguientes pasos:

- 1. Actualizar el sistema operativo.
- 2. Configurar el repositorio.
- 3. Instalar motor de Docker.
- 4. Añadir usuario al grupo Docker.
- 5. Verificar instalación.

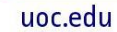

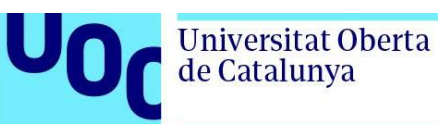

# **3.3.1.4. Home Assistant – Controlador domótico**

Es un software realizado en Python por Paulus Schoutsen en septiembre de 2013 y publicado en GitHub en noviembre de 2013. Ya comentado anteriormente, es el software domótico. Existen 4 tipos de instalaciones para esta plataforma, [18] son las siguientes:

- Home Assistant Operating System
- Home Assistant Container
- Home Assistant Supervised
- Home Assistant Core

Las características principales se reflejan la siguiente tabla [16]:

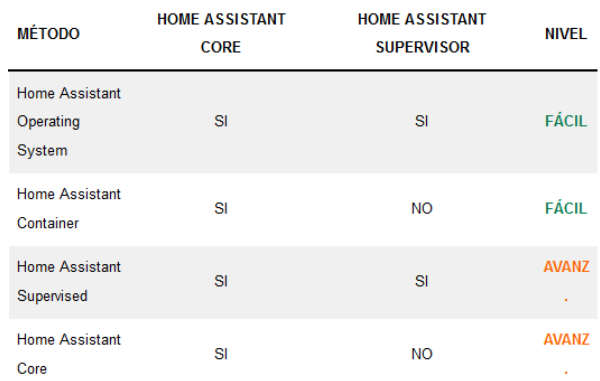

- Con Home Assistant Operating System se obtiene una instalación sencilla y fácil para empezar e incluye Home Assistant Supervisor. La mayor desventaja es que se pierde el control y se depende enteramente de este sistema operativo.
- Con Home Assistant Container se tiene la ventaja que el diseñador decide qué aplicaciones quiere instalar y se tiene el control sobre el sistema domótico. El usuario es el encargado de actualizar y mantener el sistema. Será la elegida, por la facilida de uso y potencia, ya que la comunidad "maker", permite tener todas las aplicaciones como si el usuario fuera "supervisor".
- Tanto el método de instalación Home Assistant Supervised como Home Assistant Core, no se recomiendan salvo que se sea un experto ya que requiere entender el sistema desde bien adentro.

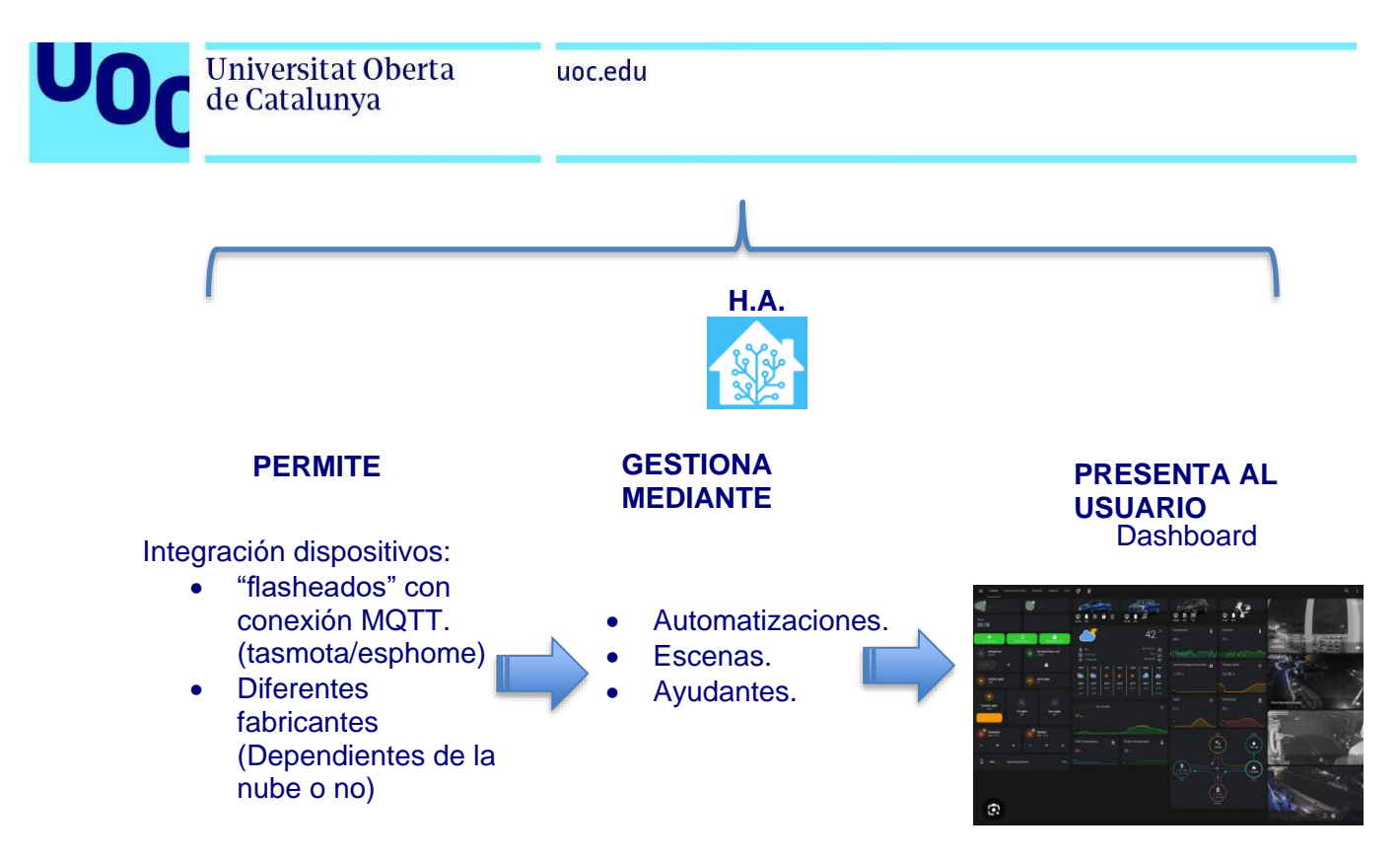

#### **Figura 13:** Gestión home assistant

#### ■ ESPHome **3.3.1.5. EspHOME**

Creado por Otto Winter en 2018, fue lanzado como un proyecto abierto en GitHub en marzo de ese mismo año, bajo la licencia MIT. Es un chip integrado en varios dispositivos de IoT que modificando el firmware del fabricante permite liberalizarlo [18][21].

- ESPHome es un software de código abierto que permite programar dispositivos ESP8266/ESP32, dos tipos de microcontroladores populares, para su uso en proyectos de domótica y automatización del hogar.
- Proporciona una forma fácil de configurar y controlar dispositivos conectados a Internet mediante programación. Permite crear reglas y automatizaciones para controlar la iluminación, la temperatura, los enchufes inteligentes, las persianas, los sensores y otros dispositivos electrónicos en el hogar, utilizando una interfaz web sencilla y fácil de usar.
- Con ESPHome, los usuarios pueden crear dispositivos personalizados y ajustados a sus necesidades, sin tener que escribir código complejo o lidiar con detalles técnicos de bajo nivel.
- Utiliza un lenguaje de configuración declarativo basado en YAML (Yet Another Markup Language), lo que significa que la programación es principalmente una cuestión de editar archivos de configuración en formato YAML, que especifican cómo se deben comportar los dispositivos ESP8266/ESP32.

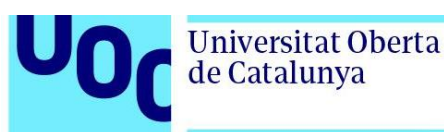

## **3.3.1.6. Tasmota**

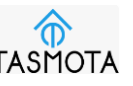

Creado por Theo Arends en el año 2017. Fue lanzado en GitHub en mayo de ese año, bajo licencia MIT. Permite convertir un dispositivo basado en el chip esp8266 en open source e integrarlo en plataformas open source [18] [22].

- Tasmota es un firmware de código abierto que se utiliza en dispositivos electrónicos para convertirlos en dispositivos inteligentes programables, de manera similar a ESPHome. Sin embargo, a diferencia de ESPHome, Tasmota utiliza un lenguaje de programación específico que se basa en el lenguaje C++.
- Una vez que se ha cargado el firmware Tasmota en el dispositivo, se puede acceder a una interfaz web donde se pueden configurar las opciones y las reglas de automatización. En la interfaz web, los usuarios pueden personalizar el comportamiento del dispositivo, como la configuración del Wi-Fi, la definición de reglas de automatización para controlar el dispositivo y la asignación de funciones específicas a los botones o interruptores del dispositivo.
- En los anexos, se indica el proceso de cómo eliminar el software del fabricante e insertar un firmware "open source".

# **3.3.1.7. MQTT**

MQTT fue desarrollado originalmente en 1999 por el programador Andy Stanford-Clark de IBM y Arlen Nipper de Arcom Control Systems. El objetivo original del protocolo era proporcionar una forma simple y eficiente la monitorización, junto con la de controlar remotamente dispositivos en una red de sensores de petróleo. Se liberalizó en 2010 [18][22].

- Es una tecnología clave en los sistemas domóticos, ya que proporciona una forma eficiente y escalable de comunicación entre los dispositivos del hogar inteligente.
- En un sistema domótico, los dispositivos, como sensores, actuadores y dispositivos de control, necesitan comunicarse entre sí para realizar tareas automatizadas y controlar diferentes aspectos del hogar, como la iluminación, el clima y la seguridad. MQTT permite que estos dispositivos se comuniquen de manera eficiente y fiable a través de una red de área local o de amplia área.
- Es un protocolo de mensajería de IoT (Internet de las cosas) de código abierto y de peso ligero en términos de ancho de banda. Fue diseñado para permitir la comunicación entre

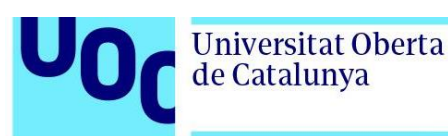

dispositivos con recursos limitados, como sensores y actuadores, en redes con ancho de banda limitado o alta latencia.

- Permitirá liberar elementos con el chip 8266 y poder comunicarse libremente.
- El protocolo MQTT utiliza un formato binario para minimizar la sobrecarga en la red y ofrece una garantía de entrega de mensajes para asegurar que los mensajes se entreguen de forma fiable.
- Es compatible con múltiples plataformas y lenguajes de programación, lo que lo hace altamente escalable y flexible. Se utiliza en una variedad de aplicaciones de IoT, incluyendo el monitoreo y control de edificios inteligentes, sistemas de transporte, agricultura inteligente y más.

#### **3.3.1.8. Mosquitto** mosouitto

Lanzado por primera vez como software de código abierto en abril de 2010 por su creador, Andy Stanford-Clark. Mosquitto es un broker de MQTT de código abierto que implementa el protocolo MQTT versión 3.1 y 3.1.1.. Permite que los dispositivos publiquen y reciban mensajes utilizando el protocolo MQTT, lo que facilita la comunicación entre dispositivos IoT [18][22].

- Es un broker o servidor MQTT de código abierto que se utiliza para facilitar la comunicación entre los dispositivos que utilizan el protocolo MQTT en una red de IoT.
- MQTT es un protocolo de mensajería ligero diseñado para la comunicación de dispositivos de IoT. Para que los dispositivos MQTT se comuniquen entre sí, se requiere un broker MQTT para gestionar la comunicación. Un broker MQTT actúa como un intermediario entre los dispositivos MQTT, permitiendo que los dispositivos publiquen y suscriban mensajes en temas específicos.
- Mosquitto es un broker MQTT muy popular y ampliamente utilizado, desarrollado por la Fundación Eclipse. Está escrito en C y es compatible con múltiples sistemas operativos, como Linux, macOS, Windows y BSD.
- Mosquitto es un software de servidor ligero que consume muy pocos recursos y es fácil de configurar. Proporciona un alto rendimiento y una escalabilidad superior, lo que lo hace ideal para su uso en aplicaciones de IoT y sistemas domóticos.

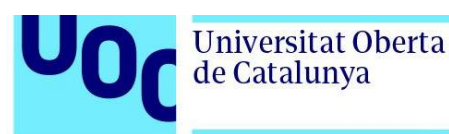

#### **3.3.1.9. Node-Red**

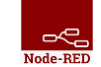

Creado por el grupo de tecnologías emergentes de IBM en 2013 (Nick O'Leary y Dave Conway) y liberado en la plataforma GitHub a los tres meses y ahora es mantenido por la Fundación Node-RED [28][23].

- Aunque Home Assistant también realiza estas funciones, es un complemento interesante y al ser más visual, más cómodo de entender cuando se aumenta la complejidad de las automatizaciones.
- Utiliza una interfaz de usuario basada en nodos para crear flujos de trabajo, donde cada nodo representa una función o tarea específica. Los nodos se conectan para crear un flujo de trabajo lógico, que se puede ejecutar automáticamente en respuesta a eventos específicos, como una entrada de sensor o una solicitud de API.
- Es altamente personalizable y extensible, con una amplia gama de nodos y bibliotecas disponibles en línea para conectarse a diferentes dispositivos, servicios y aplicaciones. Los usuarios pueden crear sus propios nodos personalizados para integrarse con dispositivos y servicios específicos.
- Es utilizado en una amplia variedad de aplicaciones, como la automatización del hogar, el monitoreo y la gestión de dispositivos IoT, la integración de servicios web y la gestión de flujos de datos en tiempo real.

## **3.3.1.10. HACS**

Home Asisstant Comunity Store. Fue cread opor el desarrollador alemán Franz Markl en 2018 y lanzado en GitHub en mayo de 2018. Es un complemento a Home Assistant que permite a los usuarios instalar componentes y componentes de terceros, así como temas y paneles de control personalizados [18].

• Los usuarios pueden acceder a una amplia variedad de complementos, integraciones, temas y otros recursos de la comunidad de Home Assistant. Los usuarios pueden buscar y descargar fácilmente complementos e integraciones que permiten la integración de dispositivos y servicios domésticos inteligentes, así como mejorar la funcionalidad y personalización de Home Assistant.

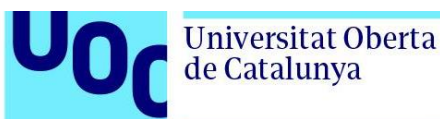

- Proporciona funciones de gestión de paquetes y actualizaciones, lo que facilita a los usuarios la instalación y actualización de complementos e integraciones de terceros de forma segura y eficiente.
- Cuenta con una activa comunidad de desarrolladores y usuarios que ofrecen soporte y recursos adicionales para la personalización y el desarrollo de soluciones de automatización del hogar de código abierto.

# **3.3.1.11. Duck DNS** CPDuckDNS

Creado en 2011, Duck DNS proporciona una API para permitir a los usuarios actualizar automáticamente sus registros DNS dinámicos.Duck DNS es un servicio de DNS dinámico gratuito que permite a los usuarios asignar un nombre de dominio personalizado a una dirección IP dinámica asignada por el proveedor de servicios de Internet (ISP) [18][24].

- Asigna un nombre de dominio único y fácil de recordar a una dirección IP dinámica, lo que facilita el acceso remoto a dispositivos domésticos y servidores a través de Internet.
- Resuelve el problema del cambio de IP pública que realizan los proveedores de ISP, al asignar un nombre de dominio único a la dirección IP dinámica, lo que permite a los usuarios acceder de forma remota a sus dispositivos domésticos y servidores a través de Internet utilizando el nombre de dominio en lugar de la dirección IP.
- Es fácil de configurar y se puede integrar con una amplia variedad de dispositivos y servicios domésticos inteligentes. Los usuarios pueden crear una cuenta gratuita en el sitio web de Duck DNS y configurar su nombre de dominio en su router o dispositivo para que se actualice automáticamente cada vez que cambie la dirección IP.

#### **3.3.1.12. CADDY**

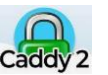

Caddy fue creado en 2015 por Matthew Holt y es uno de los servidores web más fáciles de configurar y utilizar. La configuración de Caddy se realiza mediante un archivo de configuración de texto plano llamado Caddyfile. Caddy es un servidor web de código abierto y gratuito que se ha vuelto cada vez más popular en los últimos años debido a su facilidad de uso, seguridad y características avanzadas [18][26].

• Ofrece una configuración sencilla y basada en archivos de texto plano, lo que lo hace fácil de configurar incluso para usuarios no técnicos. Además, Caddy tiene una

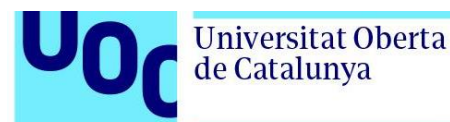

característica única llamada "HTTP automático", que permite la configuración automática y renovación de certificados TLS de Let's Encrypt para todos los sitios web alojados en el servidor.

- Ofrece una variedad de características avanzadas, como la compresión de archivos, la carga dinámica de módulos y la configuración de redireccionamiento, así como la capacidad de actuar como un servidor proxy inverso para múltiples sitios web.
- A nivel de seguridad, Caddy utiliza HTTPS de forma predeterminada y también proporciona una serie de características de seguridad adicionales, como la validación de certificados y la detección y prevención de ataques.

#### **motionEye** FRIGATE **3.3.1.13. Videovigilancia**

Existen diferentes plataformas para poder integrar cámaras de vigilancia en el entorno Open Source. Algunas de ellas son: Freegate, Motion Eye, etc, aunque lo importante es que la cámara se comunique vía protoco RTSP (Real-time Streaming Protocol) que es un estándar de video en streaming, de forma que el video no saldrá a internet y se quedará en local.

Este protocolo permite la transmisión de video y audio en tiempo real a través de redes IP, lo que es fundamental para la vigilancia por video, ya que permite que las cámaras de vigilancia transmitan sus imágenes de video en tiempo real a los dispositivos de visualización y almacenamiento, como monitores, grabadores de video y servidores., con funcionalidades de análisis de imagen.

**MotionEye OS** [26] es un sistema operativo de código abierto diseñado para cámaras IP de vigilancia que proporciona una interfaz de usuario web para la configuración y administración de cámaras. Algunas de las características clave de MotionEye OS incluyen:

- Monitoreo de varias cámaras en tiempo real: MotionEye OS permite monitorear múltiples cámaras IP en tiempo real a través de una interfaz de usuario web.
- Grabación y almacenamiento de video: MotionEye OS también puede grabar y almacenar video de las cámaras IP que están siendo monitoreadas.
- Detección de movimiento: MotionEye OS incluye una función de detección de movimiento que puede configurarse para enviar alertas cuando se detecte movimiento en un área específica.

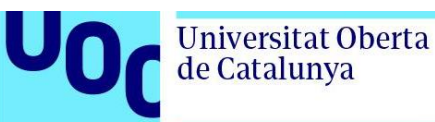

• Integración con otros sistemas: MotionEye OS se integra con otros sistemas de automatización del hogar, como Home Assistant, lo que permite la automatización de acciones en respuesta a eventos específicos.

**Frigate** [27] es un software de vigilancia de código abierto que se utiliza para la grabación y análisis de video en sistemas de cámaras IP. Algunas de las características clave de Frigate incluyen:

- Detección de movimiento avanzada: Frigate utiliza un sistema de detección de movimiento avanzado que permite la detección de eventos específicos, como personas, animales o vehículos. Esto significa que los usuarios pueden recibir alertas precisas cuando se detecta actividad en un área específica.
- Integración con cámaras IP: Frigate es compatible con una amplia gama de cámaras IP, lo que permite la integración con sistemas de cámaras existentes. Además, Frigate también puede trabajar con múltiples cámaras al mismo tiempo, lo que significa que los usuarios pueden monitorear y grabar la actividad en varias ubicaciones simultáneamente.
- Personalización de alertas y notificaciones: Frigate permite la personalización de alertas y notificaciones, lo que significa que los usuarios pueden elegir recibir alertas solo cuando se detecte una actividad específica o en un área específica.
- Funciones de análisis de video avanzadas: Frigate ofrece funciones avanzadas de análisis de video, como el seguimiento de objetos, el reconocimiento de matrículas y la identificación de caras. Estas funciones permiten una mayor precisión en la detección de eventos específicos y pueden ser útiles en aplicaciones de seguridad avanzadas.
- Integración con otros sistemas de automatización del hogar: Frigate se integra con otros sistemas de automatización del hogar, como Home Assistant, lo que permite la automatización de acciones en respuesta a eventos específicos, como el encendido de luces cuando se detecta movimiento.

## **3.3.1.14. Homarr – Tablero de servicios**

Es un tablero donde se centralizan los servicios y se puede acceder a ellos de forma rápida, olvidándote de la dirección web. Como se puede observar se ha de instalar diferentes tipos de software, accesibles mediante su dirección web. Homarr permite acceder a ellos de una forma rápida [18].

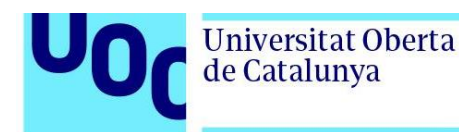

Con Homarr, puede acceder y controlar todo en una ubicación conveniente. Homarr se integra a la perfección con las aplicaciones que ha agregado, brindándole información valiosa y brindándole un control total, simplificando la información.

A modo de ejemplo para un sistema domótico, los softwares mencionados, son accesibles vía web, de forma que en vez de memorizar la dirección IP y el puerto asociado, Homarr proporciona un tablero con iconos que hace más fácil el acceso

#### **3.3.2. Sensores y actuadores**

Los sensores y actuadores, son otra de las partes de un sistema domótico el cual la comunidad DiY está realizando gran parte del esfuerzo, debido a que la funcionalidad encontrada es muy extensa y este apartado es un complemento a los anteriores sobre el software EspHOME y Tasmota, ya que físicamente se actúa sobre los sensores y actuadores con el software comentado [18].

Los sensores y actuadores están conformados por chips, placas de circuito integrado, componentes electrónicos, etc, ensamblados para una funcionalidad. Estos chips pueden tener entradas que permitirá leer información, dando lugar a un sensor, y otros pines podrían ser salidas, de forma que envía información, para funcionar como actuador.

Esta somera introducción pretende introducir a los sensores y actuadores "open source" y cómo están conformados a nivel interno, ya que en función de las entradas y salidas que se conecten pueden permitir al dispositivo ser sensor, actuador o ambos.

En esta línea, es necesario introducir a los microcontroladores ESP8266 y ESP32, del fabricante chino *espressif.* Son chips de un bajo coste, al cual se le puede añadir conectividad wifi y bluetooth (en el caso del ESP32) a un precio de 5€ en el mercado chino y a 10€ si se desea entrega inmediata mediante otro proveedor con un plazo de entrega menor. A continuación, los muestro en foto:

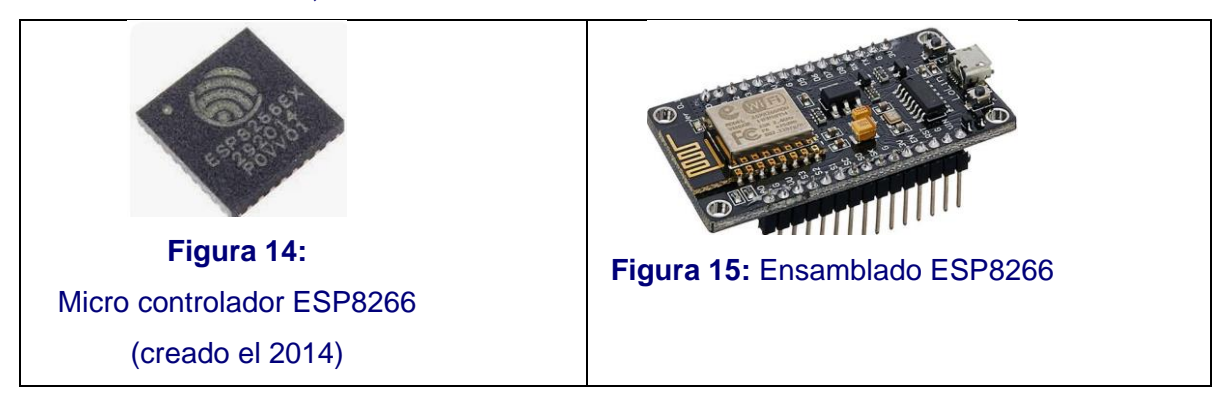

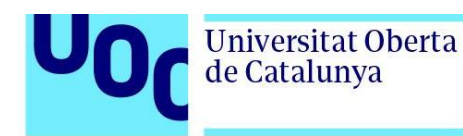

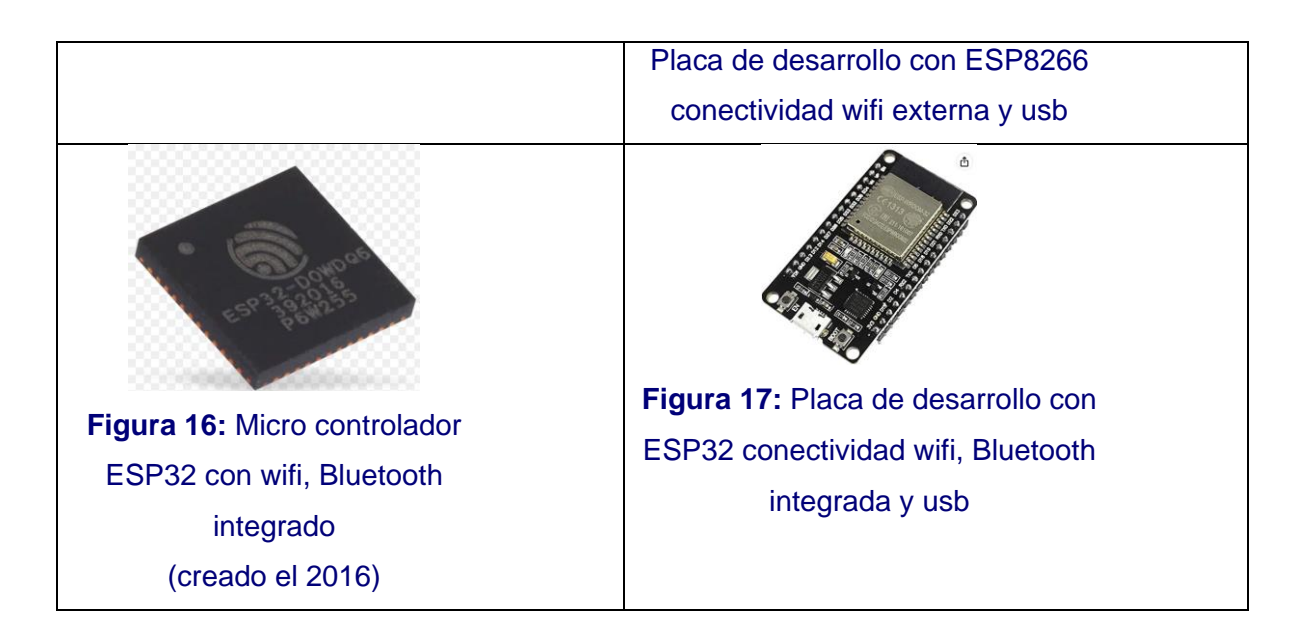

Varios fabricantes vieron la posibilidad de aplicarlos a la domótica y al IoT (Internet of Things) integrándolos en sus dispositivos gracias a la flexibilidad, facilidad de programación y coste. De esta forma un sensor/actuador que ha sido diseñado por un fabricante para una funcionalidad, no está rindiendo al 100% de sus posibilidades, y al mismo tiempo, al ser de un fabricante privado, se le está limitando a su cloud, por lo que limita su compatibilidad, y las demás características expuestas en el apartado de definición de "sistemas propietarios". La comunidad DiY, lo ha detectado y con el fin de extraer el máximo rendimiento a estos chips, ha encontrado la forma de convertirlos en "open source", de forma que es posible eliminar el firmware original del fabricante y crear un nuevo firmware del tipo "open source". A esta acción se le denomina en la comunidad "flashear".

Al flashear estos dispositivos, se puede conseguir la compatibilidad entre sistemas también "open source" y llegado el caso, extraer más funcionalidades que la inicial diseñada por el fabricante, utilizando entradas y salidas que no están en uso original.

Dentro de la comunidad se puede realizar este "firmware flasheado" mediante dos plataformas:

- Tasmota.
- EspHome.

Las dos plataformas son open source, con sus ventajas e inconvenientes, donde el diseñador, escogerá la mejor opción en función de sus necesidades. A continuación, se exponen las principales características de cada uno:

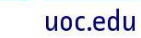

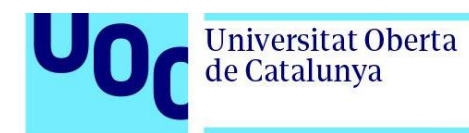

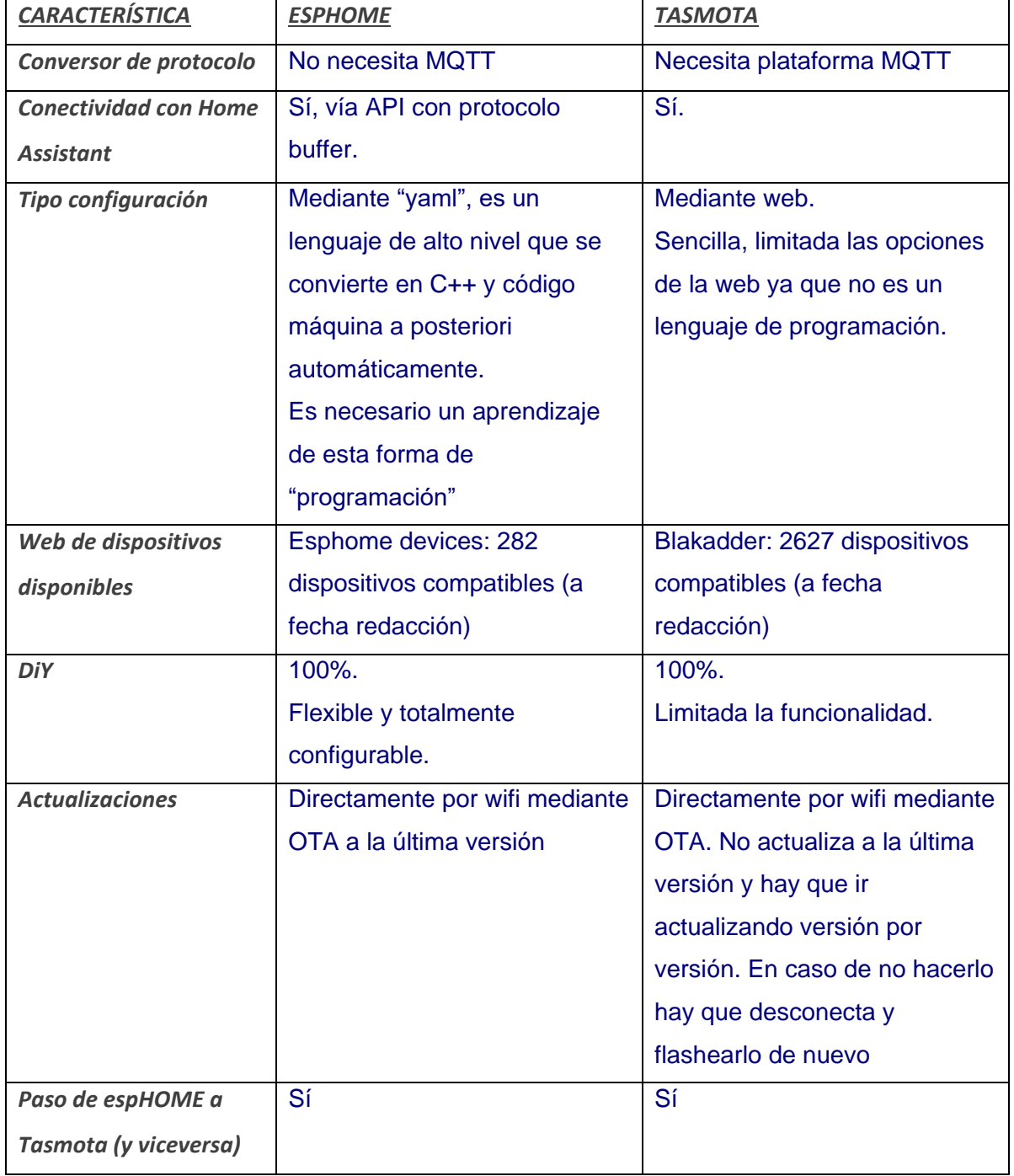

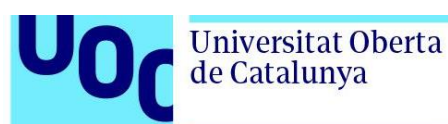

## **3.4. Legislación**

Para finalizar el apartado de diseño, se define esta sección el estado de la legislación vigente.

Actualmente no existe una ley específica que dictamine los requisitos y unifique las normas o recomendaciones que ha de seguir una instalación domótica como tal, sin embargo, sí que existen una serie de normativas y reglamentos en función de los aspectos específicos que aborden:

- Normativas eléctricas: Normas locales e internacionales para garantizar la seguridad de la instalación, incluyendo el uso de cables, interruptores, enchufes y dispositivos de protección contra sobrecargas y cortocircuitos.
- Normativas de seguridad: Cumplir con las regulaciones de seguridad aplicables, como las normas de seguridad de construcción, para evitar riesgos de incendio, electrocución u otros peligros. Estas normativas pueden incluir requisitos específicos para la instalación de componentes eléctricos, como detectores de humo, extintores de incendios y sistemas de alarma.
- Normativas de telecomunicaciones: En la instalación de sistemas domóticos, es importante considerar las normas de telecomunicaciones que regulan la transmisión de datos y señales. Estas normativas pueden abarcar aspectos como la compatibilidad electromagnética, la seguridad de las redes inalámbricas y la privacidad de los datos transmitidos.
- Normativas de eficiencia energética: Los sistemas domóticos suelen tener como objetivo mejorar la eficiencia energética de los hogares. Por lo tanto, es importante cumplir con las normativas locales y regionales relacionadas con la eficiencia energética, como los estándares de eficiencia de equipos y dispositivos eléctricos.
- Normativas de protección de datos: Los sistemas domóticos a menudo recopilan y procesan datos personales y sensibles de los usuarios. En consecuencia, se deben seguir las normativas de protección de datos y privacidad, como el Reglamento General de Protección de Datos (RGPD) en la Unión Europea u otras regulaciones locales, para garantizar el manejo adecuado de la información personal.
- Normativas de accesibilidad: Para promover la inclusión, es importante tener en cuenta las normativas de accesibilidad que garantizan el uso y disfrute del sistema domótico por parte de personas con discapacidades. Estas normativas pueden

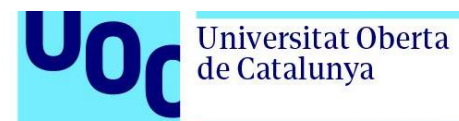

abordar aspectos como el diseño de interfaces accesibles, el control por voz o braille, y la adaptabilidad del sistema a diferentes necesidades.

• Prevención de riesgos laborales: En cuanto a la prevención de riesgos laborales en la instalación de sistemas domóticos, existen normativas y estándares que buscan garantizar la seguridad y la salud de los trabajadores involucrados en este tipo de actividades.

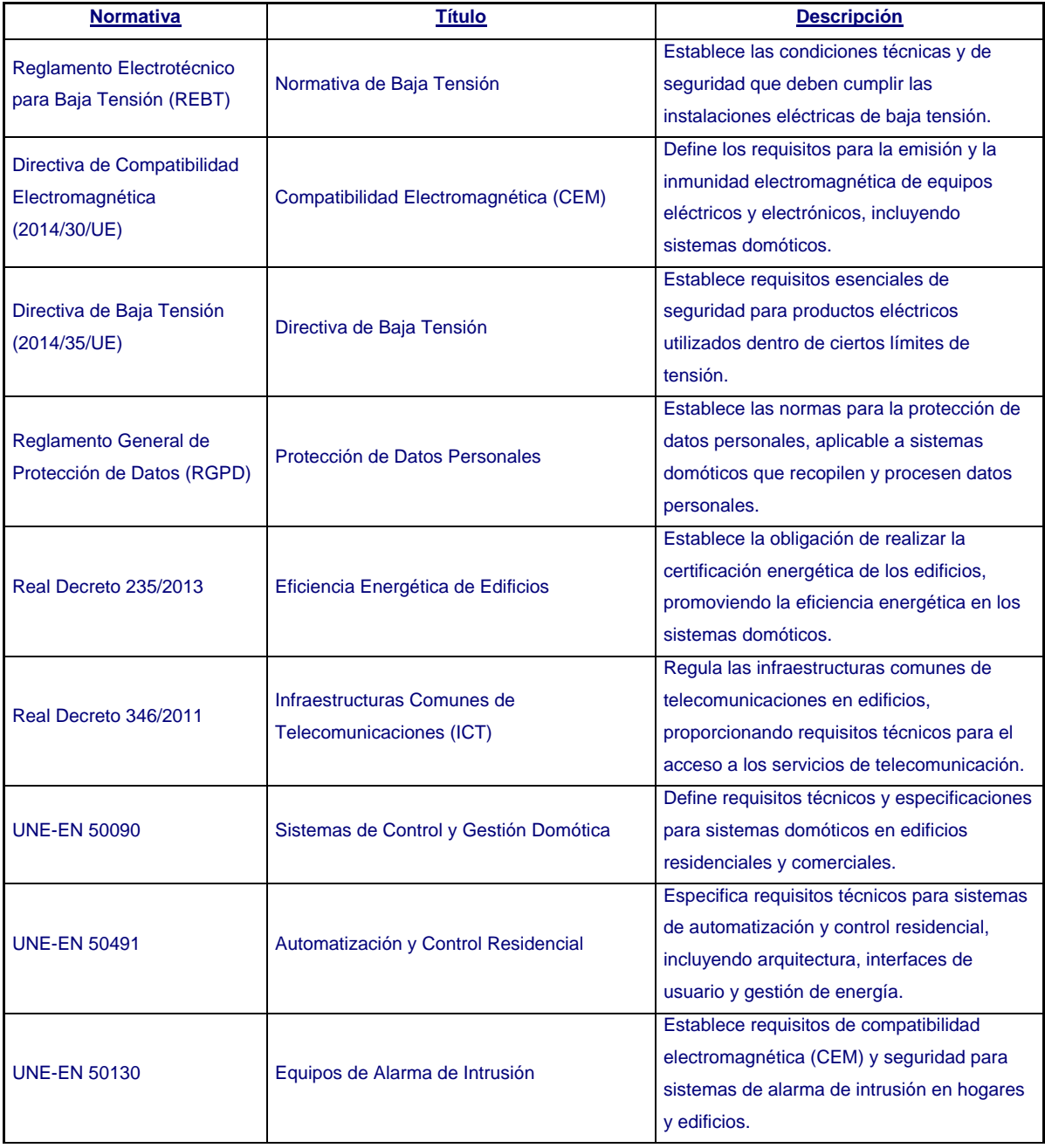

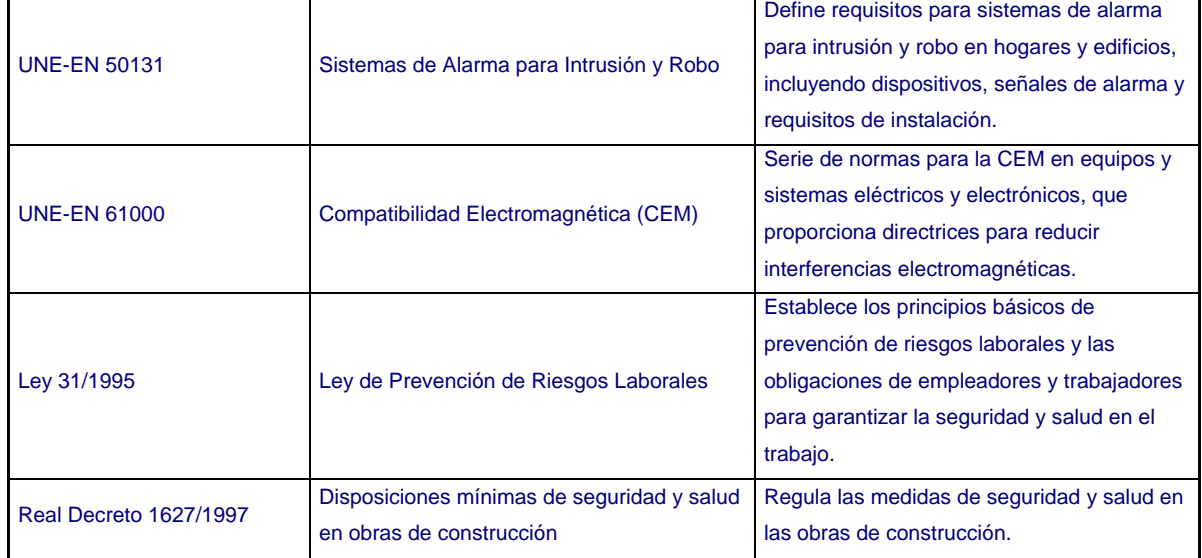

## **3.5. Implementación de una Maqueta**

Una vez establecido que el sistema a diseñar será de código abierto ("open source") y que la arquitectura será centralizada, se propone en este apartado la realización de un prototipo con el objetivo de evaluar la viabilidad de esta elección.

El propósito de este prototipo es asegurar que el sistema en su conjunto pueda ser implementado utilizando herramientas de código abierto y de manera económica, teniendo en cuenta el nivel de conocimientos técnicos necesarios para su implementación. Además, se pretende que este trabajo pueda servir como una guía útil para cualquier persona interesada en desarrollar un sistema domótico con estas características.

En primer lugar, se presentará un esquema general del prototipo para proporcionar una visión global de su alcance. A continuación, se detallarán cada una de las partes del prototipo, brindando una mejor comprensión de la solución propuesta. Sin embargo, no se profundizará en la programación, instalación de contenedores en Linux, configuración de protocolos ni explicaciones detalladas de electrónica, ya que estos aspectos no son el objetivo principal del proyecto. No obstante, se expondrá la necesidad de estos elementos y se proporcionará información relevante en algunos casos.

Los sistemas domóticos basados en software libre están compuestos por diversos elementos que son independientes pero necesarios entre sí para el correcto funcionamiento del sistema en su conjunto. En este capítulo y sus subcapítulos, se realizará una explicación detallada de cada uno de los elementos del sistema, destacando su implementación y justificando su necesidad.

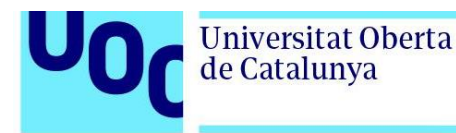

Es importante tener en cuenta que, al igual que en otros ámbitos, existen diferentes opciones en el mercado para cada función de un elemento determinado. En este caso, se señalará el motivo detrás de cada elección realizada.

## **3.5.1. Objetivo de la maqueta**

El objetivo de la maqueta es demostrar la viabilidad y funcionalidad del sistema domótico de código abierto y arquitectura centralizada, al tiempo que se proporciona una referencia útil para futuros proyectos similares.

#### **3.5.2. Alcance de la maqueta**

Siguiendo el objetivo mencionado, a continuación, indico el Alcance de la maqueta, mostrando algunas de las funciones. Al ser un sistema escalable, el diseñador puede realizar la domotización de los sistemas que crea oportuno, debido a la flexibilidad de los sistemas "open Source". Se presenta el Alcance en forma de tabla:

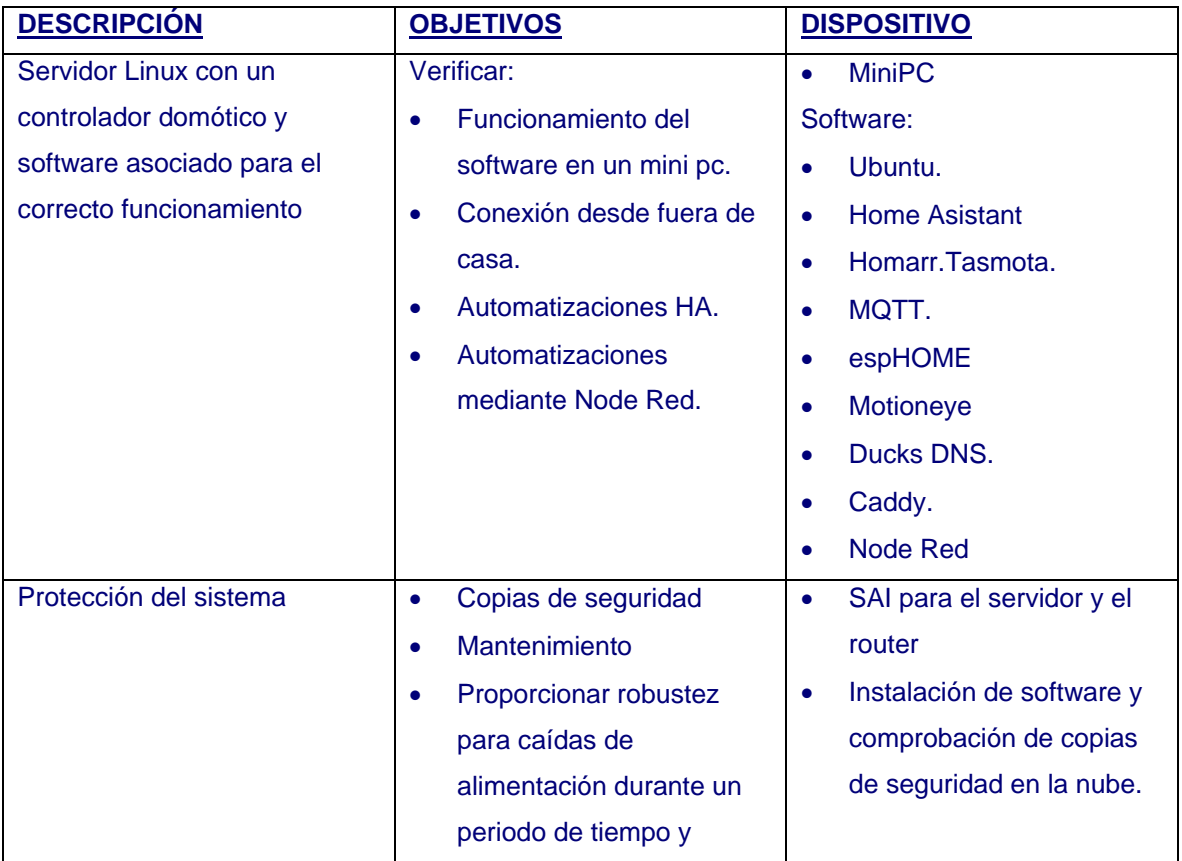

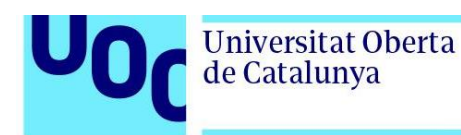

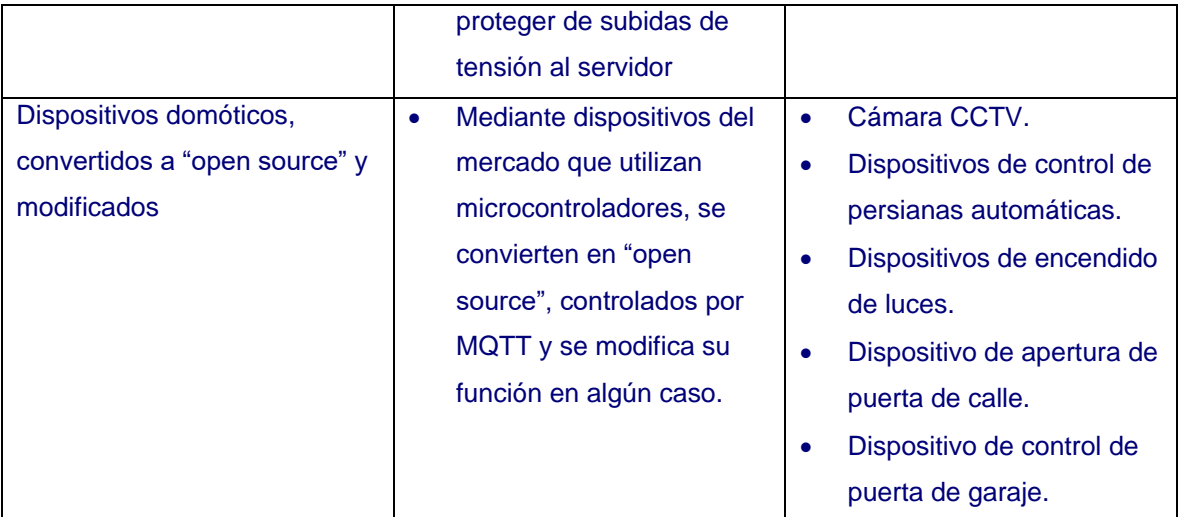

Con el alcance anterior, se permite mejorar la vivienda a nivel de Eficiencia energética, Confort y Seguridad. A continuación, se muestra una figura donde se refleja la vivienda:

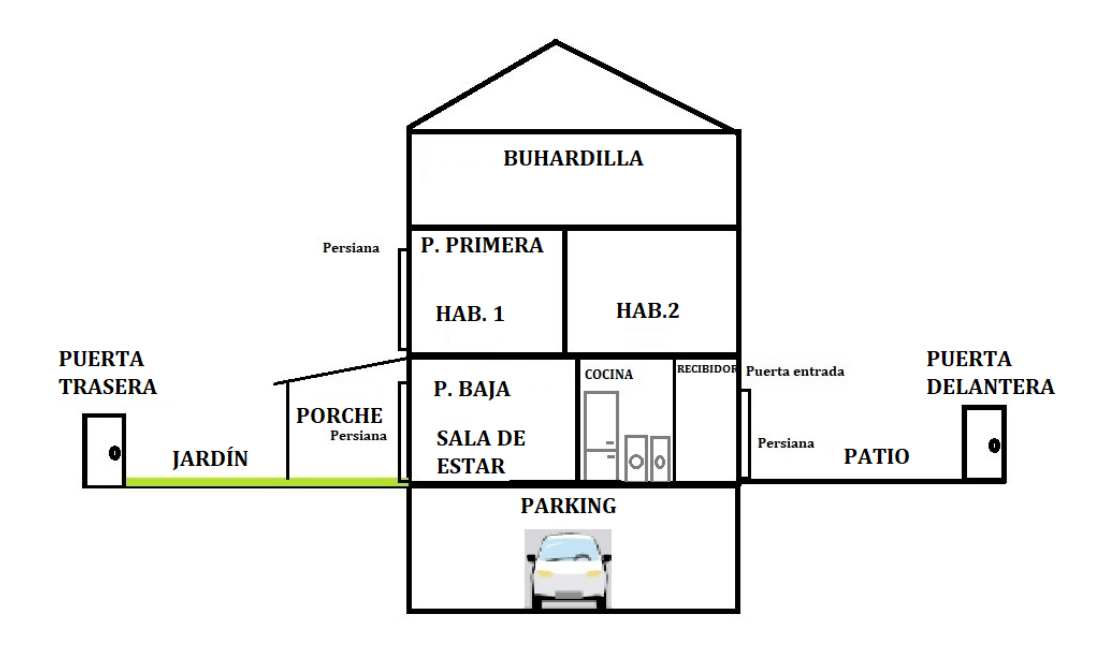

**Figura 18:** Vivienda a instalar el sistema domótico.

## **3.5.3. Seguridad.**

Se han dado casos de robos en la zona de la vivienda, y se ha accedido al "modus operandi" de los ladrones. Es el siguiente:

Universitat Oberta

de Catalunya

• Se accedía desde la puerta trasera, al ser una zona con menos tránsito de personas y subiendo desde el porche, entraban vivienda por las ventanas de la planta primera. El acceso se realizaba en cualquier horario, y sobre todo en horario de tarde. El asalto duraba 5 minutos aproximadamente.

Para conseguir una mejor seguridad, se propone la instalación de una cámara de videovigilancia con análisis de movimiento y detección de personas, que, en caso de estar activada la alarma por los usuarios de la vivienda, el sistema domótico permitirá cerrar las persianas automáticamente en caso de que la cámara detecte movimiento de personas (distinguiendo mascotas), encendiendo alguna luz simulando presencia y dando un aviso a los integrantes de la vivienda.

El sistema realizará grabaciones de forma continua, exclusivamente a la propiedad (eliminado zonas en la imagen en caso necesario) para asegurar la ley de protección de datos.

En la maqueta se instalará al menos una cámara para comprobar la funcionalidad e integración en el sistema domótico, en este caso vinculadas con las persianas automáticas.

A nivel de persianas e iluminación, se procederá a integrar el modo vacaciones que se expone a continuación:

• Modo "vacaciones": se procederé a automatizar el subir y bajar persianas de forma automática y encendido de luces, simulando presencia.

## **3.5.4. Confort.**

#### Persianas:

Actualmente la vivienda cuenta con persianas automáticas (en total 7 persianas), algunas de ellas apretando a un botón suben solas, y otras se ha de mantener pulsado durante 26 segundos hasta que la persiana está subida.

Esta situación que se debe de realizar por la mañana y por la noche, es incómoda y al mismo tiempo afecta a la seguridad de los integrantes de la vivienda en caso de olvido ya que podría entrar algún ladrón.

La automatización que se propone es instalar un dispositivo que permita controlar la subida y bajada de las persianas, por la mañana y por la noche. En dos modos:

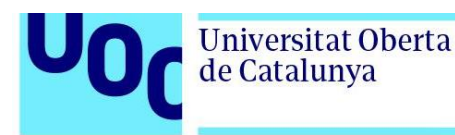

- Modo "ir a dormir": a las 21 de la noche se cierran persianas.
- Modo "despertar": a las 7 de la mañana se suben persianas.

En un futuro se realizarán otros "modos" según convenga.

En la presente maqueta se implementarán los dos modos mencionados.

#### Luces:

Se implantarán dispositivos que permitan encender y apagar luces automáticamente, por ejemplo, la del salón, de forma que cuando se indique el modo anterior "ir a dormir", se apague la luz.

Al mismo tiempo, y debido a que la vivienda tiene una mascota, se realiza el encendido de luces para que no se sienta sola.

#### Garaje:

Actualmente el garaje no está monitorizado y la puerta funciona de forma que el usuario la ha de cerrar, ya que no se cierra pasado un tiempo. Este motivo ha provocado que la puerta se quedará abierta.

Para solucionar este caso, se insertará un elemento (Shelly 1), con el firmware modificado y modificada su funcionalidad. Este dispositivo se suele utilizar para el encendido y apagado de las luces, pero se ha modificado para tener una entrada de estado de puerta y poder abrir la puerta automáticamente con el teléfono móvil.

#### **3.5.5. Eficiencia energética (electricidad)**

La eficiencia energética se puede abordar en diferentes ámbitos a nivel de servicios, de forma que se utilicen de forma eficiente. Estos pueden ser principalmente: Gas, Electricidad y Agua. En este apartado se aborda el servicio de Electricidad, de forma que se realizará una auditoria de los dispositivos que consumos, con el fin de poder abordar una acción si es necesario con el fin de obtener mayor comodidad, ahorro y sostenibilidad.

Para empezar, se muestra a continuación el cuadro eléctrico y la medición de la acometida, en primavera, y la casa en reposo, es decir, con consumos mínimos, obteniendo 1,18A:

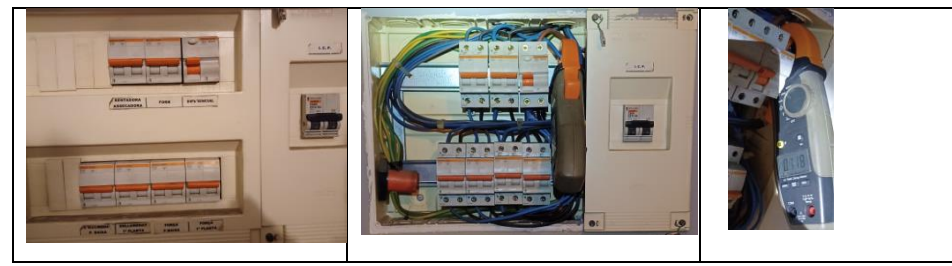

**Figura 19:** Medición consumos
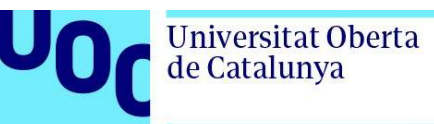

#### A continuación, se muestran los consumos de los principales elementos de la vivienda:

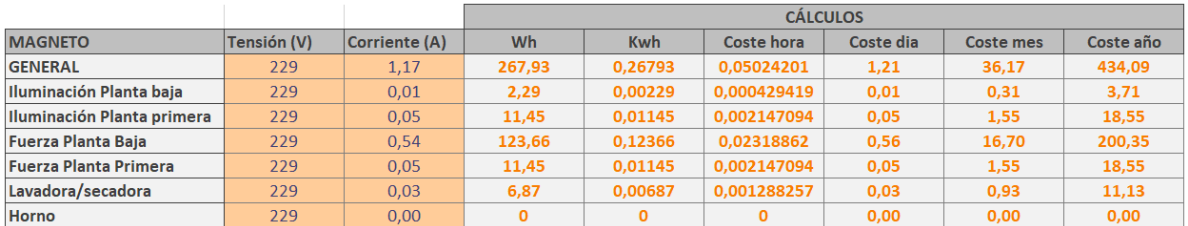

### **Figura 20:** Consumos por línea

Según la tabla anterior, en estas circunstancias se tendría que abonar 434,09 € anuales en "reposo", es decir, con necesidades eléctricas mínimas.

Para analizar de donde provienen, se realizan mediciones de diferentes dispositivos de la casa y se muestran a continuación. Para ser lo más equitativo posible, se realizan todos mediante el dispositivo Athom, definido en los anejos que nos permite medir los consumos mediante el sistema domótico:

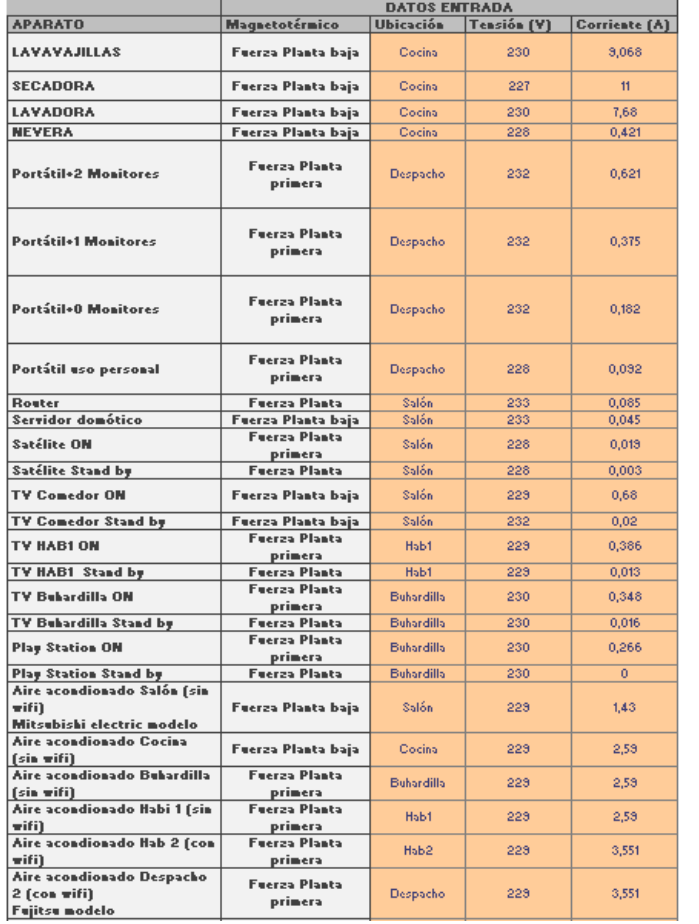

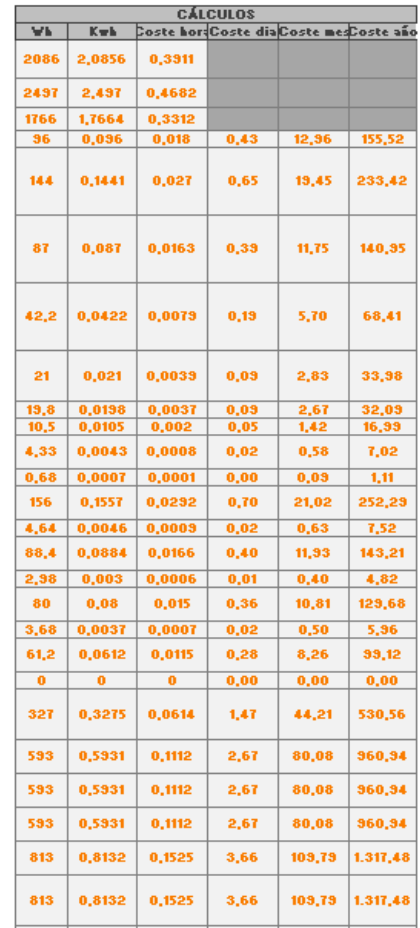

### **Figura 21:** Medición por dispositivo

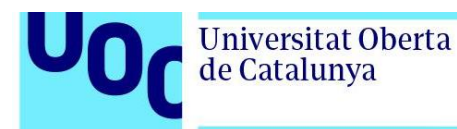

Se desprenden las siguientes conclusiones, en búsqueda de consumos fantasma, es decir consumos definidos como consumos en standby o consumo en modo de espera, se refiere al consumo de energía de los dispositivos electrónicos cuando se encuentran en reposo o en modo de espera, pero aún están conectados a la corriente eléctrica. Aunque estos dispositivos no están en pleno funcionamiento, siguen consumiendo energía para mantener ciertas funciones o para estar listos para su uso inmediato.

El consumo fantasma puede ser significativo y contribuir al gasto de energía innecesario y al aumento de las facturas de electricidad. Muchos dispositivos, como televisores, computadoras, electrodomésticos, cargadores de teléfonos, entre otros, continúan consumiendo energía incluso cuando están en modo de espera.

Este consumo se debe a que estos dispositivos siguen activos para responder a comandos remotos, actualizaciones automáticas, mantener la hora y otras funcionalidades. Aunque el consumo de cada dispositivo puede ser relativamente bajo, cuando se suman todos los dispositivos en un hogar o en un entorno de oficina, el consumo fantasma puede acumularse significativamente, por lo que, según lo anterior, en caso de ser significativos y la inversión sea baja en dispositivos domóticos y esfuerzo, se puede proceder a evitarlo o minimizarlos.

- Iluminación planta baja: El total es de 3,71€, por lo que es despreciable.
- Iluminación Planta primera: El coste anual es de 18,55€, pero hay que tener en cuenta que había unas luces encendidas para poder hacer la medición en el parking y la cámara del sistema domótico, por lo que es asumible.
- Fuerza Planta Baja: El coste de uso normal es de 200,35 €. Se ha de tener en cuenta los consumos necesarios de la nevera, router y el propio servidor domótico que dan este total aproximadamente.
- Fuerza Planta Primera: El coste anual es de 18,55€, que procede básicamente del stand by de las televisiones, los monitores.

Según lo anterior, se expone a continuación una tabla donde se evalúa cada componente y se indica la propuesta de automatización en el caso de que proceda, junto con una previsión de la inversión. Estas acciones no se implementan en la maqueta.

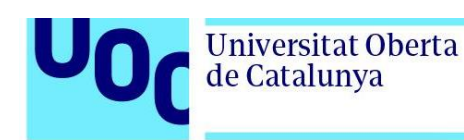

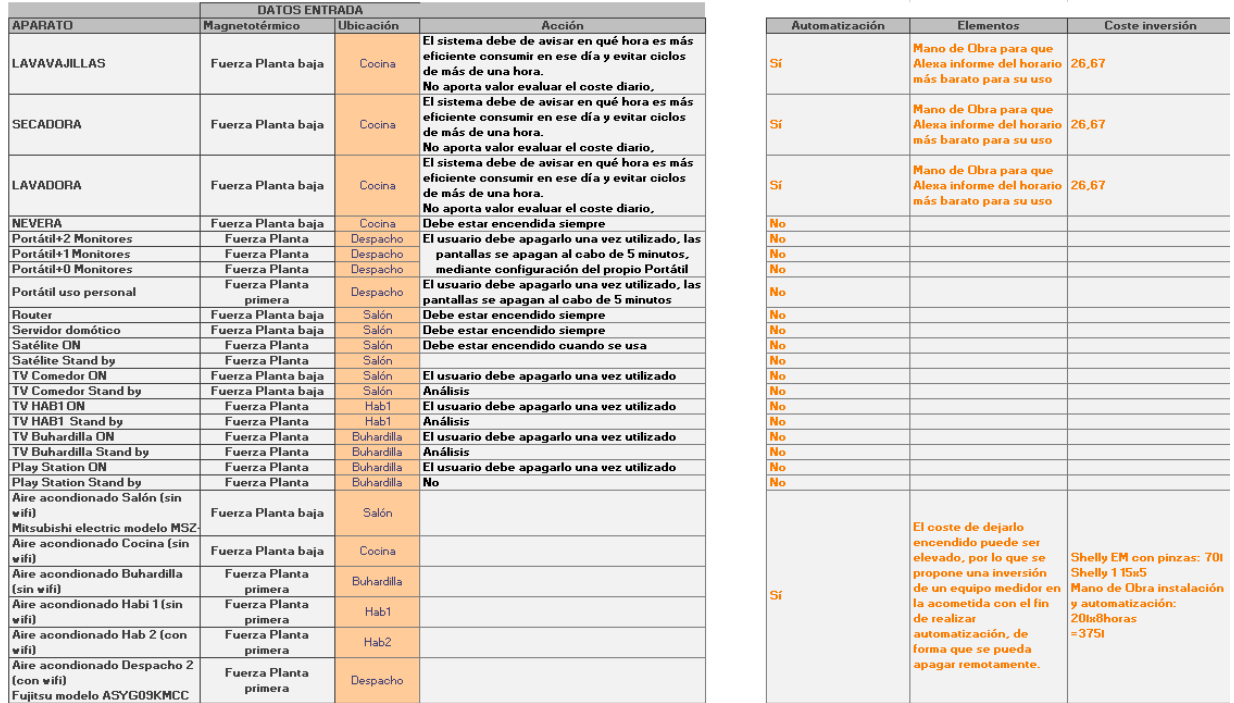

### **Figura 22:** Conclusiones eficiencia energética

## **3.5.6. Esquema General de la maqueta**

Una vez analizado el sistema domótico en sus diferentes ámbitos, se procede a mostrar el esquema general a implantar en la maqueta. Es el siguiente:

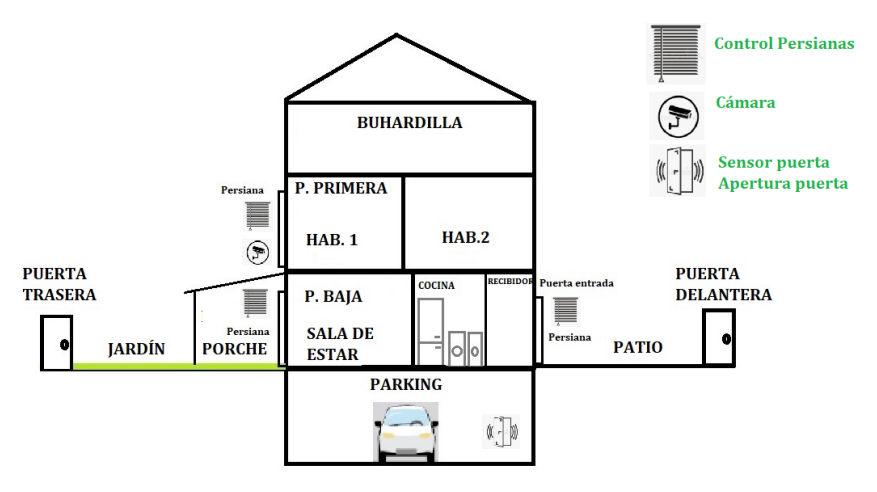

**Figura 7:** Esquema general de la maqueta.

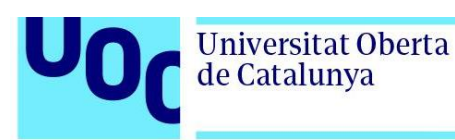

## **3.5.7. Elementos de la maqueta**

En este apartado se indican los elementos que consta la maqueta, y en los anexos se muestran pantallas de configuración, fotos de la instalación y demás detalle en el caso de que se requiera.

## **3.5.7.1. Servidor**

El servidor escogido es del tipo "mini PC", y el software que viene a continuación.

Al mismo tiempo, se instala un SAI, que protege al servidor y al router, proporcionando una tensión estable, protegiendo de subidas de corriente, y en el momento que se produzca un corte de electricidad permitirá avisar al usuario de que ha habido una caída de tensión. Al mismo tiempo, el tener un SAI permite realizar cortes de tensión sin que el router y el servidor domótico sufran caídas de tensión y el sistema tenga que invertir tiempo en reiniciarse (puede llegar a 7 minutos), de forma que es más eficiente. Las especificaciones de los dos elementos están en los anejos.

### **3.5.7.2. Software**

A continuación, se muestra una tabla con el software necesario para el funcionamiento del sistema. Este software ha sido explicado en capítulos anteriores:

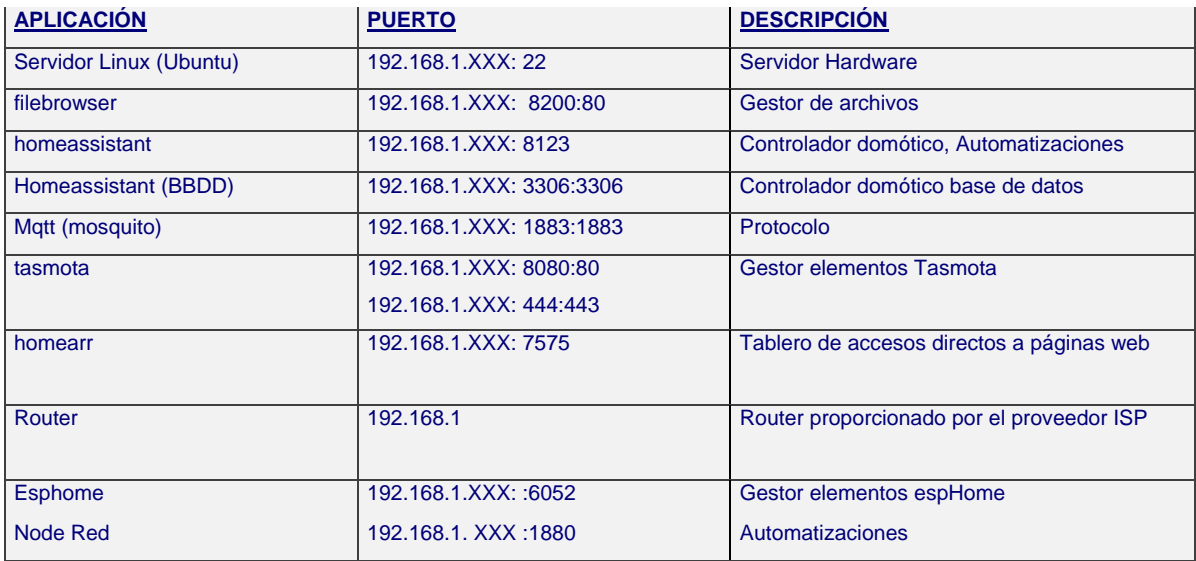

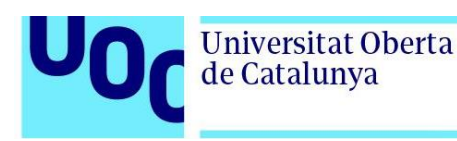

# **3.5.7.3. Protocolo a utilizar**

Después del estudio de dispositivos a utilizar en la maqueta la decisión es instalar elementos con protocolo wifi, ya que no hay limitación de asignación de IP's ni problema de distancias para que la señal llegue. Existen varios elementos en el mercado para poder elegir y lo que se ha realizado es instalar un repetidor wifi para mejorar la calidad.

# **3.5.7.4. Automatizaciones**

En la maqueta se ha optado por utilizar las automatizaciones de Home Assitant como principal, aunque se ha instalado el sistema Node Red para verificar su funcionamiento.

En Home Assistant se realizan las automatizaciones de confort y seguridad definidas en los capítulos 3.5.3 y 3.5.4, que afectan a las persianas, cámaras y control del parking. En referencia a las automatizaciones de eficiencia energética se realiza de forma teórica y se presentan los elementos necesarios.

Se ha implementado el software Node Red donde se puede verificar su correcta integración mediante una comunicación entre un dispositivo con Telegram y home Assitant enviado un mensaje de texto y node red/H.A. respondiendo a ello según configuración. Para más detalle de la prueba se adjuntan pantallazos en los anexos.

# **3.5.7.5. Sensores y Actuadores**

### **Persianas**

El dispositivo elegido para esta automatización es el "Shelly 2.5". Este dispositivo, de fábrica permite el control de una persiana de forma automática, mediante una app del propio proveedor. Tiene un microcontrolador ESP8266 con wifi, de forma que ha sido modificado a nivel de firmware, para eliminar la vinculación con el fabricante, y poder utilizarlo de forma "local", sin necesidad de la "nube". El proceso para "tasmotizarlo" está definido en los anejos.

### **Enchufes**

El dispositivo elegido para esta automatización es el "Athom". Este dispositivo, de fábrica permite el control de enchufes, mediante una app del propio proveedor. Tiene un microcontrolador ESP8266 con wifi, de forma que ha sido modificado a nivel de firmware,

para eliminar la vinculación con el fabricante, y poder utilizarlo de forma "local", sin necesidad de la "nube". En este caso, se ha comprado "tasmotizado".

#### **Cámaras**

Para la elección de la cámara y con el fin de poder hacer estreaming e integrarlo en el sistema, es necesario que la cámara use el RTSP (Protocolo de Transmisión en Tiempo Real). El RTSP se utiliza para controlar la transmisión de datos multimedia entre un servidor de medios y un cliente, permitiendo al cliente solicitar y controlar el flujo de medios en tiempo real. Proporciona comandos para iniciar, pausar, reanudar y detener la reproducción, así como para realizar otras operaciones relacionadas con la gestión de la transmisión.

Este protocolo se utiliza ampliamente en aplicaciones de transmisión de video en vivo, como cámaras de seguridad IP, sistemas de vigilancia, transmisión de video por Internet y aplicaciones de videoconferencia. Al utilizar RTSP, los clientes pueden solicitar y recibir flujos de video en tiempo real desde servidores de medios, permitiendo una experiencia de visualización interactiva y en tiempo real. Se puede integrar directamente en Home Assistant, u otros softwares como frigate, motioneye, que son "open source". En el caso de la maqueta se utiliza Home Assitant y Motion Eye.

### **3.5.7.6. Conexión remota al servidor**

El sistema domótico propuesto tiene la capacidad de funcionar sin necesidad de conexión a Internet. Sin embargo, es necesario que el router esté encendido, ya que actúa como el equipo que permite la conexión Wi-Fi interna con el servidor domótico utilizando el protocolo adecuado. Si se desea acceder al servidor domótico desde fuera de la red local, se requiere una conexión a Internet a través de la dirección IP pública. Esta dirección IP pública suele ser dinámica, lo que significa que el proveedor de servicios de Internet (ISP) la cambia periódicamente. Para superar este problema, se utilizan dos softwares explicados anteriormente; Caddy y Duck DNS, que proporcionan un dominio como "XXXX.duckdns.org". Estos programas se ejecutan en un entorno Docker y se encargan de actualizar automáticamente la dirección IP pública, de modo que el usuario solo necesita acceder al dominio proporcionado en lugar de recordar la dirección IP. Además, es necesario abrir los puertos correspondientes en el router para permitir el acceso externo al servidor domótico. Esto implica configurar el router para redirigir el tráfico entrante desde esos puertos hacia la dirección IP interna del servidor domótico, lo que permite la comunicación desde fuera de la red local.

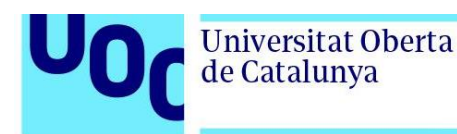

# **3.5.7.7. Interfaz usuario de la maqueta en H.A:**

La maqueta implementada ha sido realizada para la vivienda descrita, que tiene 3 personas ocupándola: Mujer de 45 años, Adolescente de 16 años y Hombre de 46 años. A continuación, se muestra la interfaz d usuario creada y en los anexos se entra en más detalle de la misma y de la configuración:

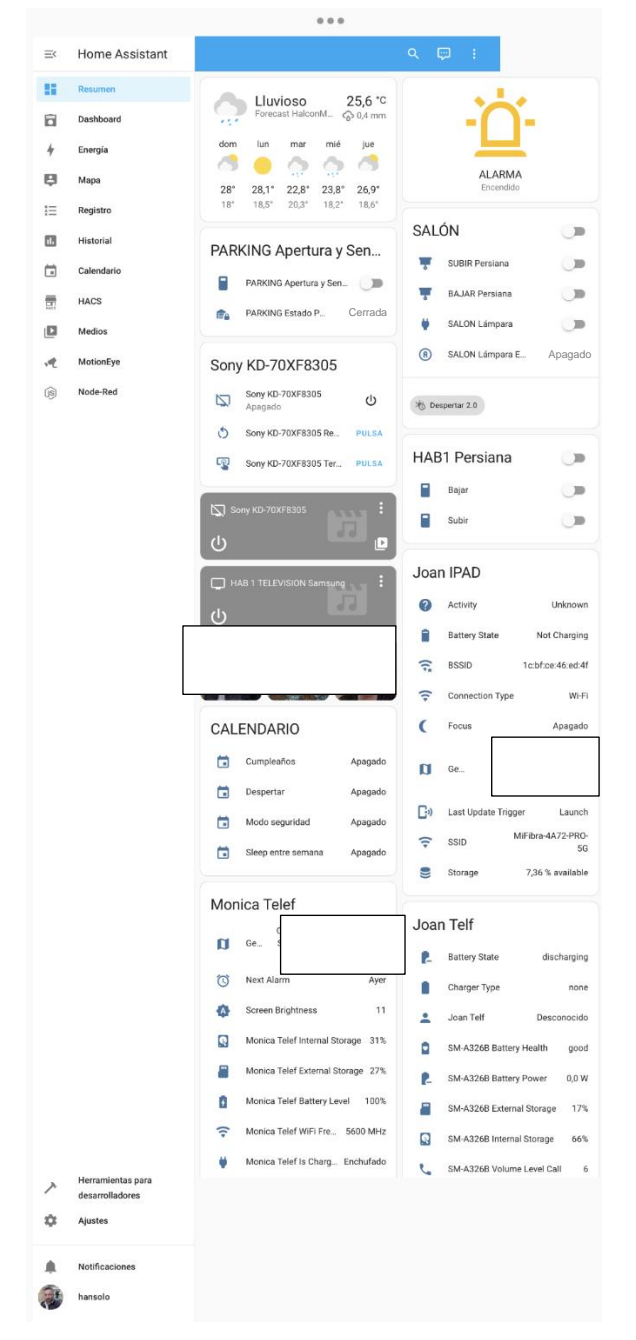

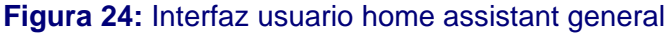

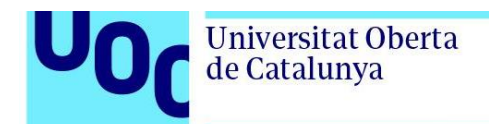

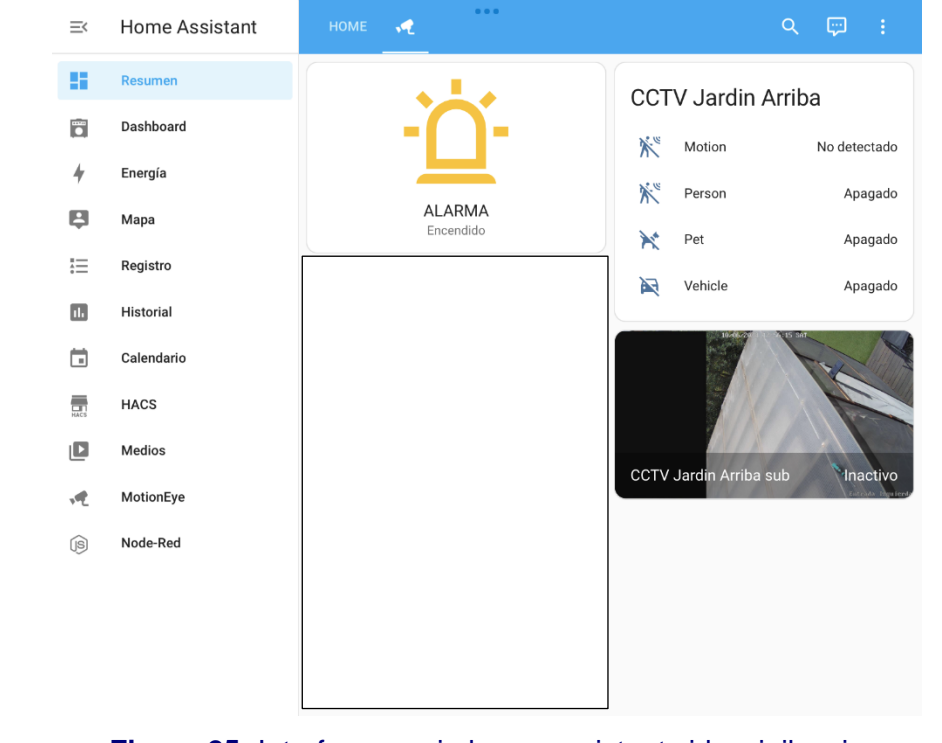

En la parte de video se muestra que la alarma está conectada y no hay detección:

**Figura 25:** Interfaz usuario home assistant videovigilancia

# **3.5.7.8. Interfaz usuario Node Red (Con prueba con telegram):**

| 三く        | <b>Home Assistant</b> | Node-Red                                              |   | 0.0.0             |                 |                   |                              |                                    |
|-----------|-----------------------|-------------------------------------------------------|---|-------------------|-----------------|-------------------|------------------------------|------------------------------------|
| H         | Resumen               | Node-RED                                              |   |                   |                 |                   | $\equiv$ Deploy<br>$\bullet$ | $\blacktriangle$<br>Ш              |
| ā         | Dashboard             | Q filter nodes                                        | ∢ | TV                | Prueba Telegram | Prueba Telegram H | Reolink RLC-410W             | FIP<br>÷<br>$\mathbf{v}$           |
|           |                       | $\times$ common                                       |   |                   |                 |                   |                              |                                    |
| 4         | Energía               | $\Rightarrow$<br>inject                               |   | Comando de prueba |                 |                   |                              | $\left \frac{d}{d}\right $ debug 4 |
| g         | Mapa                  | 目<br>debug                                            |   |                   |                 |                   |                              |                                    |
| 茫         | Registro              | complete                                              |   |                   |                 | function 5        |                              | Telegram sender                    |
| Ш         | Historial             | catch                                                 |   |                   |                 |                   |                              |                                    |
| ö         | Calendario            | $\rightarrow$<br>status                               |   |                   |                 |                   |                              |                                    |
| 贾         | <b>HACS</b>           | $\Rightarrow$<br>link in<br>C<br>link call<br>$\circ$ |   | Apaga Luz Salon   |                 | switch            | light.turn_on                |                                    |
| டு        | Medios                | link out<br>ä<br>孕                                    |   |                   |                 |                   |                              |                                    |
| 哽         | MotionEye             | comment                                               |   |                   |                 |                   |                              |                                    |
| <b>US</b> | Node-Red              | $\times$ function                                     |   |                   |                 |                   |                              |                                    |
|           |                       |                                                       |   |                   |                 |                   |                              |                                    |

**Figura 26:** Interfaz usuario node red

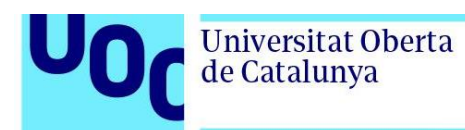

# **3.5.7.9. Interfaz Usuario Motion Eye (Videovigilancia)**

Home Assistant  $\equiv$ MotionEye motionEye<sup>®</sup> 腊 Resumen 8015  $-10$ 11:17:56 Ekkeddar DB: 自 Dashboard  $10/06/20$ 7:58 SAT  $\overline{4}$ Energía B Mapa 這 Registro m Historial  $\Box$ Calendari HACS 贾 ιD Medios MotionEve Node-Red **G** Herramientas para desarrolladores Ď Ajustes Notificaciones .<br>Intrada P2<sub>m</sub>argerge  $F_{\text{tot}}$ ida Iz  $\Box$ hansolo

Se muestra en la siguiente figura, el acceso por el Jardín:

**Figura 27:** Interfaz usuario motion eye

### **3.5.8. Otras aplicaciones**

En las viviendas actuales es habitual tener elementos conectados a la red wifi, por lo que es interesante su integración a la aplicación Home Asistant, mediante la opción "integraciones" del propio sistema, de forma que se pueden gestionar algunas de sus funciones desde este software. En la maqueta se han integrado las siguientes:

- Televisores. Cambio de canal, volumen, encendido y apagado.
- Teléfonos móviles: Almacenamiento, ubicación, % batería, próxima alarma.
- Tabletas: Almacenamiento, ubicación, % batería, próxima alarma.

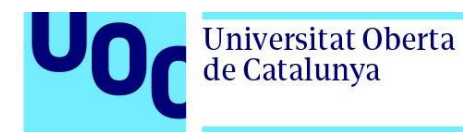

# **3.6. Presupuesto**

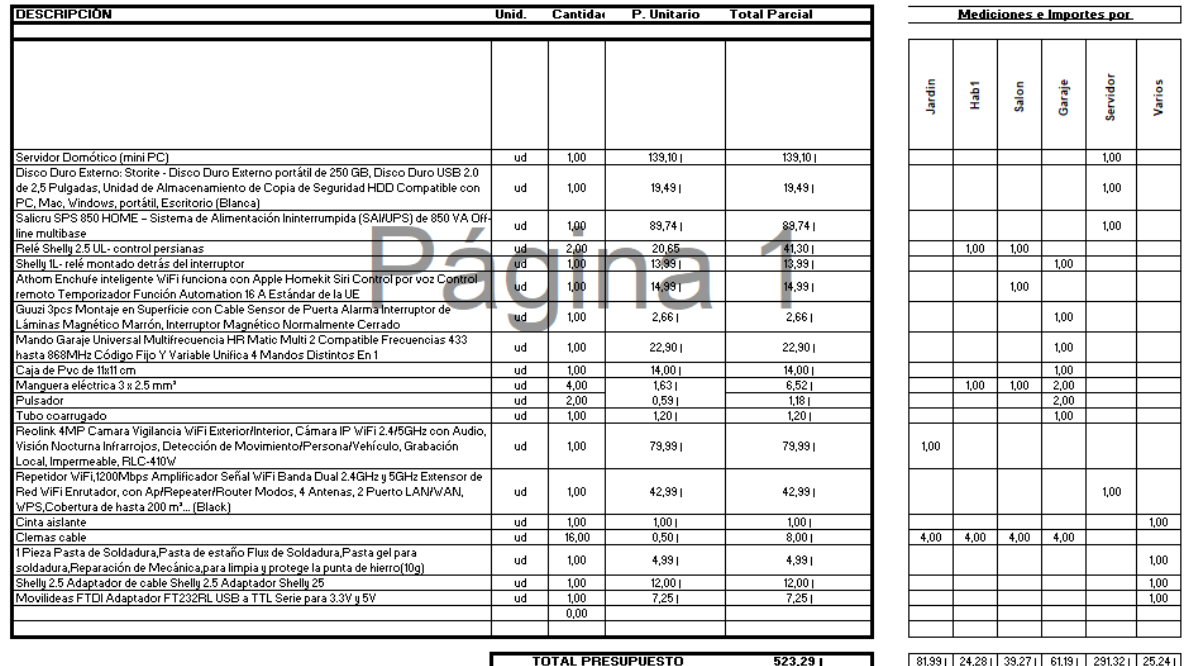

\*Nota: No se tiene en cuenta la mano de obra.

# **4. Conclusiones y trabajos futuros**

## **4.1.1. Descripción conclusiones del trabajo**

En el apartado 1.1, se indicaba los objetivos a conseguir en el presente TFM. A continuación, procedo a analizarlos:

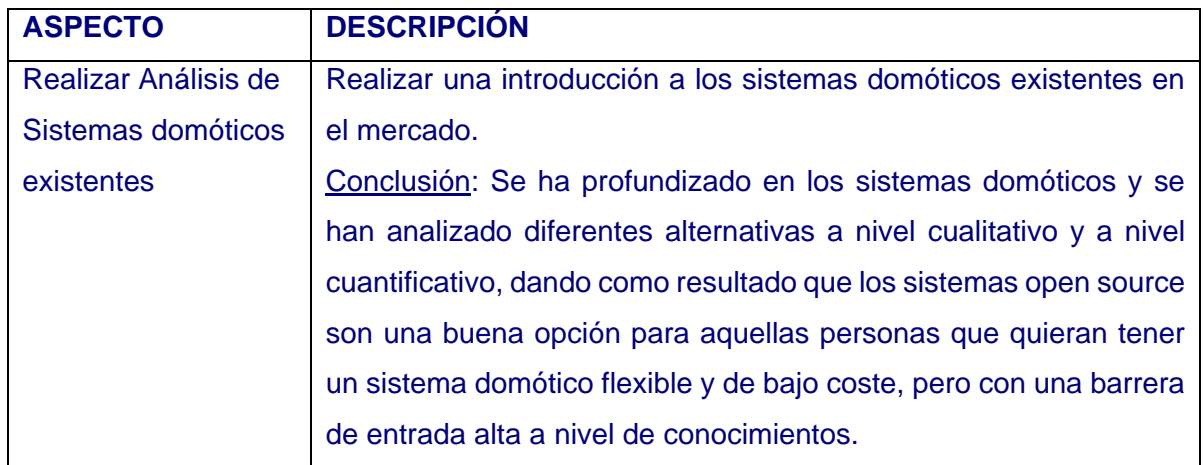

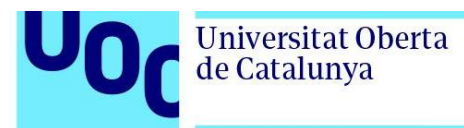

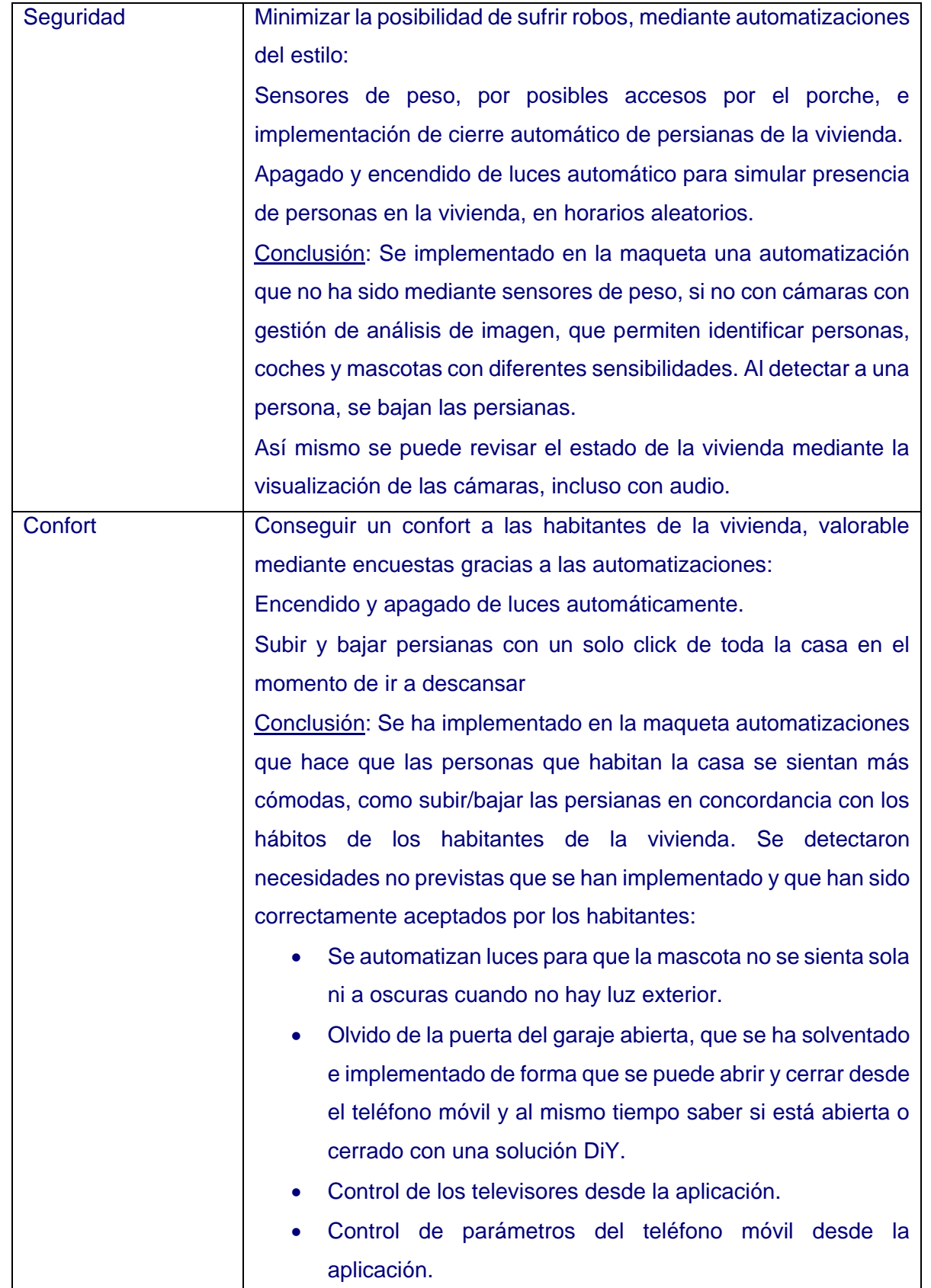

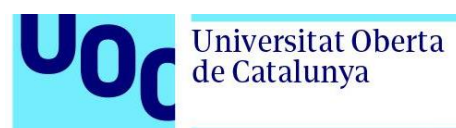

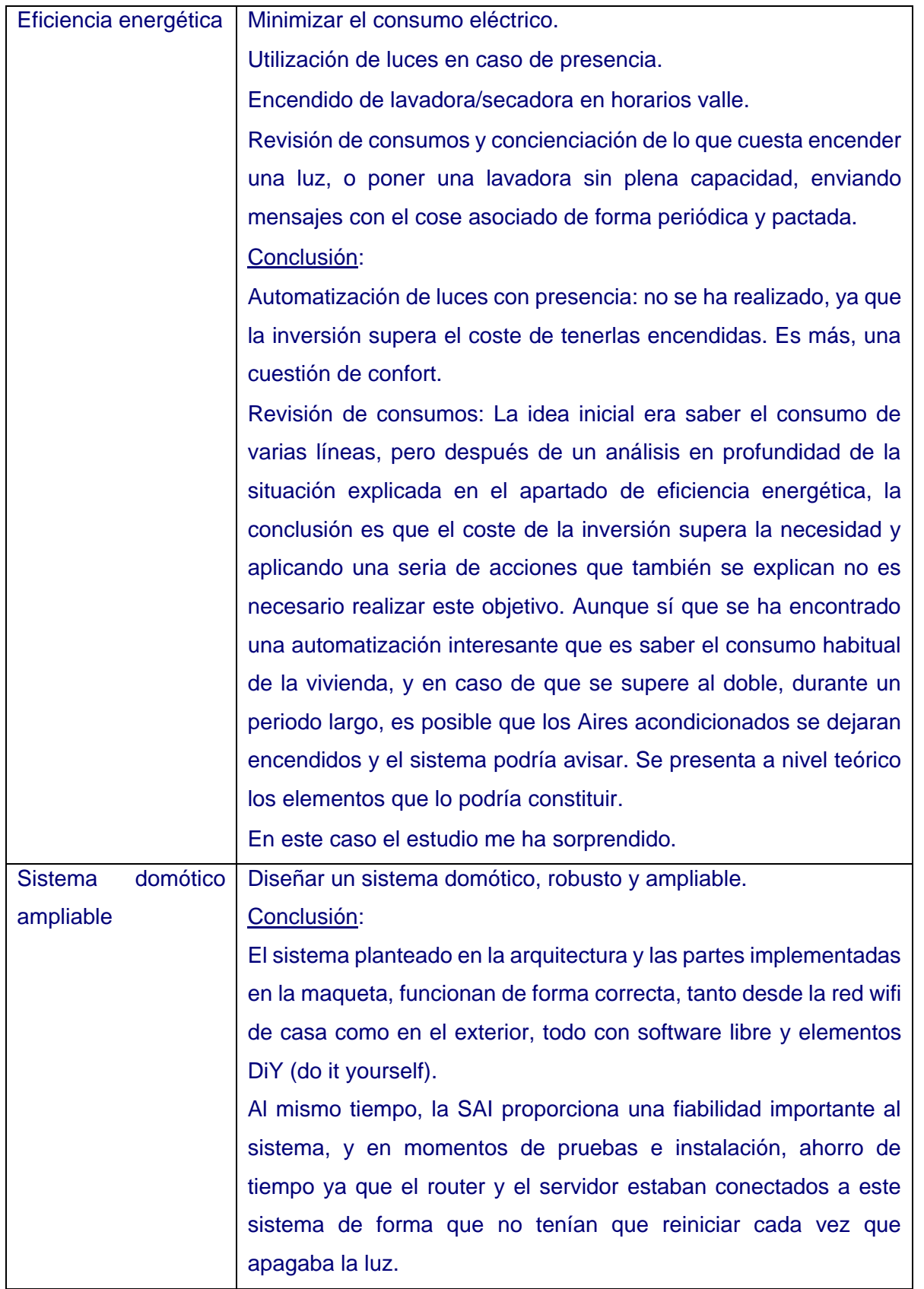

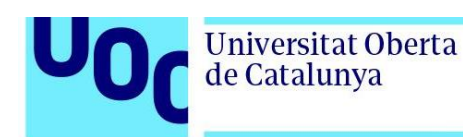

## **4.1.2. Reflexiones críticas**

Como reflexión, aporto que, aunque la domótica ofrece beneficios en términos de comodidad, seguridad y eficiencia energética, también plantea desafíos y limitaciones.

Uno de los principales desafíos es la barrera de entrada en términos de conocimientos técnicos requeridos para la implementación y configuración de sistemas domóticos, especialmente en el caso de los sistemas de código abierto. Esto puede limitar el acceso para personas sin experiencia en el campo de la domótica o la tecnología, lo que puede ser una barrera significativa para aquellos que deseen aprovechar los beneficios de la automatización en sus hogares.

Otro aspecto crítico a tener en cuenta es la seguridad de los sistemas domóticos. A medida que más dispositivos están conectados a Internet, la ciberseguridad se convierte en una preocupación importante. Es fundamental implementar medidas de seguridad que en este TFM no he aportado, como el uso de contraseñas seguras (doble autentificación), actualizaciones de software regulares verificando que los elementos DiY aceptaran y la protección de la red doméstica contra posibles amenazas.

Así mismo los conocimientos de electricidad son importantes, ya que cuando realizas la instalación de elementos, e integración en los sistemas, el "cacharreo" de dispositivos, realizando modificaciones en la instalación eléctrica sin una comprensión completa de electricidad, puede acarrear consecuencias graves. Los errores en el cableado o la conexión incorrecta de dispositivos pueden provocar cortocircuitos, sobrecargas, daños a los equipos o incluso riesgos de incendio. En mi caso me ha ocurrido que debido a cortocircuitos que he creado, he tenido que modificar elementos domóticos instalados por quedar estropeados.

Es esencial contar con una base sólida de conocimientos en electricidad antes de emprender proyectos domóticos o realizar modificaciones en la infraestructura eléctrica existente. Esto implica entender los principios básicos de voltaje, corriente, potencia, circuitos y seguridad eléctrica. Además, se recomienda seguir las normas y regulaciones eléctricas aplicables en tu área para garantizar una instalación segura y cumplir con los requisitos legales.

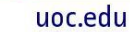

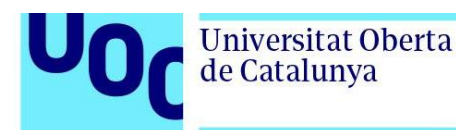

Además, es esencial evaluar cuidadosamente la relación costo-beneficio de las automatizaciones implementadas, ya que algunas de ellas el coste beneficio es adaptable según las necesidades, ya que puede no ser rentable pero sí seguro y confortable. Algunas funciones pueden requerir una inversión significativa en equipos y tiempo de configuración, y es importante considerar si realmente se justifica el costo y el esfuerzo en comparación con los beneficios obtenidos.

# **4.1.3. Seguimiento de la planificación y metodología**

A continuación, refresco el ciclo de vida expuesto al inicio que define de forma general y segmentada el concepto del diagrama de Gantt:

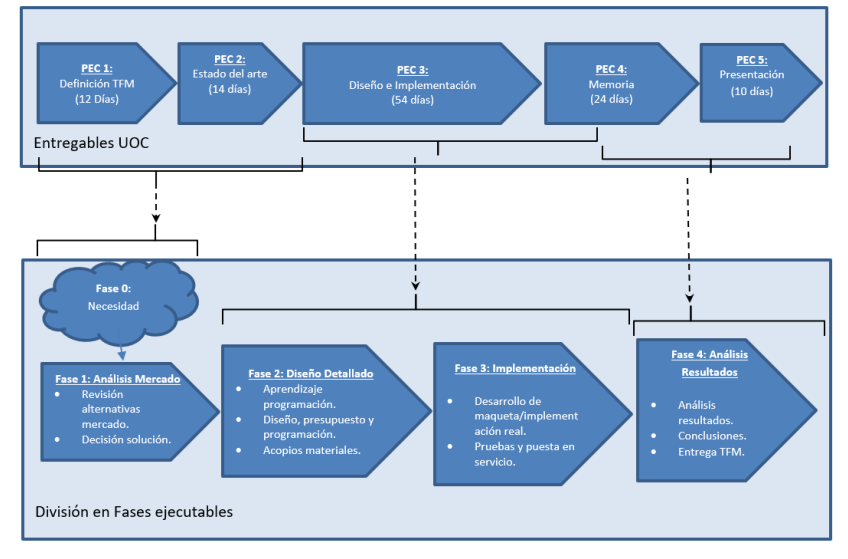

**Figura 2** Ciclo de vida del proyecto y fases ejecución

Como comento en la memoria, la línea de base a seguir en el TFM ha sido la del método científico, donde se crea una necesidad, se realiza una investigación, un testeo y finalmente un análisis de los resultados. Este ha sido el modelo que operativamente se ha reflejado en el ciclo de vida expuesto y el diagrama de Gantt a nivel de Tareas.

Debido a la evaluación continua, con la entrega de las prácticas con esta filosofía hacía que las necesidades iban llegando de forma natural e implementándose paulatinamente en la memoria y siguiendo el ciclo de vida presentado.

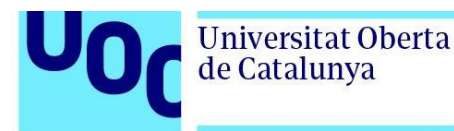

A nivel técnico he tenido que apretar bastante, ya que ha habido momentos que no conseguía el objetivo, pero gracias a la bibliografía, al sector DiY y de creación libre de software se ha conseguido el resultado.

Según lo anterior, puedo indicar que se ha seguido la planificación en un porcentaje elevado que al mismo tiempo ha ayudado a tener una mayor perspectiva del conjunto, del pendiente y de lo realizado.

En relación a los objetivos iniciales no ha sido necesario cambiar nada relevante, ya que ya tenía en cuenta formarme a nivel de elementos domóticos, pero sí que me he visto obligado a insertar conocimientos eléctricos que no estaban previstos, comprar elementos que tampoco lo estaban e incidencias que he tenido que ir resolviendo.

# **4.1.4. Impactos previstos ético-sociales, de sostenibilidad y de diversidad**

A nivel ético, los softwares utilizados se indica en la memoria cuando se han liberalizado, por lo que se pueden utilizar. Al mismo tiempo, y aunque no se ha abordado el tema de ciberseguridad, se ha hablado de la importancia de que los sistemas sean "local" y no "cloud", de forma que la información no esté en la nube, y los sistemas open source te lo aportan, ya que cada vez más, la importancia de la privacidad y protección de datos es más importante para los usuarios , así como las medidas implementadas para garantizar la seguridad y confidencialidad de la información personal.

Impacto social: Como se indica en los primeros apartados, según la pirámide de Maslow, el ser humano va ascendiendo en dicha pirámide. Un proyecto domótico, contribuye de forma clara en diferentes ámbitos, y en el caso concreto de este proyecto, en Confort, Seguridad y eficiencia energética., ya que la automatización del hogar puede facilitar la vida diaria de las personas mayores o con discapacidades, mejorando su independencia y comodidad.

Sostenibilidad: En este apartado se use a un ámbito concreto, de eficiencia energética a nivel eléctrico, que permiten reducir el consumo de energía en el hogar.

Diversidad e inclusión: Como indico en el apartado 1.3, es un proyecto técnico, por lo que, a nivel de diversidad, se puede ejecutar por mujeres y hombres sin inconveniente. Dando por completado la ODS 5 - Gender equality. Así mismo un sistema domótico, permite la

#### uoc.edu

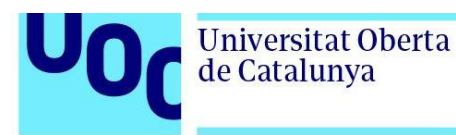

accesibilidad de los dispositivos domóticos para personas con discapacidades, la compatibilidad con diferentes idiomas o la adaptabilidad a diversas culturas y estilos de vida.

El diseño de un sistema domótico, hace que todos los integrantes de la vivienda, colaboren en sus costumbres y sean conscientes de que se ha de automatizar según un objetivo. En el momento que se les indica que el sistema hace una automatización que permite ahorrar, y se les traduce en euros, se educa y conciencia a los usuarios sobre los desafíos éticos, sociales y ambientales asociados con la automatización del hogar.

### **4.1.5. Línea de futuro**

Como he comentado en otro apartado, este trabajo final de master, presenta una arquitectura la cual ha sido en una parte implementada en una maqueta para dar viabilidad a la misma.

Esta arquitectura presentada puede servir de guía para un usuario que quiera empezar en los sistemas domóticos, continuar con algo más detallado, con mas profundidad, y con el apoyo de la comunidad de software libre y DiY, abriendo un marco muy amplio de posibilidades como son:

A nivel tecnológico, se puede sacar más partida a buscar aplicaciones domóticas, entrando más a fondo en:

- Diseño mediante Node Red.
- Profundizar más en el diseño DiY mediante ESP8266 y programación en "yaml".
- Realizar comandos por voz: EL usuario solicite acciones al sistema y el sistema detecte necesidades ofreciendo posibilidades al usuario, por ejemplo, detectando que está sólo y ofreciéndole poner la música.
- Funciones mediante aplicaciones del tipo Telegram, chatbot.
- Inteligencia artificial y análisis de datos: Aplicaciones eficiencia energética, mediante monitorización y control inteligente de consumos y concienciación mediante indicaciones económicas al usuario, proporcionando patrones de consumo, que los mismos sistemas podrían ajustar automáticamente:

A nivel funcional:

- Aplicaciones eficiencia energética según los siguientes ámbitos:
	- o Energía: Con integraciones de placas solares.
	- o Agua: sistemas que permitan el uso más eficiente, en grifos, duchas. Detección de fugas de agua.
	- o Gas: Detección de fugas de gas.
- Ampliación del ámbito en sistemas domóticos de:
	- o Accesibilidad para minusválidos.
	- o Teleasistencia.
- Mejorar en aspectos de ciberseguridad.

## **4.2. Glosario**

A continuación, se enumeran una serie de conceptos propios de los sistemas domóticos:

- Código abierto (Open Source): En el software de código abierto el código fuente está disponible y puede ser modificado, distribuido y utilizado libremente por cualquier persona. Ejemplos: sistema operativo Linux, el navegador web Firefox y el servidor web Apache.
- Sistemas propietarios: Los sistemas propietarios, son aquellos cuyo código fuente no está disponible para el público en general y está controlado por un fabricante, como una empresa o una organización. Estos sistemas suelen ser desarrollados por una empresa y se distribuyen bajo licencias que limitan su uso y distribución con un coste. Ejemplos: Sistema operativo Windows de Microsoft y el software de productividad Microsoft Office.
- Domótica: La domótica se refiere a la integración de la tecnología en el diseño inteligente de viviendas y edificios, permitiendo el control y la automatización de diversas funciones.
- DIY es la abreviatura en inglés de "Do It Yourself" que en español se traduce como "Hazlo tú mismo". Se refiere a la práctica de hacer las cosas por uno mismo en lugar de comprar productos o servicios ya realizados.
- Red: Una red es un conjunto de dispositivos interconectados que comparten recursos y pueden comunicarse entre sí. Puede ser una red local (LAN) dentro de un hogar o una red más amplia (WAN), como Internet.
- Red mallada, también conocida como red en malla o mesh, es un tipo de arquitectura de red en la que cada nodo está conectado directamente a todos los demás nodos. En una red mallada, no hay una jerarquía fija ni un nodo centralizado que controle todo el tráfico de la red.
- **·** Protocolo de red: Un protocolo de red es un conjunto de reglas y normas que define cómo los dispositivos en una red se comunican entre sí. Ejemplos: El TCP/IP, UDP, HTTP y FTP.
- Puertos de comunicación (lógicos): En redes, un puerto es un punto final lógico a través del cual los dispositivos se comunican entre sí. Los puertos son numerados y permiten que múltiples servicios y aplicaciones se ejecuten en una misma máquina. Por ejemplo, el puerto 80 es comúnmente utilizado para el tráfico HTTP (navegación web). En este TFM se utilizan varios de ellos.
- Puertos de un router (físicos): Un router tiene puertos físicos en los que se conectan los dispositivos de red, como computadoras, impresoras o dispositivos domóticos. Estos puertos pueden ser Ethernet (RJ45) o inalámbricos (Wi-Fi).
- Router: Un router es un dispositivo de red que actúa como punto de conexión entre varias redes, como una red doméstica y la Internet. El router se encarga de enrutar los paquetes de datos entre las redes, asegurando que la información llegue a su destino correcto. También puede realizar funciones como NAT (Network Address Translation), cortafuegos y administración de puertos, pero hay que tener conocimientos para poder manipular esta información.
- Dispositivo Inteligente: Un dispositivo inteligente se puede conectar a una red doméstica y ser controlado y monitoreado de forma remota. Ejemplos: luces, termostatos, cerraduras, cámaras de seguridad, etc.
- Servidor domótico (hardware i software): Es el cerebro del sistema domótico. Una central de control recopila información de los dispositivos conectados y permite programar acciones automatizadas.
- Protocolo de comunicación: Es el estándar utilizado para la transmisión de datos entre los dispositivos de un sistema domótico. Algunos ejemplos populares son Zigbee, Z-Wave y Wi-Fi.
- Sensor: Un sensor es un dispositivo que detecta cambios en su entorno y envía una señal. Ejemplo: un sensor de movimiento indica que hay movimiento y envía una señal.

- Personalización: Home Assistant permite personalizar la interfaz, la apariencia y el comportamiento del sistema según tus preferencias. Es posible cambiar el tema, agregar tarjetas personalizadas, definir grupos y áreas, entre otros.
- Programación horaria: Permite establecer horarios para que los dispositivos se activen o desactiven automáticamente. Por ejemplo, programar las luces para que se enciendan al anochecer y se apaguen al amanecer.
- Máster en Ingeniería de Telecomunicaciones 04/06/2023 **82**
	-

Actuador: Un actuador es un dispositivo que realiza una acción física en respuesta a

uoc.edu

- una señal. Ejemplo: Una vez detecta movimiento puede bajar las persianas.
- Automatización: Permite controlar y ejecutar de forma automática las tareas y acciones dentro de un sistema domótico.
- Integraciones: Home Assistant tiene una amplia variedad de integraciones que permiten conectar y controlar diferentes dispositivos y servicios, como luces inteligentes, termostatos, cámaras, asistentes de voz, entre otros. Estas integraciones facilitan la configuración y el control de los dispositivos desde la interfaz de Home Assistant.
- Escenas: Una escena es un conjunto predefinido de acciones que se pueden activar simultáneamente. Por ejemplo, una escena "Cine en casa" puede bajar las persianas, atenuar las luces y encender el televisor y el sistema de sonido.
- Entidad (Entity): En Home Assistant, una entidad es una representación virtual de un dispositivo o sensor físico. Puede ser un sensor de temperatura, un interruptor, una luz, una cámara, entre otros. Las entidades son utilizadas para monitorear, controlar y automatizar los dispositivos físicos en tu hogar.
- Ayudantes (Helpers): Los ayudantes son componentes de Home Assistant que proporcionan funcionalidades adicionales para la personalización y automatización de tu sistema domótico. Algunos ejemplos de ayudantes son los temporizadores, contadores, selectores y variables numéricas. Estos ayudantes se pueden utilizar en las automatizaciones para realizar acciones basadas en condiciones y lógica más avanzada.

Paneles de control (Dashboards): Home Assistant ofrece la posibilidad de crear paneles de control personalizados donde puedes visualizar y controlar tus

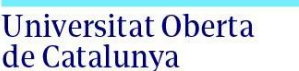

Máster en Ingeniería de Telecomunicaciones 04/06/2023 **83**

- MQTT (Message Queuing Telemetry Transport): MQTT es un protocolo de mensajería ligero diseñado para facilitar la comunicación entre dispositivos conectados en redes de sensores o sistemas IoT. Es ampliamente utilizado en sistemas domóticos para la transmisión eficiente de datos y el control de dispositivos.
- TASMOTA: Tasmota es un firmware de código abierto utilizado para flashear dispositivos basados en ESP8266 o ESP32. Proporciona funcionalidades avanzadas y una mayor flexibilidad para la integración de dispositivos domóticos en sistemas como Home Assistant o MQTT.
- ESP8266: El ESP8266 es un microcontrolador de bajo costo y bajo consumo de energía que cuenta con conectividad Wi-Fi integrada. Es ampliamente utilizado en proyectos domóticos y de IoT debido a su facilidad de uso y amplia comunidad de desarrollo.
- Wi-Fi (Wireless Fidelity): Wi-Fi es una tecnología de comunicación inalámbrica que permite la conexión de dispositivos a una red local sin la necesidad de cables físicos. En sistemas domóticos, el Wi-Fi se utiliza para conectar dispositivos inteligentes y permitir su control y monitoreo a través de una red inalámbrica.
- SAI (Sistema de Alimentación Ininterrumpida): Un SAI es un dispositivo que proporciona energía eléctrica de respaldo en caso de una interrupción del suministro eléctrico principal. Es utilizado en sistemas domóticos para asegurar que los dispositivos críticos sigan funcionando durante cortes de energía, evitando la pérdida de datos o el mal funcionamiento de los equipos.
- Servidor: es un dispositivo físico o software que proporciona servicios, recursos o funcionalidades a otros dispositivos o programas llamados clientes. En el ámbito de las redes informáticas, un servidor se refiere a un equipo dedicado que ofrece servicios o recursos a través de una red a otros dispositivos conocidos como clientes.
- Linux: Linux es un sistema operativo de código abierto basado en el núcleo de Unix. Es ampliamente utilizado en sistemas domóticos debido a su estabilidad, seguridad y flexibilidad. Puede ser utilizado como base para servidores domésticos, centrales de control y otros dispositivos relacionados con la domótica.
- RTSP (Real-Time Streaming Protocol) es un protocolo de red utilizado para transmitir contenido multimedia en tiempo real a través de Internet. Se utiliza comúnmente para la transmisión de video y audio en sistemas de vigilancia, videovigilancia y cámaras IP.

**Universitat Oberta** 

de Catalunya

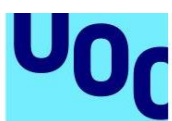

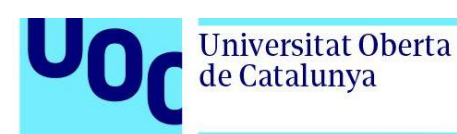

# **4.3. Bibliografía**

[1] Pirámide de maslow. [en línea] [consulta: 1/03/2023]. Disponible en: https://es.wikipedia.org/wiki/Pir%C3%A1mide\_de\_Maslow?\_sm\_au\_=iVVDM3ZvnV7ifWfN

[2] MARTIN DOMÍNGUEZ, HUGO. "Domótica un enfoque sociotécnico".

Madrid: CeDInt, Junio 2006. ISBN 84-7402-335-1. Disponible en:

[https://www.google.es/url?sa=t&rct=j&q=&esrc=s&source=web&cd=&ved=2ahUKEwjH4oD](https://www.google.es/url?sa=t&rct=j&q=&esrc=s&source=web&cd=&ved=2ahUKEwjH4oD31PL9AhVWYPEDHYR1CAwQFnoECA8QAQ&url=http%3A%2F%2Flsi.vc.ehu.eus%2Fpablogn%2Finvestig%2Fdom%25C3%25B3tica%2Flibro_domotica.pdf&usg=AOvVaw0ge0KVgDZy1KWklg5iHfzm) [31PL9AhVWYPEDHYR1CAwQFnoECA8QAQ&url=http%3A%2F%2Flsi.vc.ehu.eus%2Fpa](https://www.google.es/url?sa=t&rct=j&q=&esrc=s&source=web&cd=&ved=2ahUKEwjH4oD31PL9AhVWYPEDHYR1CAwQFnoECA8QAQ&url=http%3A%2F%2Flsi.vc.ehu.eus%2Fpablogn%2Finvestig%2Fdom%25C3%25B3tica%2Flibro_domotica.pdf&usg=AOvVaw0ge0KVgDZy1KWklg5iHfzm) [blogn%2Finvestig%2Fdom%25C3%25B3tica%2Flibro\\_domotica.pdf&usg=AOvVaw0ge0KV](https://www.google.es/url?sa=t&rct=j&q=&esrc=s&source=web&cd=&ved=2ahUKEwjH4oD31PL9AhVWYPEDHYR1CAwQFnoECA8QAQ&url=http%3A%2F%2Flsi.vc.ehu.eus%2Fpablogn%2Finvestig%2Fdom%25C3%25B3tica%2Flibro_domotica.pdf&usg=AOvVaw0ge0KVgDZy1KWklg5iHfzm) [gDZy1KWklg5iHfzm](https://www.google.es/url?sa=t&rct=j&q=&esrc=s&source=web&cd=&ved=2ahUKEwjH4oD31PL9AhVWYPEDHYR1CAwQFnoECA8QAQ&url=http%3A%2F%2Flsi.vc.ehu.eus%2Fpablogn%2Finvestig%2Fdom%25C3%25B3tica%2Flibro_domotica.pdf&usg=AOvVaw0ge0KVgDZy1KWklg5iHfzm)

[3] MARCELO, Juan F.. "La guía de bolsillo de la domótica". Madrid: Pearson Educación S.A. ISBN : 978-84-8322-383-3

[https://www.google.es/url?sa=t&rct=j&q=&esrc=s&source=web&cd=&ved=2ahUKEwj6joW](https://www.google.es/url?sa=t&rct=j&q=&esrc=s&source=web&cd=&ved=2ahUKEwj6joWQ7Kb-AhU3VKQEHb35DQcQFnoECCAQAQ&url=https%3A%2F%2Fupcommons.upc.edu%2Fbitstream%2Fhandle%2F2117%2F183343%2FREPORT.pdf&usg=AOvVaw16Q59PMQnESMyjtlmRBtN_) [Q7Kb-](https://www.google.es/url?sa=t&rct=j&q=&esrc=s&source=web&cd=&ved=2ahUKEwj6joWQ7Kb-AhU3VKQEHb35DQcQFnoECCAQAQ&url=https%3A%2F%2Fupcommons.upc.edu%2Fbitstream%2Fhandle%2F2117%2F183343%2FREPORT.pdf&usg=AOvVaw16Q59PMQnESMyjtlmRBtN_)

[AhU3VKQEHb35DQcQFnoECCAQAQ&url=https%3A%2F%2Fupcommons.upc.edu%2Fbit](https://www.google.es/url?sa=t&rct=j&q=&esrc=s&source=web&cd=&ved=2ahUKEwj6joWQ7Kb-AhU3VKQEHb35DQcQFnoECCAQAQ&url=https%3A%2F%2Fupcommons.upc.edu%2Fbitstream%2Fhandle%2F2117%2F183343%2FREPORT.pdf&usg=AOvVaw16Q59PMQnESMyjtlmRBtN_) [stream%2Fhandle%2F2117%2F183343%2FREPORT.pdf&usg=AOvVaw16Q59PMQnESM](https://www.google.es/url?sa=t&rct=j&q=&esrc=s&source=web&cd=&ved=2ahUKEwj6joWQ7Kb-AhU3VKQEHb35DQcQFnoECCAQAQ&url=https%3A%2F%2Fupcommons.upc.edu%2Fbitstream%2Fhandle%2F2117%2F183343%2FREPORT.pdf&usg=AOvVaw16Q59PMQnESMyjtlmRBtN_) vitlmRBtN

[4] ROMERO CABREAR, Santiago. "Estudio de la plataforma domótica Home Assistant e integración en Raspberry Pi". Trabajo final de grado. Universidad de Sevilla *<https://idus.us.es/handle/11441/94281>*

[5] PÉREZ JIMÉNEZ, Jose Alfonso. "Control domótico con dispositivos móviles". Trabajo final de master (ingeniería telecomunicaciones). Universidad Oberta de Cataluña.

[https://www.google.es/url?sa=t&rct=j&q=&esrc=s&source=web&cd=&ved=2ahUKEwipmYD](https://www.google.es/url?sa=t&rct=j&q=&esrc=s&source=web&cd=&ved=2ahUKEwipmYDZxfX9AhXjVKQEHdOhA5gQFnoECAcQAQ&url=https%3A%2F%2Fopenaccess.uoc.edu%2Fbitstream%2F10609%2F42597%2F3%2FjperezgiTFM0615memoria.pdf&usg=AOvVaw1DtlGx5CaFWG5cB9uT_X0z) [ZxfX9AhXjVKQEHdOhA5gQFnoECAcQAQ&url=https%3A%2F%2Fopenaccess.uoc.edu%2](https://www.google.es/url?sa=t&rct=j&q=&esrc=s&source=web&cd=&ved=2ahUKEwipmYDZxfX9AhXjVKQEHdOhA5gQFnoECAcQAQ&url=https%3A%2F%2Fopenaccess.uoc.edu%2Fbitstream%2F10609%2F42597%2F3%2FjperezgiTFM0615memoria.pdf&usg=AOvVaw1DtlGx5CaFWG5cB9uT_X0z) [Fbitstream%2F10609%2F42597%2F3%2FjperezgiTFM0615memoria.pdf&usg=AOvVaw1D](https://www.google.es/url?sa=t&rct=j&q=&esrc=s&source=web&cd=&ved=2ahUKEwipmYDZxfX9AhXjVKQEHdOhA5gQFnoECAcQAQ&url=https%3A%2F%2Fopenaccess.uoc.edu%2Fbitstream%2F10609%2F42597%2F3%2FjperezgiTFM0615memoria.pdf&usg=AOvVaw1DtlGx5CaFWG5cB9uT_X0z) [tlGx5CaFWG5cB9uT\\_X0z](https://www.google.es/url?sa=t&rct=j&q=&esrc=s&source=web&cd=&ved=2ahUKEwipmYDZxfX9AhXjVKQEHdOhA5gQFnoECAcQAQ&url=https%3A%2F%2Fopenaccess.uoc.edu%2Fbitstream%2F10609%2F42597%2F3%2FjperezgiTFM0615memoria.pdf&usg=AOvVaw1DtlGx5CaFWG5cB9uT_X0z)

[6] DE LA PLAZA CABEZA, Hugo. "Proyecto domótico para una vivienda unifamiliar".

Trabajo final de grado (ingeniería técnica industrial). Universidad Politécnica de Cantabria. <https://repositorio.unican.es/xmlui/handle/10902/3641>

[8] PÉREZ MORALES, Joaquin. "Diseño e implementación de una arquitectura para hogar digital". Trabajo final de grado. Universidad Politécnica de Madrid.

<https://oa.upm.es/53096/>

[9] Sistemas domóticos existentes, tipos y estándares. [en línea] [consulta: 24/03/2023]. Disponible en:

[https://domoticasistemas.com/tienda/tutoriales/1\\_sistemas-existentes-tipos-y-](https://domoticasistemas.com/tienda/tutoriales/1_sistemas-existentes-tipos-y-estandares.html)

[estandares.html](https://domoticasistemas.com/tienda/tutoriales/1_sistemas-existentes-tipos-y-estandares.html)

[10] FUENSANTA BLANCO, PASCUAL. "Control a través de wiimote de aplicaciones domóticas"". Trabajo fin de carrera. Universidad politécnica de Cartagena.

<https://repositorio.upct.es/handle/10317/2747>

[11] "WIFI" estándar 802.11. en línea] [consulta: 24/03/2023]. Disponible en: [https://es.wikipedia.org/wiki/IEEE\\_802.11](https://es.wikipedia.org/wiki/IEEE_802.11)

[12] UBACH GRANADOS, Carles. "Programando directamente un ESP8266". Trabajo final de grado. Universidad Politécnica de Cataluña.

[13] ROMERO CABREAR, Santiago. "Estudio de la plataforma domótica Home Assistant e integración en Raspberry Pi". Trabajo final de grado. Universidad de Sevilla <https://idus.us.es/handle/11441/94281>

[14] Tasmota Supported Devices Repository. [consulta: 23/04/2023]. Disponible en: <https://templates.blakadder.com/>

[15] ¿Qué tipos de sistemas domóticos existen? [consulta: 27/04/2023]. Disponible en: <https://desenchufados.net/tipos-sistemas-domoticos/>

[16] ¿Qué sistema domótico libre usar en nuestro hogar?. [en línea] [consulta: 24/03/2023]. Disponible en:

<https://www.solutioon.com/que-sistema-domotico-libre-usar-en-nuestro-hogar/>

[17] A Comparison of Open-Source Home Automation Systems. 28/12/2021: Disponible en: <https://ieeexplore.ieee.org/stamp/stamp.jsp?tp=&arnumber=9652536>

[18] Curso domótica. 10/01/203. Disponible en:

<https://campus.programarfacil.com/cursos-de-domotica/>

[19] Wikipedia. 10/03/203. Disponible en:

<https://es.wikipedia.org/wiki/Ubuntu>

[20] Wikipedia. 10/03/203. Disponible en:

https://es.wikipedia.org/wiki/Docker (software)

[21] Wikipedia. 10/03/203. Disponible en:

<https://en.wikipedia.org/wiki/ESP8266>

[22] Wikipedia. 10/03/203. Disponible en:

<https://en.wikipedia.org/wiki/MQTT>

[23] Wikipedia. 10/03/203. Disponible en:

<https://en.wikipedia.org/wiki/Node-RED>

[24] Web fabricante. 10/03/203. Disponible en:

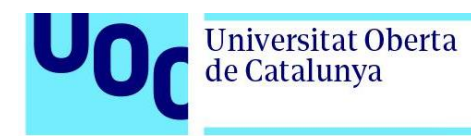

[https://www.duckdns.org/?\\_sm\\_au\\_=iVV3qqsP61VnQJjTf7CV7K0qc3s8c](https://www.duckdns.org/?_sm_au_=iVV3qqsP61VnQJjTf7CV7K0qc3s8c)

[25] Web fabricante. 10/03/203. Disponible en:

<https://caddyserver.com/>

[26] Web fabricante. 10/03/203. Disponible en:

<https://www.home-assistant.io/integrations/motioneye/>

[27] Web fabricante. 10/03/203. Disponible en:

<https://frigate.video/>

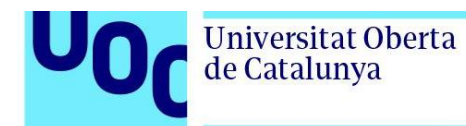

## **5. Anexos**

## **5.1. Precio de la luz a utilizar en este TFM**

A continuación, se muestra el cálculo del precio de la luz que se utiliza a la largo del proyecto. Dicho cálculo fue realizado para el 04/03/2023 [23]:

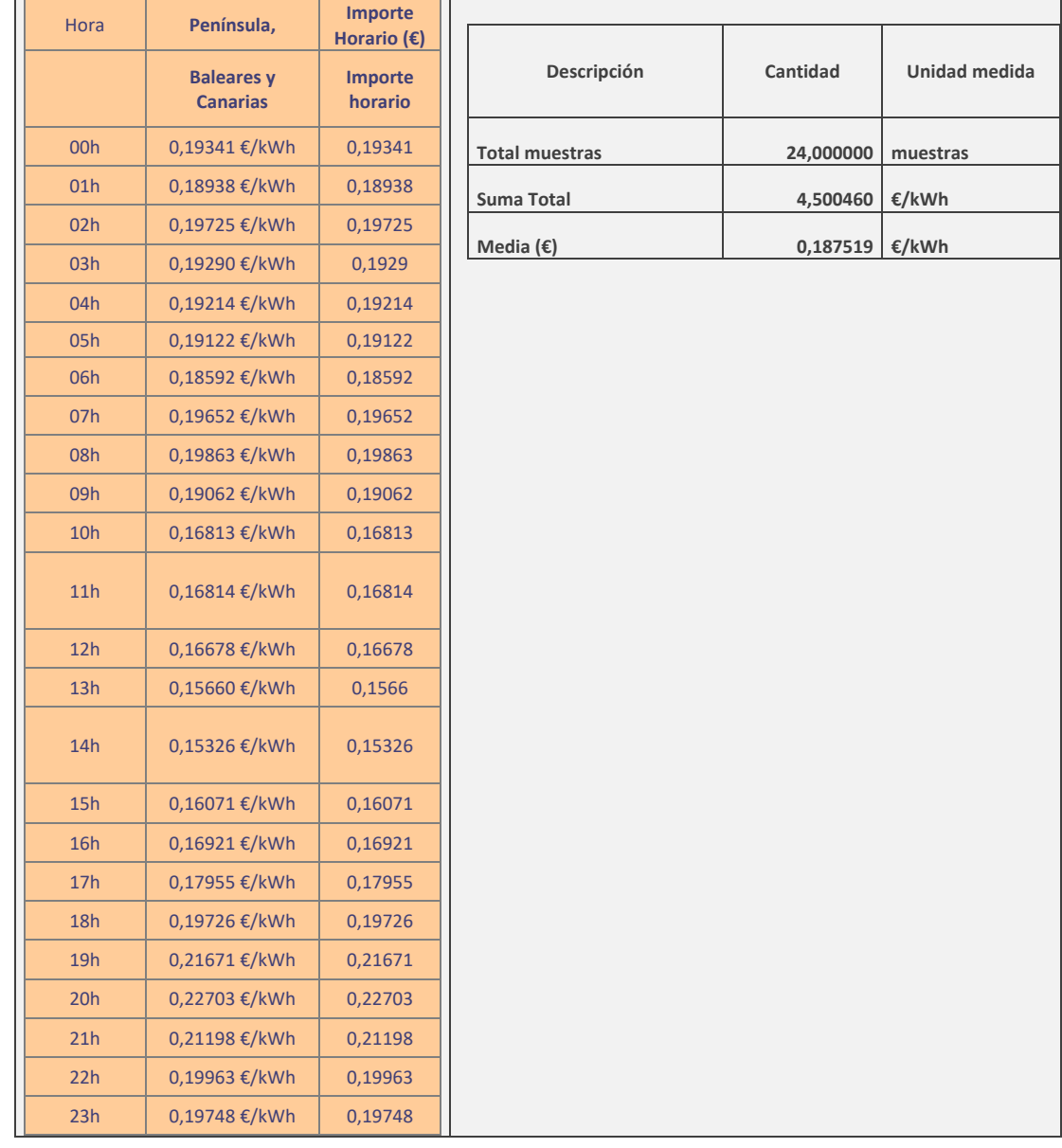

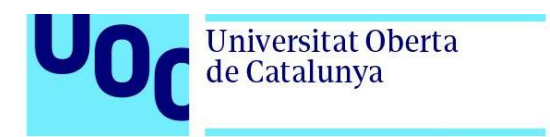

# **5.2. Comandos Linux utilizados**

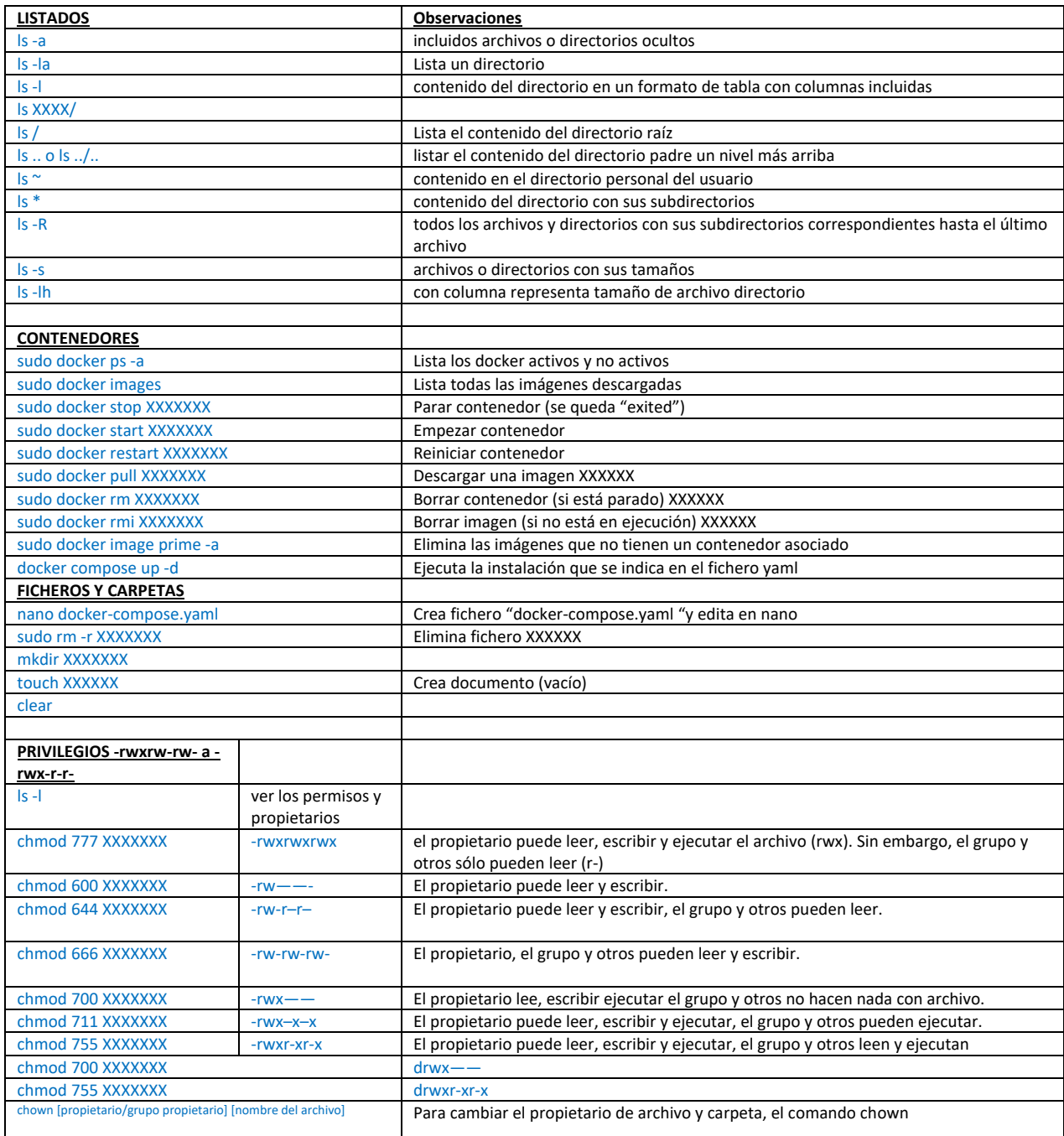

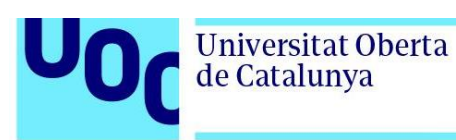

# **5.3. Reportaje fotográfico maqueta**

En este apartado se realiza un reportaje fotográfico de la maqueta realizada:

# **5.3.1. Linux**

En este apartado se pretende ilustrar el software instalado en el servidor, el estado de los servicios/programas y un ejemplo de configuración mediante "docker-compose":

Pantalla inicial del servidor Linux:

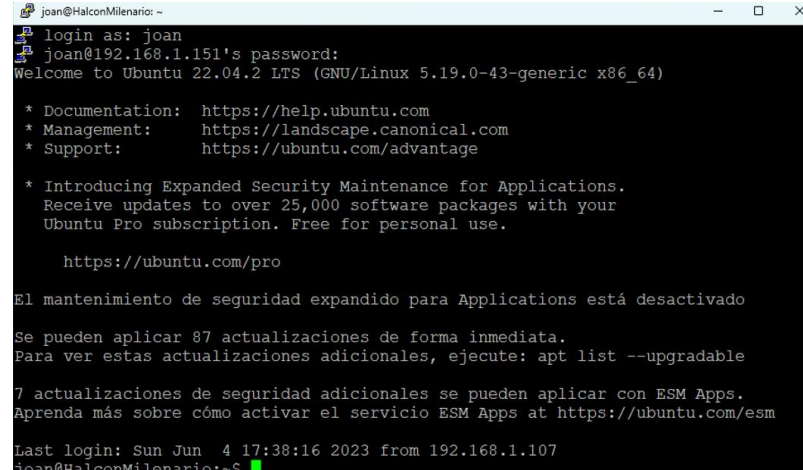

Listado de programas instalados en docker:

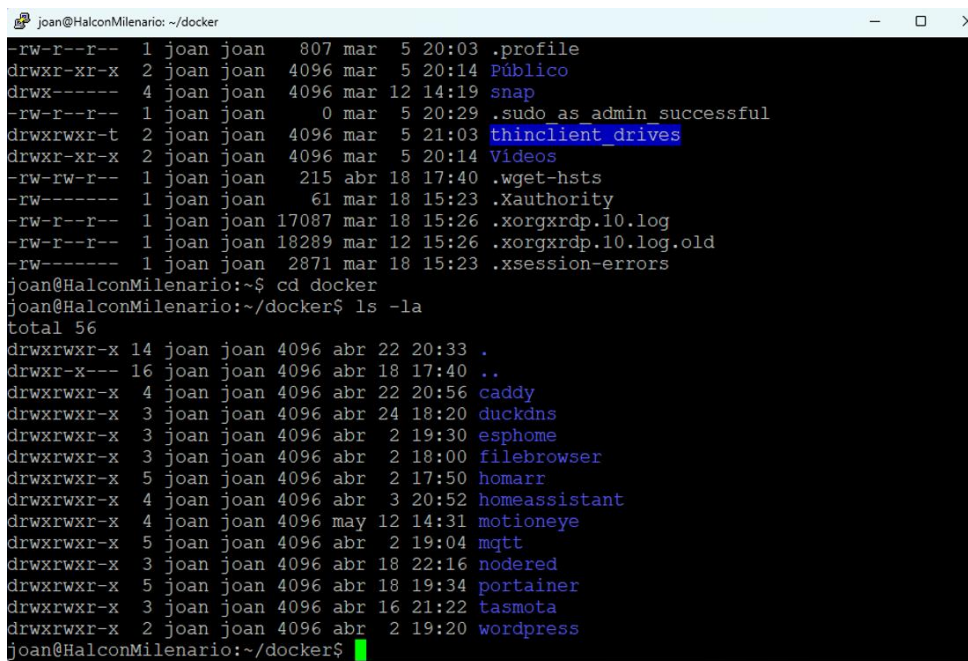

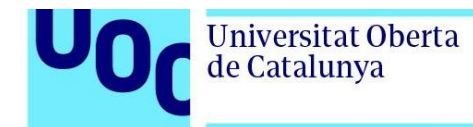

uoc.edu

#### Estado de los programas instalados en docker. Todos están "Up":

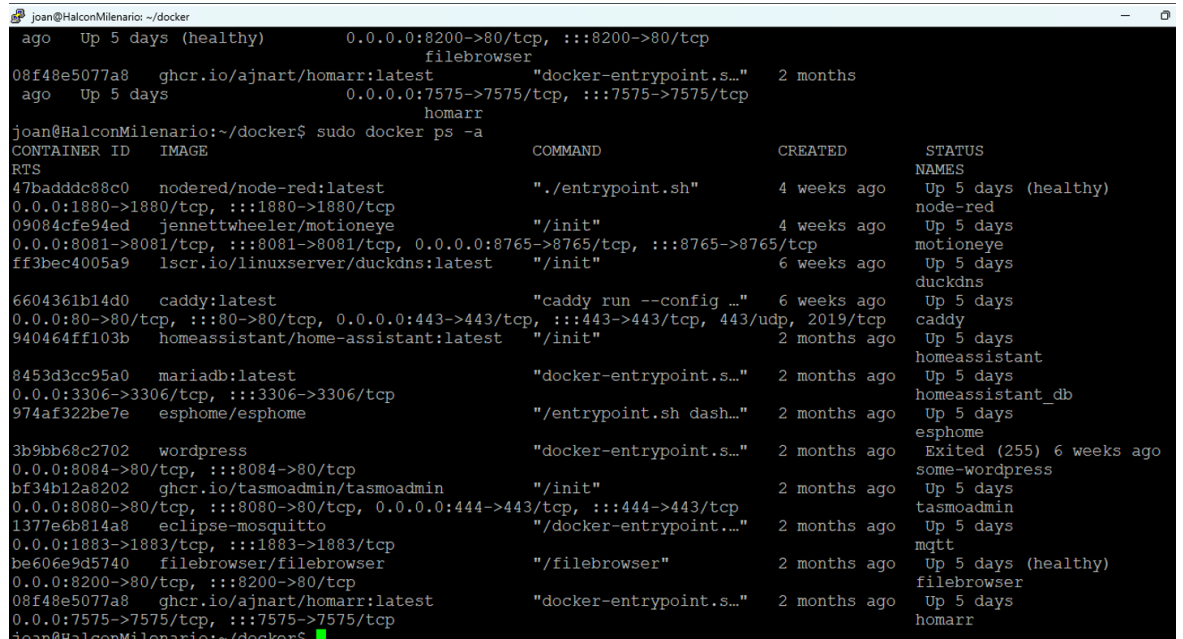

Ejemplo instalación mediante docker compose. En este caso del programa "node red":

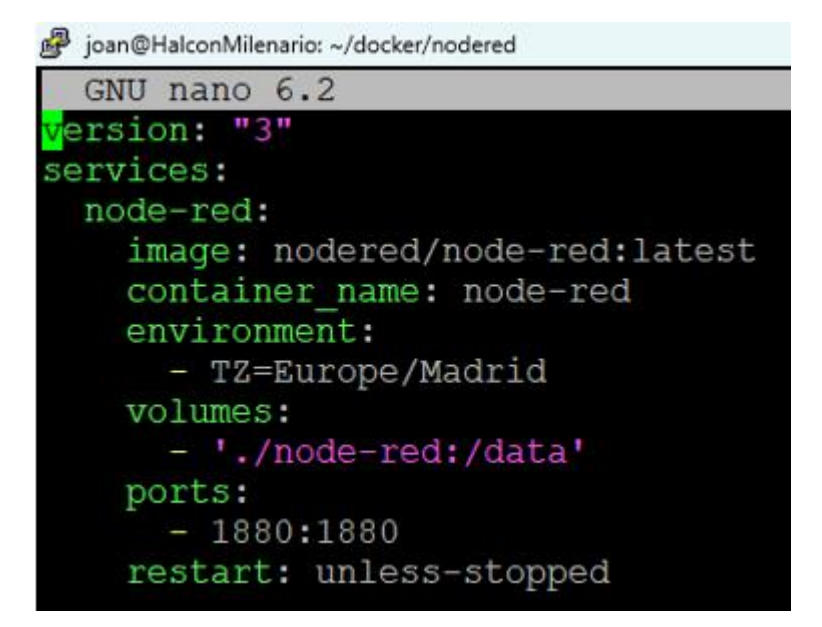

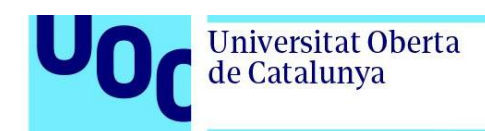

# **5.3.2. Home Assistant – Interfaz usuario**

Se indica a continuación el interfaz con el usuario de la maqueta realizada. El orden de elementos se ha insertado en función de la prioridad de visualización de los usuarios.

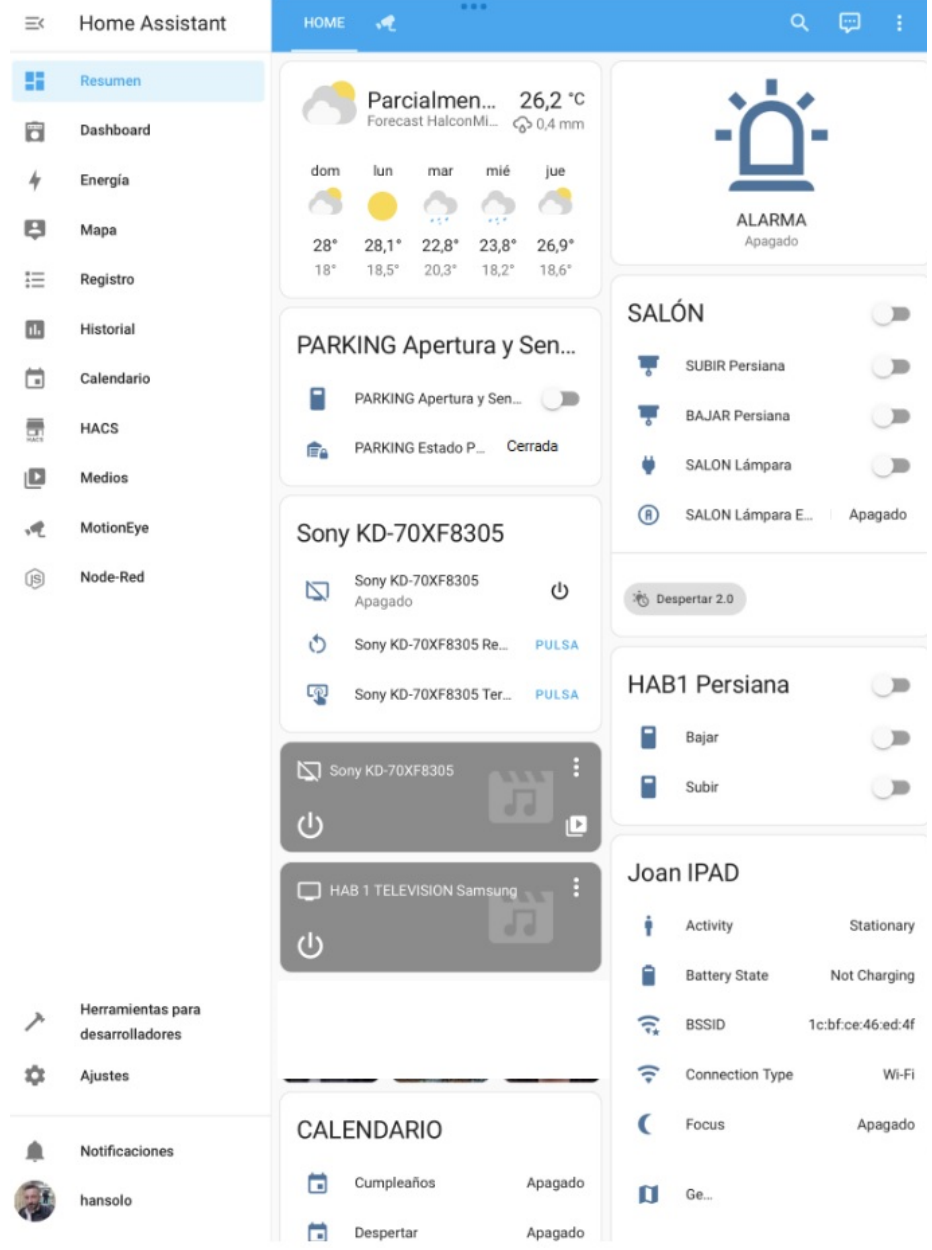

### uoc.edu

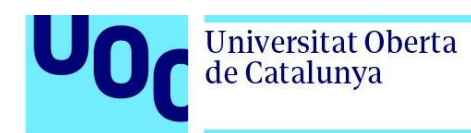

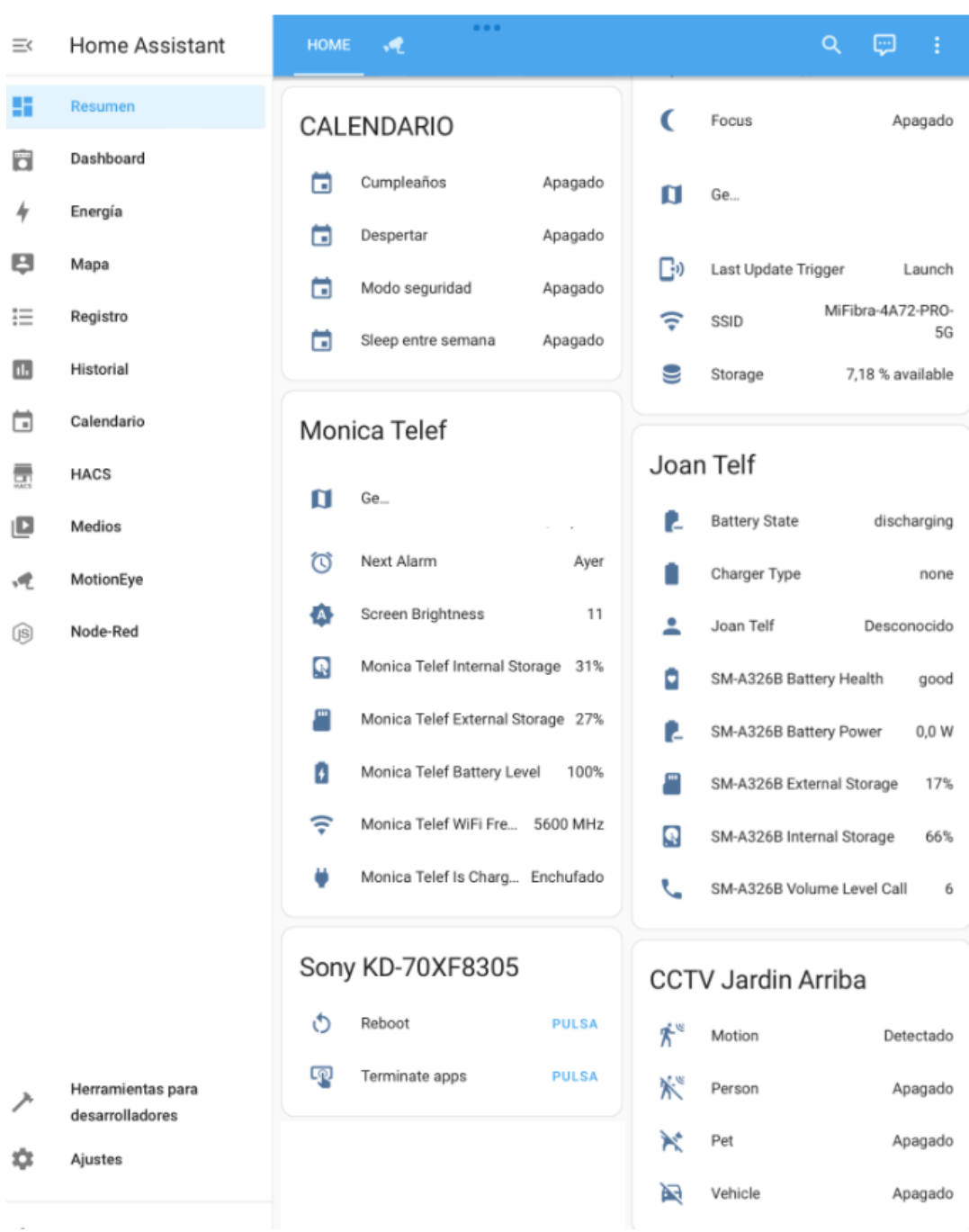

### uoc.edu

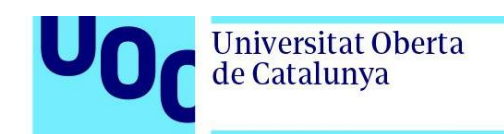

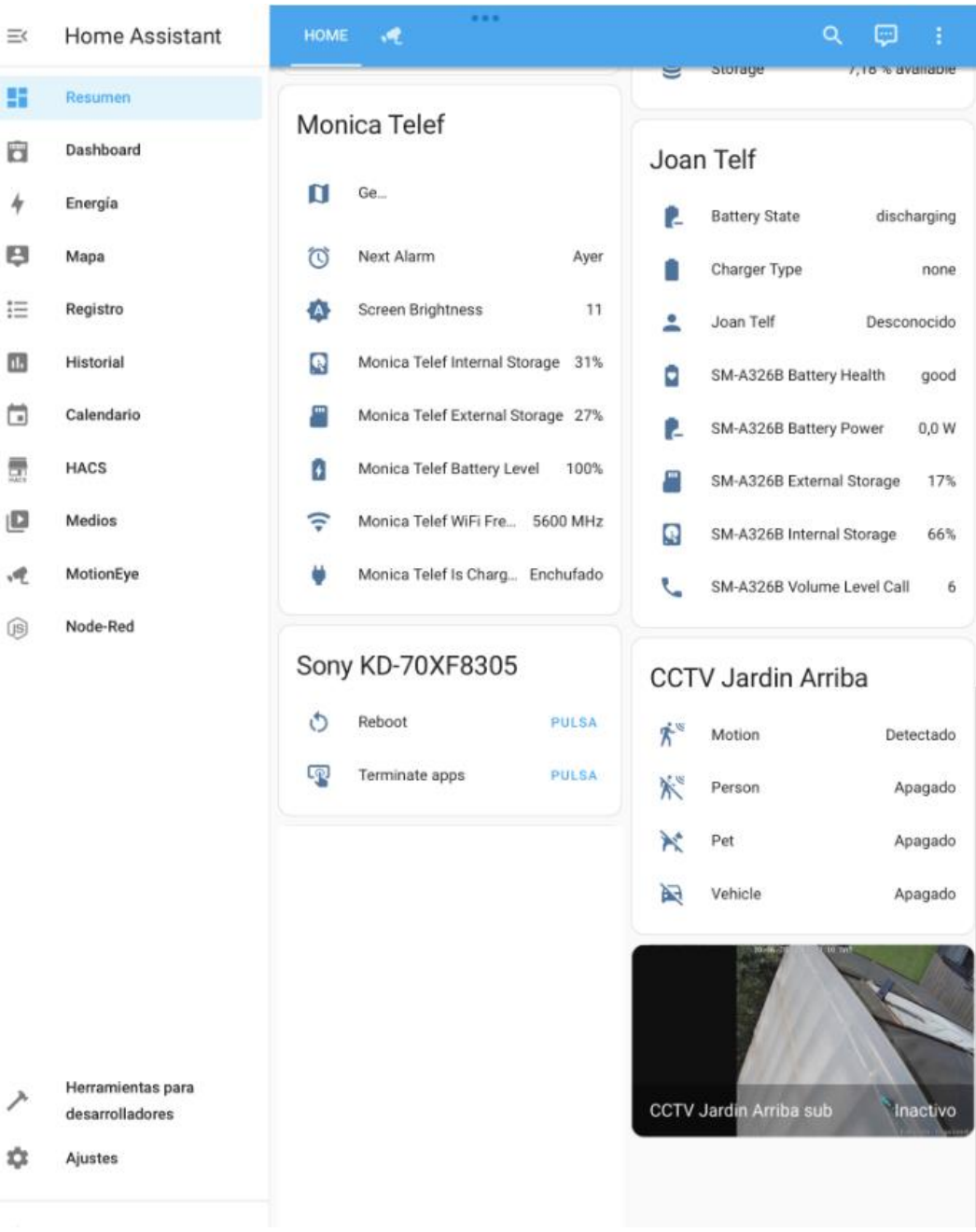

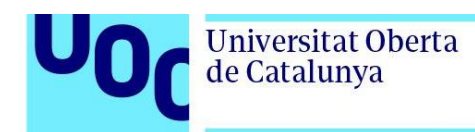

# **5.3.3. Home Assistant - Automatizaciones**

En este apartado se muestras las automatizaciones que se han realizado para cumplir los objetivos de la maqueta:

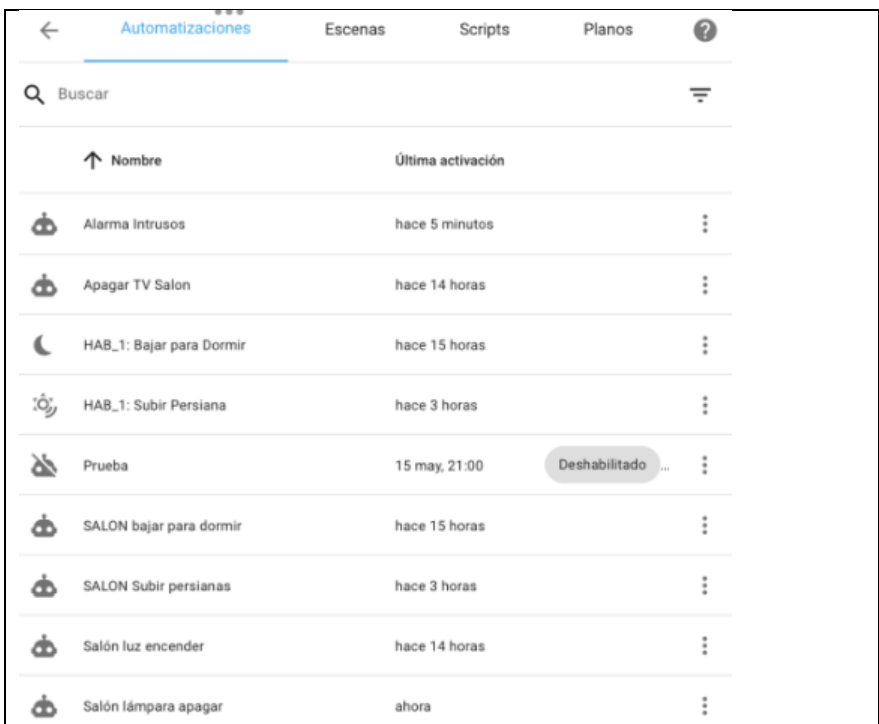

### Todo seguido se muestra la configuración de la tabla anterior:

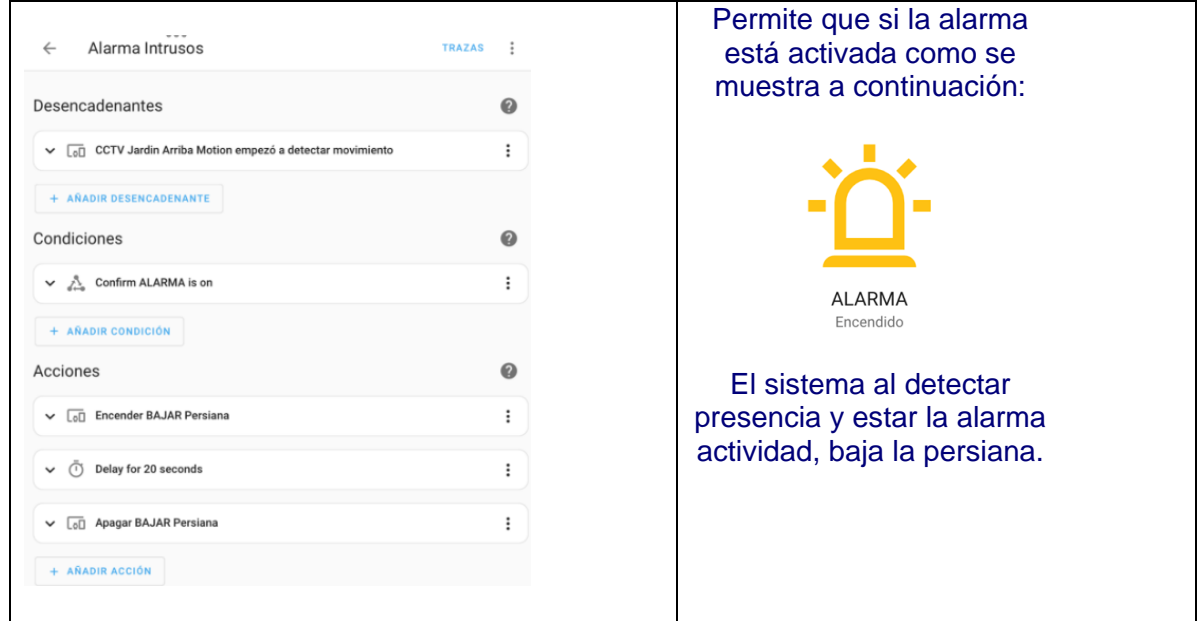

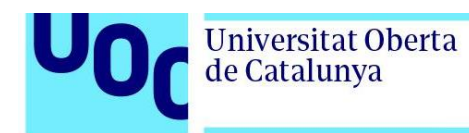

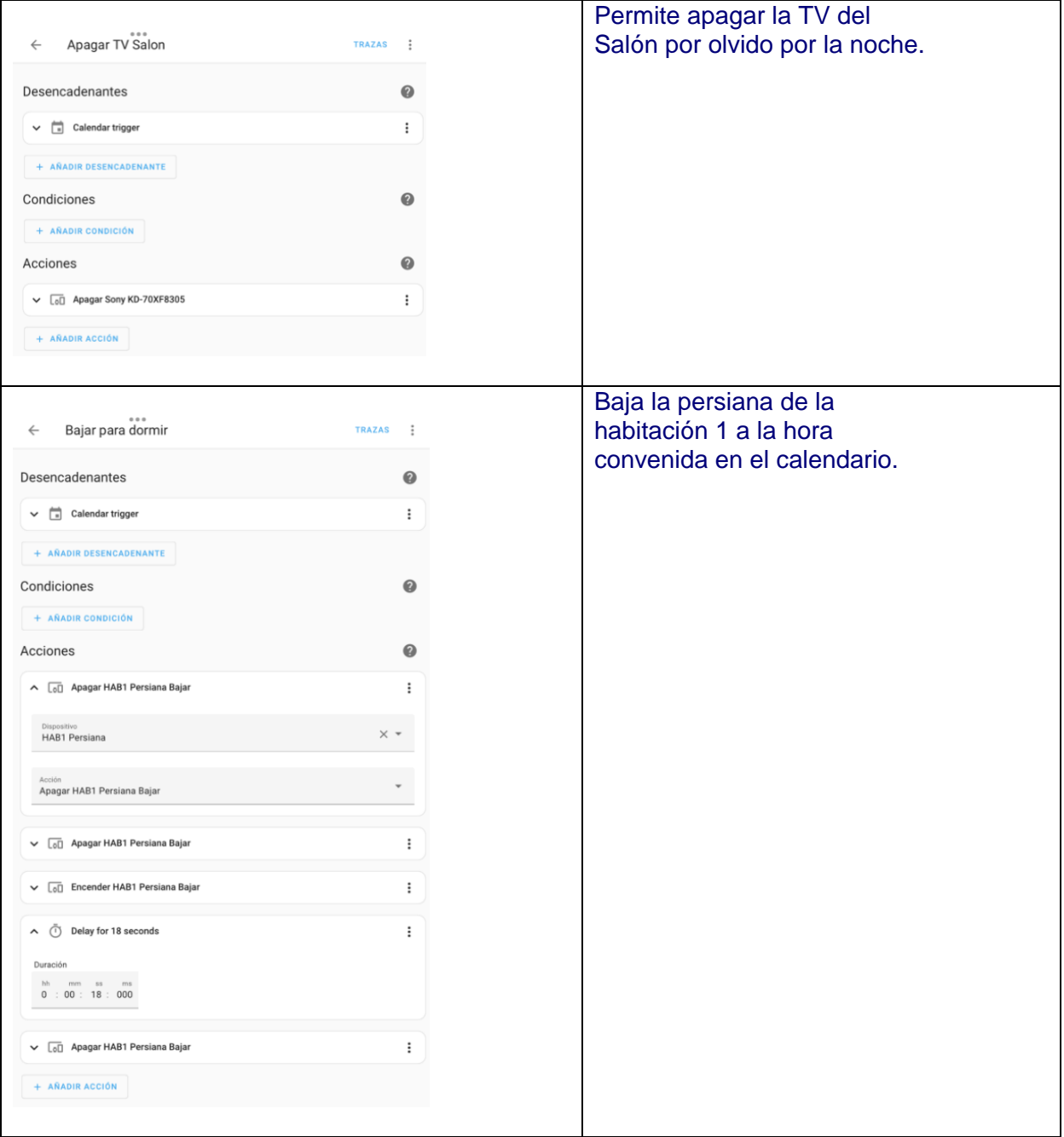

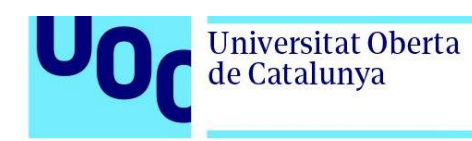

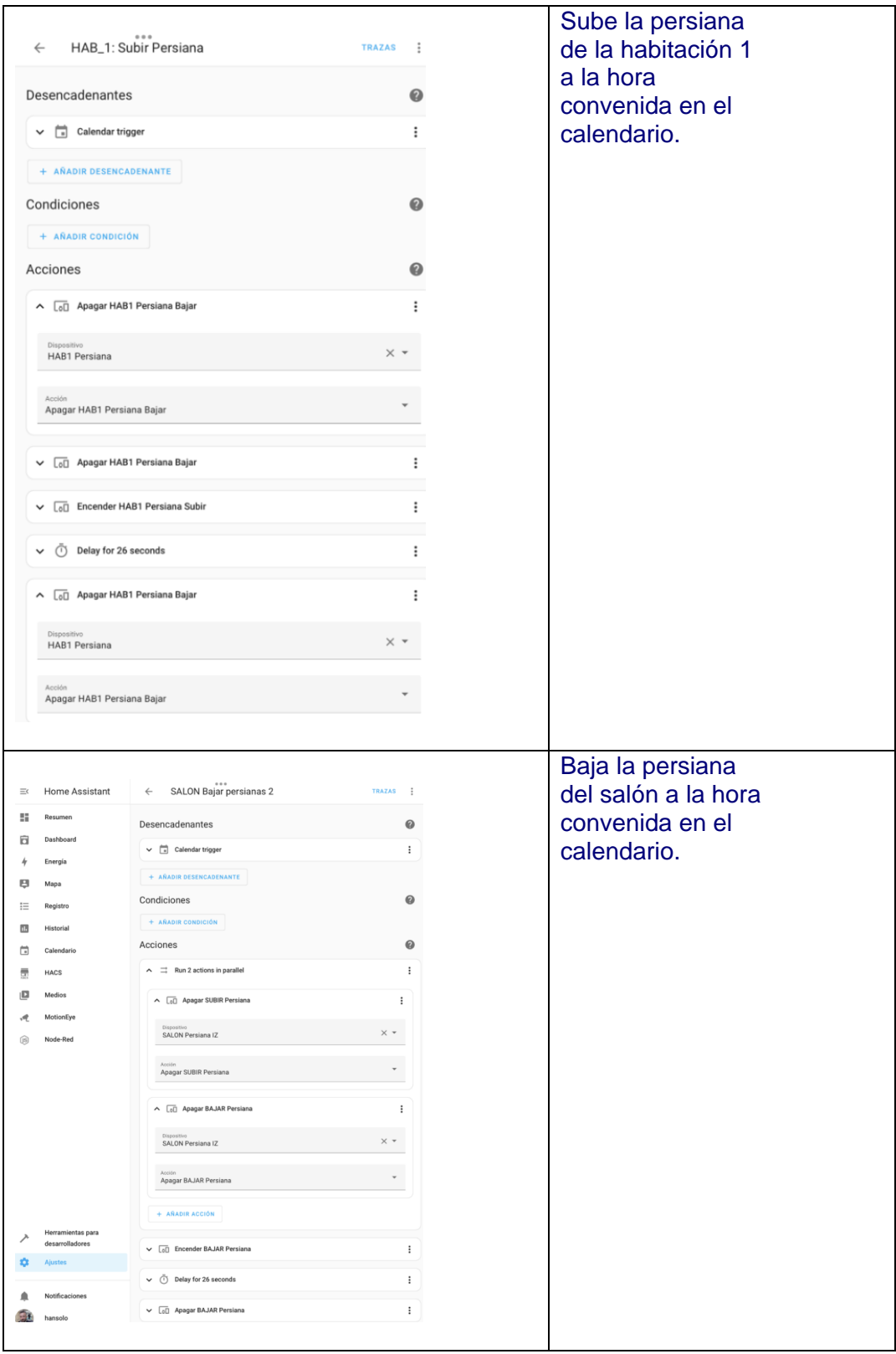

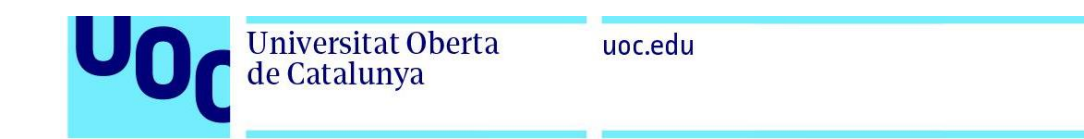

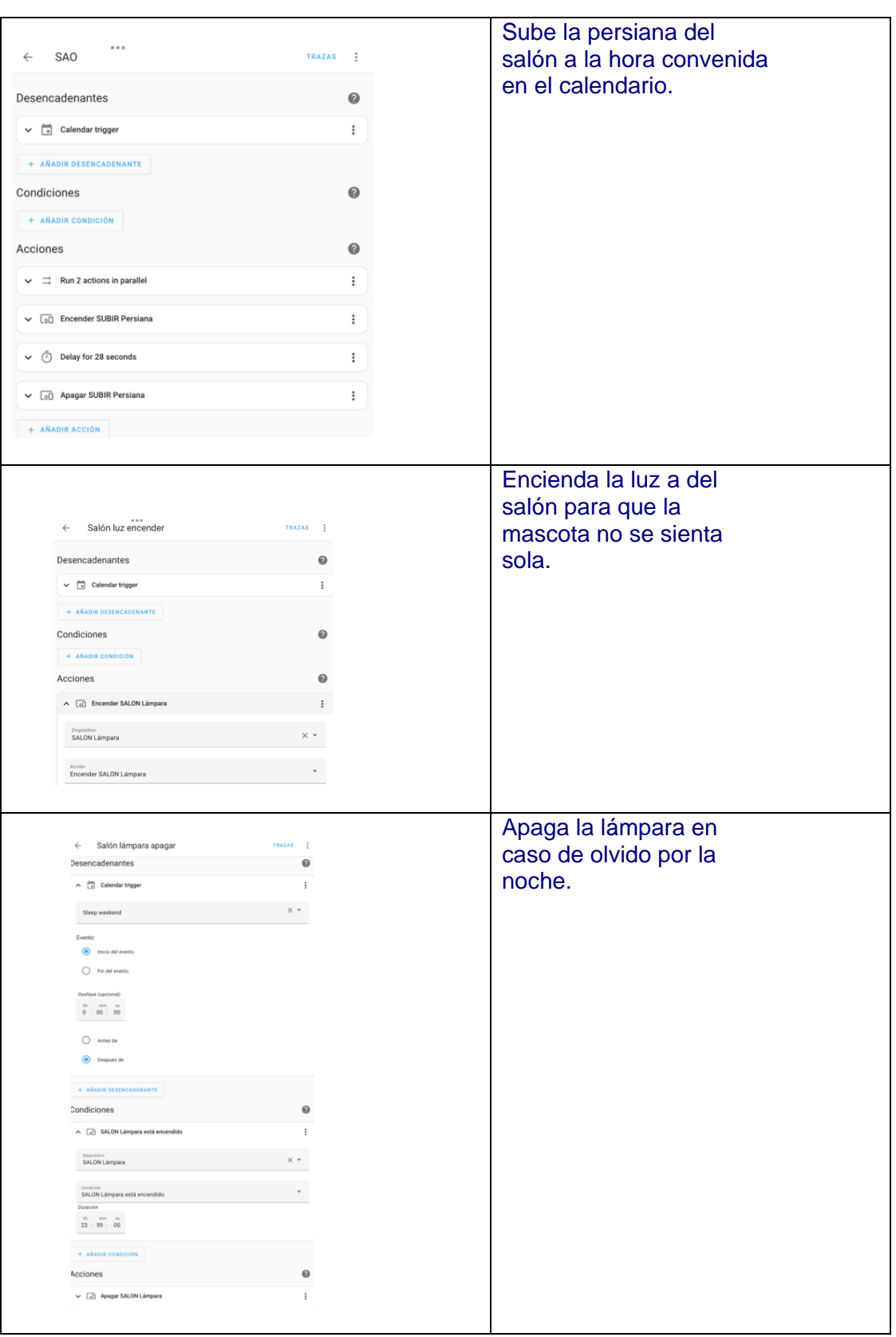

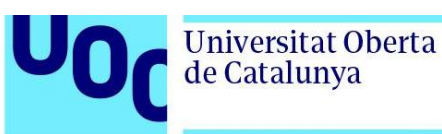

# **5.3.4. Node Red – Automatización**

Esta automatización realizada, permite enviar un mensaje llamado" /prueba", y el bot de telegram contesta: "Mensaje recibido". Esta prueba verifica que la comunicación con Telegram funciona y se puede entrar más en detalle de diferentes opciones que permite telegram.

En esta línea, se crea una automatización que permite apagar la luz desde Telegram.

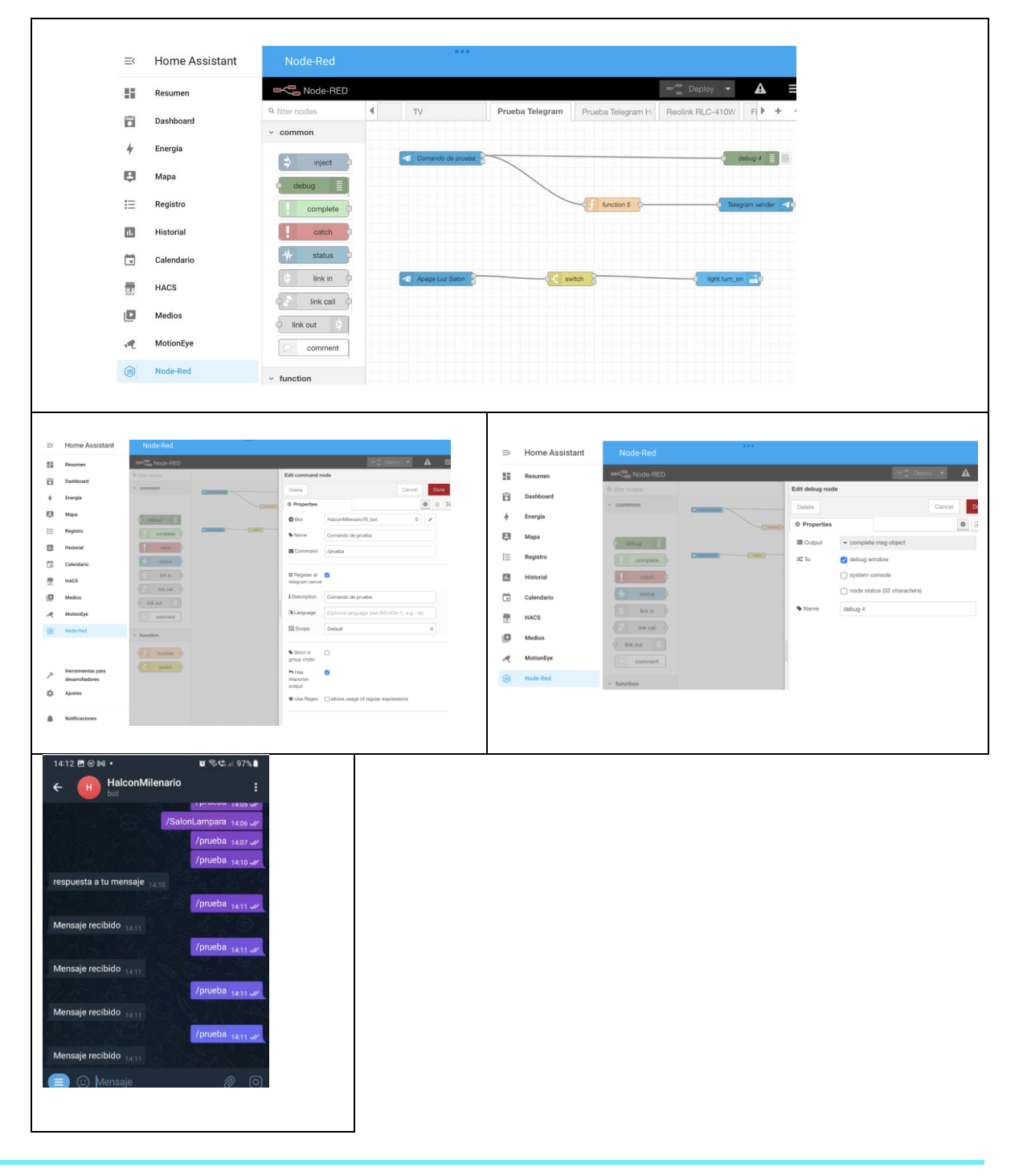

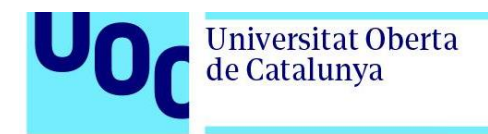

# **5.3.5. Instalación**

En este apartado se ilustra la instalación mediante una serie de fotos realizadas:

**SAI conectado a servidor y a router:**

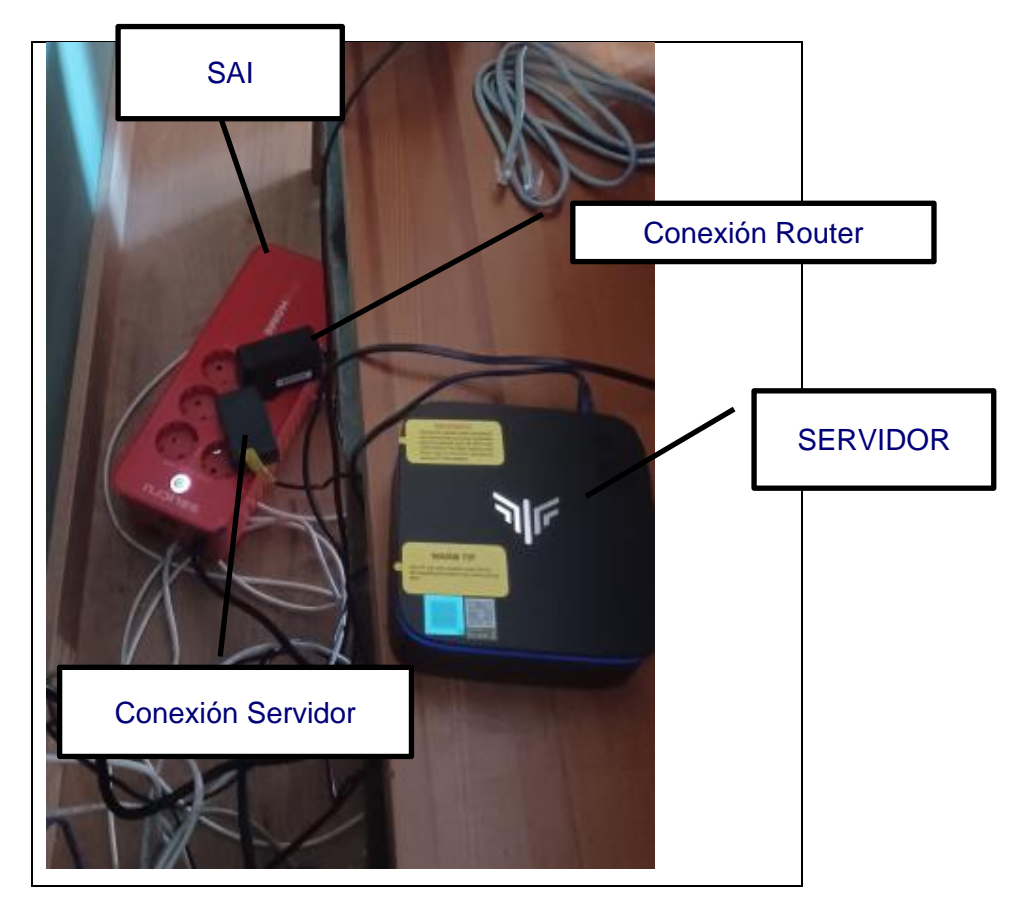

### **Persianas:**

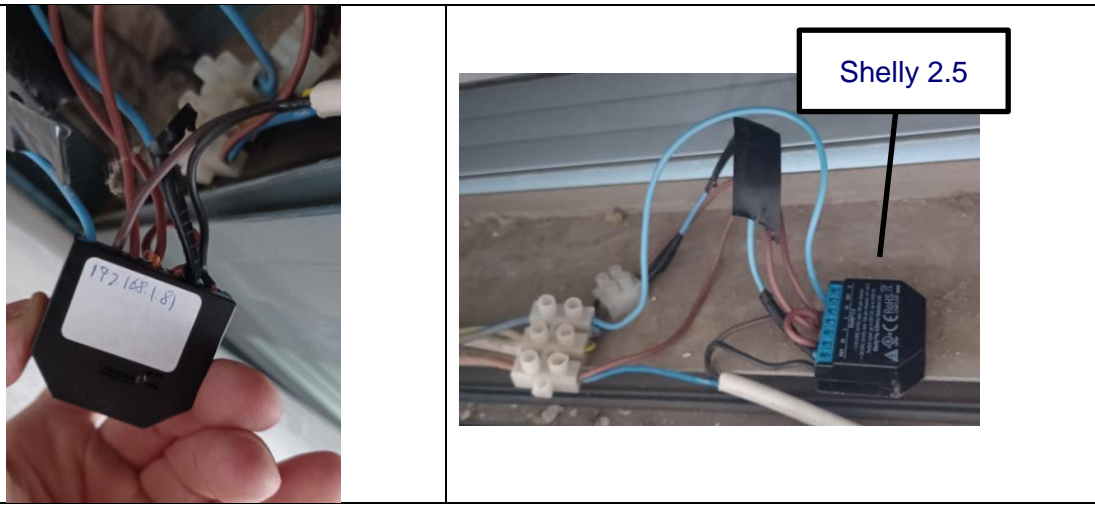
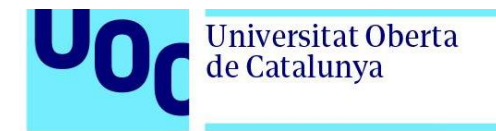

#### **Parking:**

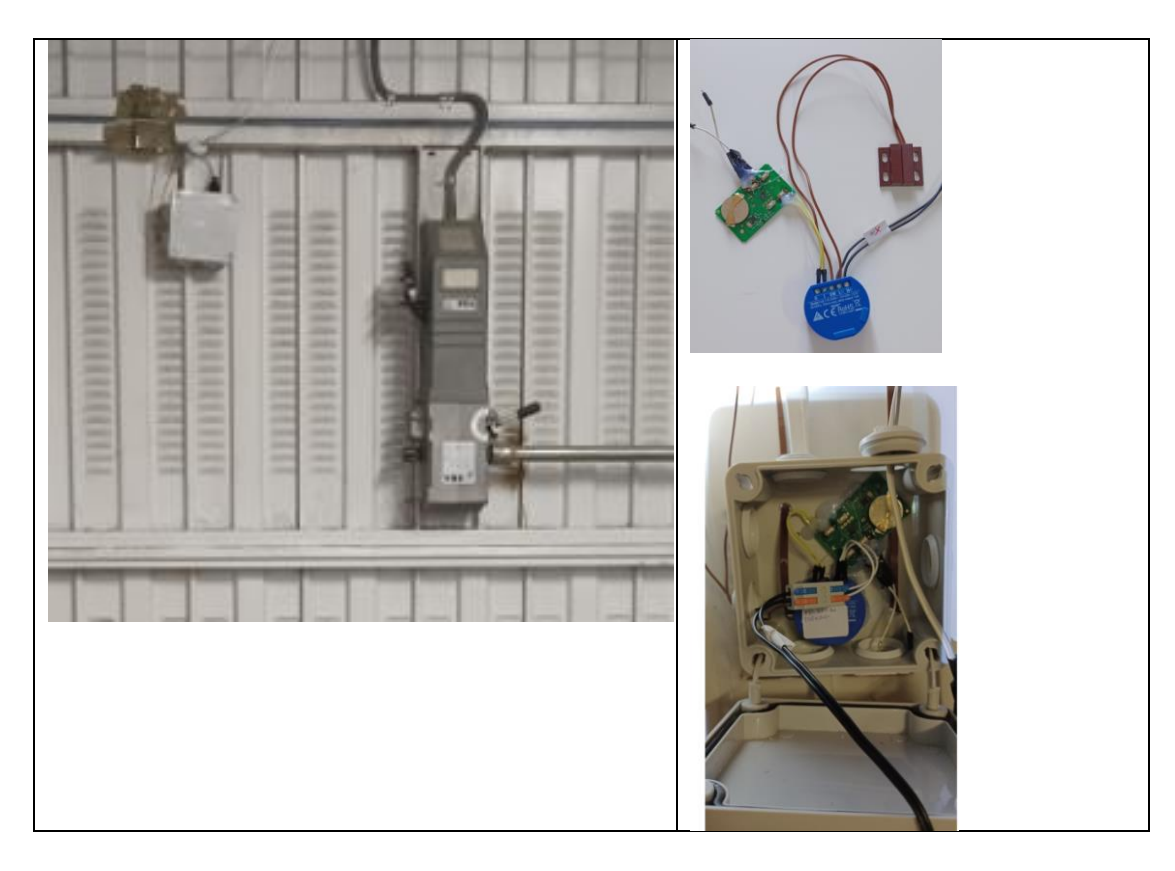

#### **Cámara de seguridad:**

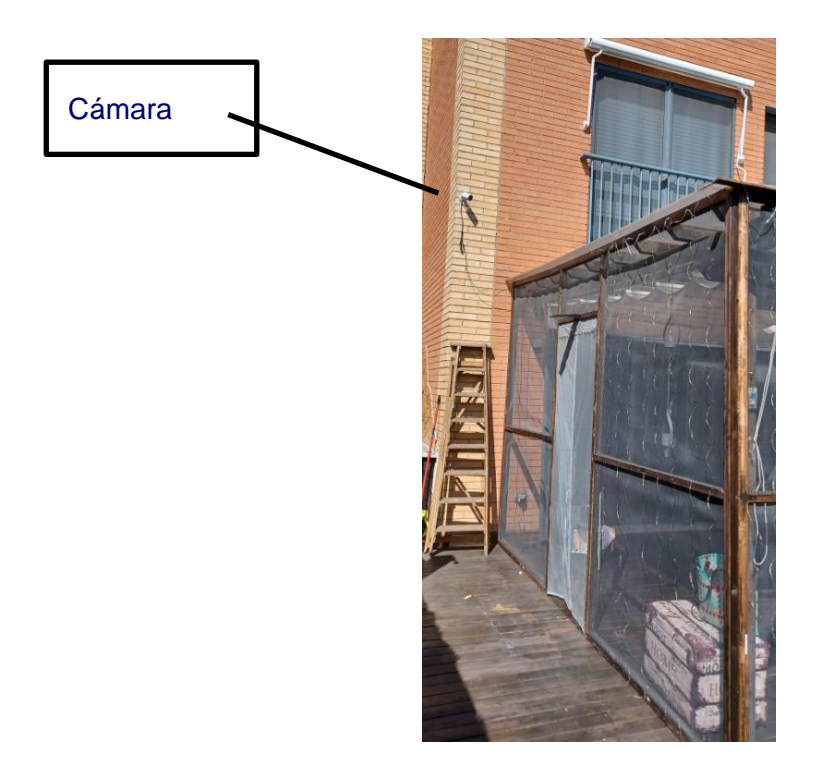

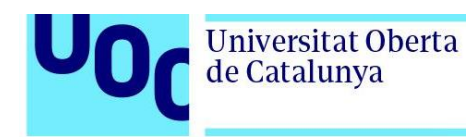

### **5.4. Flashear dispositivos con Tasmota**

### **5.4.1. Pasos Generales**

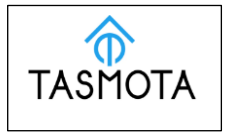

Para flashear un dispositivo, es necesario realizar una parte hardware y otra software:

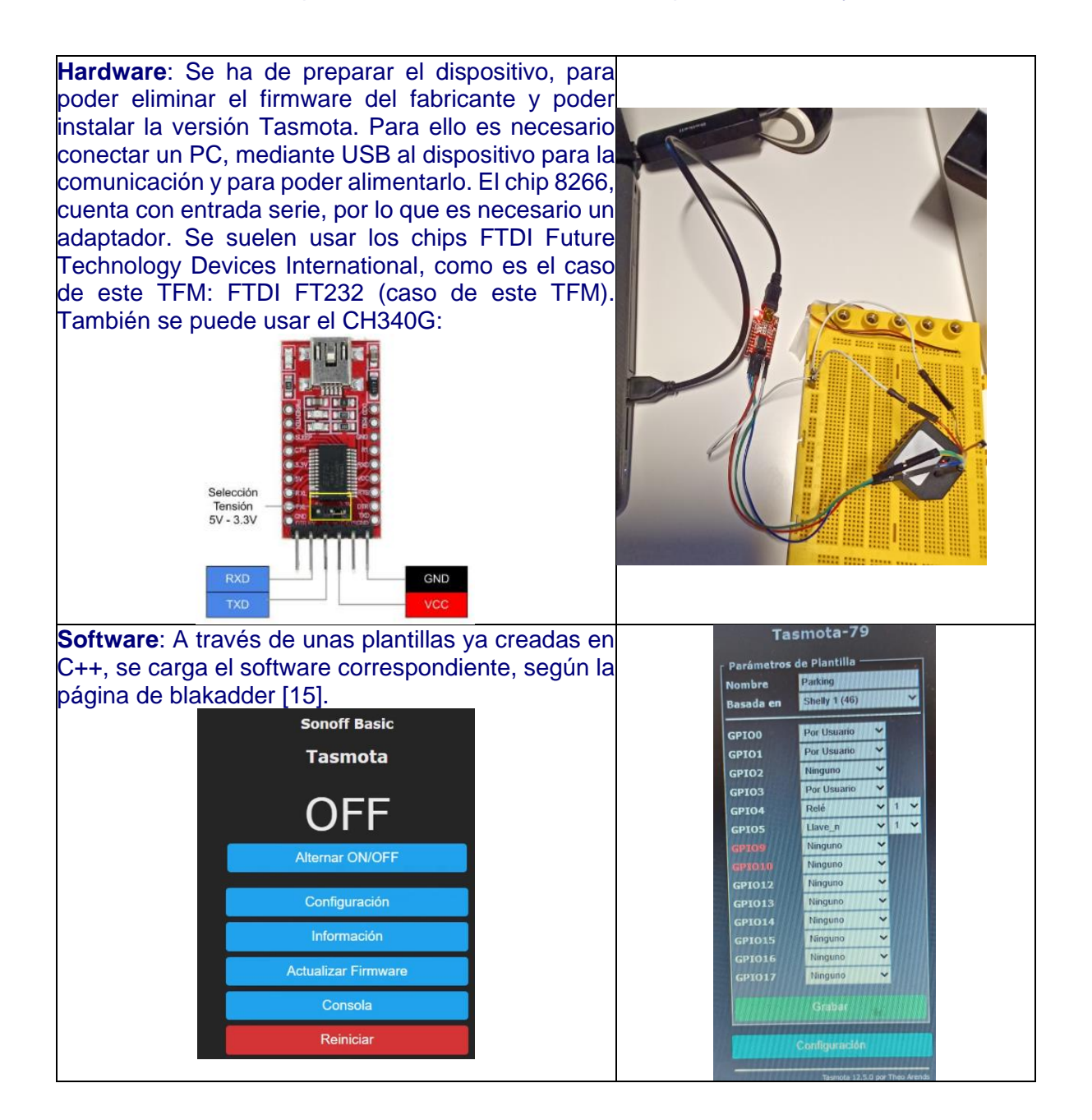

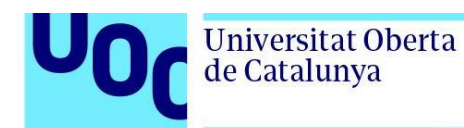

**Pasos** para la instalación de un dispositivo mediante Tasmota:

- 1. ADQUISICIÓN (antes de la compra):
	- a. Verificar si el dispositivo se puede flashear y su dificultad, mediante la web de blakadder.
	- b. Comprar si se adecuada a las especificaciones.
- 2. FLASHEAR:
	- a. Conectar cables al dispositivo y al conversor serie teniendo en cuenta los pineados de cada dispositivos, cruzando al Tx y la Rx.
	- b. Conectar el PC mediante USB, al conversor serie.
- 3. CARGA SOFTWARE TASMOTA:
	- a. Conectar dispositivo a USB (se recuerda que el GPIO0 está a masa por lo que el ESP8266, está en modo "carga de programa".
	- b. Conectarse a la web tasmota [22].
	- c. Utilizar el firmware "español": "Release Tasmota ES".
	- d. "Install Tasmota ES"  $\rightarrow$  Eliminar firmware anterior.
	- e. Este proceso tarda unos dos minutos.
- 4. Cargar red wifi al dispositivo:
	- a. Desconectar dispositivo USB del PC  $\rightarrow$  desconectar el GPIo0 con el fin de que el ESP8266 del dispositivo funcione en modo "ejecucion" de programa.
	- b. Conectar al USB, esta vez con el dispositivo entra en modo "ejecución".
	- c. Mediante la interfaz web se indica de nuevo "Connect" y esta vez aparece la posibilidad de "Change Wifi".
	- d. Se añade a la red wifi del sistema domótico, introduciendo el SSID y la contraseña.
	- e. En estos momentos el dispositivo está conectado a la red wifi.
- 5. VISITAR DISPOSITIVO
	- a. Entrar en "VISIT DEVICE".
	- b. Apuntar la IP asignada. Después se introducirá en modo fija.
- 6. ALTA EN TASMO-ADMIN WEB.
	- a. Buscar dipositivo y guardarlo.
	- b. Cambiar nombre en TasmoAdmin y en dispositivo.
	- c. Dentro del dispositivo Configuración  $\rightarrow$  Configuración Extra.
	- d. Datos red desde "CONSOLA":
		- i. IP Fija → IPAddress1 XXX.XXX.XXX.XXX
		- ii. Puerta de enlace  $\rightarrow$  IPAddress2 XXX.XXX.XXX.1
		- iii. Mascara de subred → IPAddress3 255.255.255.0
		- iv. Reiniciar para que se materialicen los cambios: restart 1
- 7. CONFIGURACIÓN MQTT
	- a. Indicar en "configuración MQTT" → dirección del servidor domótico donde está instalado mosquito (mosquito debe de estar funcionando, comprobar con docker container ps -a y que esté "UP").
	- b. En "CONSOLA", ya estará enviando datos de tipo MQTT.
- 8. CONFIGURAR PLANTILLA
	- a. Dentro del dispositivo: Configuración  $\rightarrow$  Configurar plantilla.
	- b. No estan todos, si no está buscar en la web de blakadder.

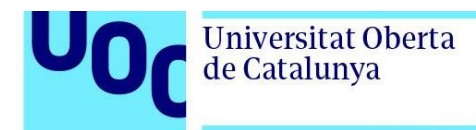

#### uoc.edu

# **5.4.2. Esquema conexión Shelly 1 No Neutral Switch Module**

En este apartado se refleja el esquema de conexión necesario para conectarlo al PC:

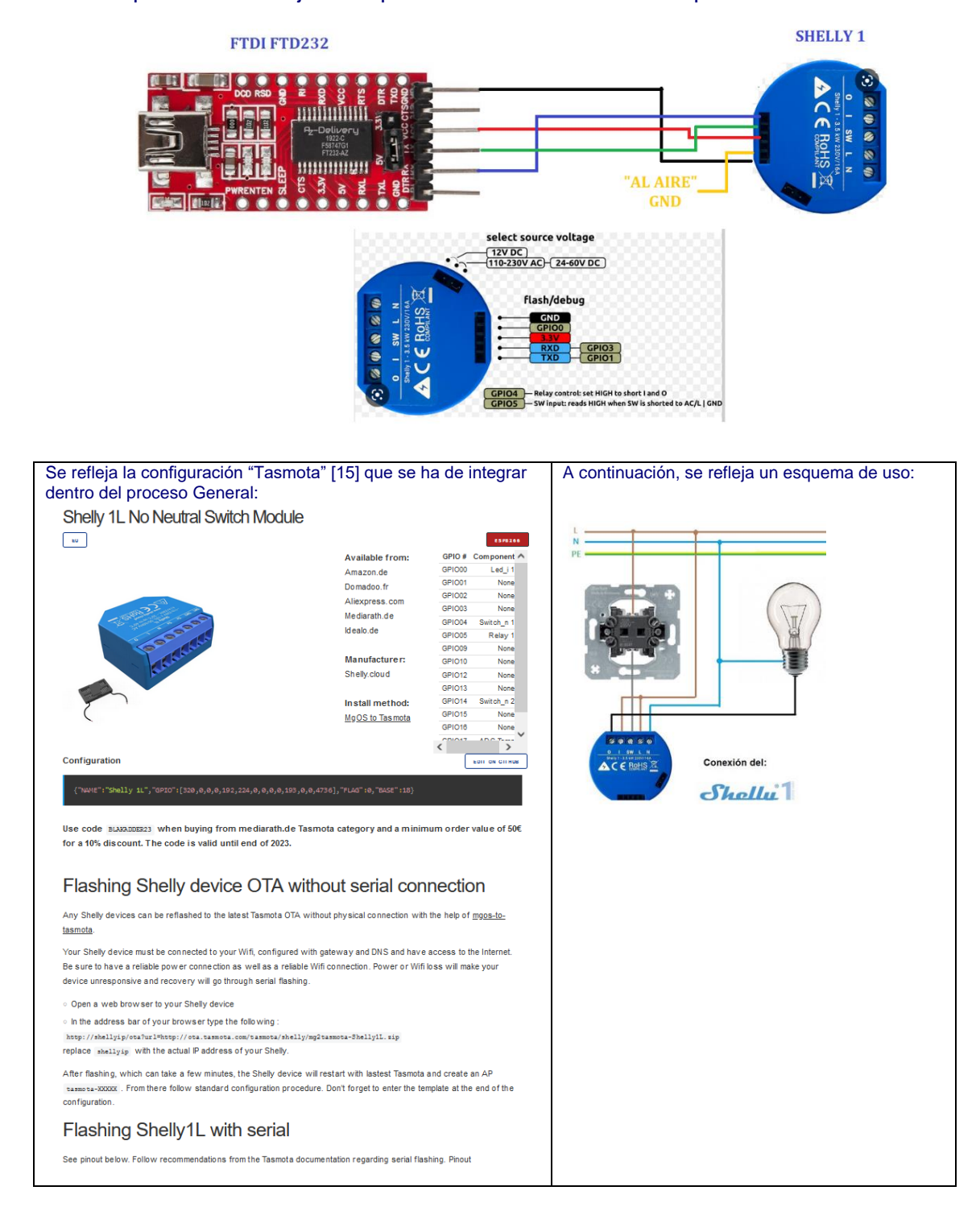

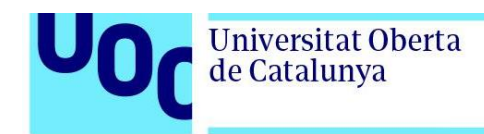

# **5.4.3. Esquema conexión Shelly 1PM Power Monitoring Switch Module**

En este apartado se refleja el esquema de conexión necesario para conectarlo al PC:

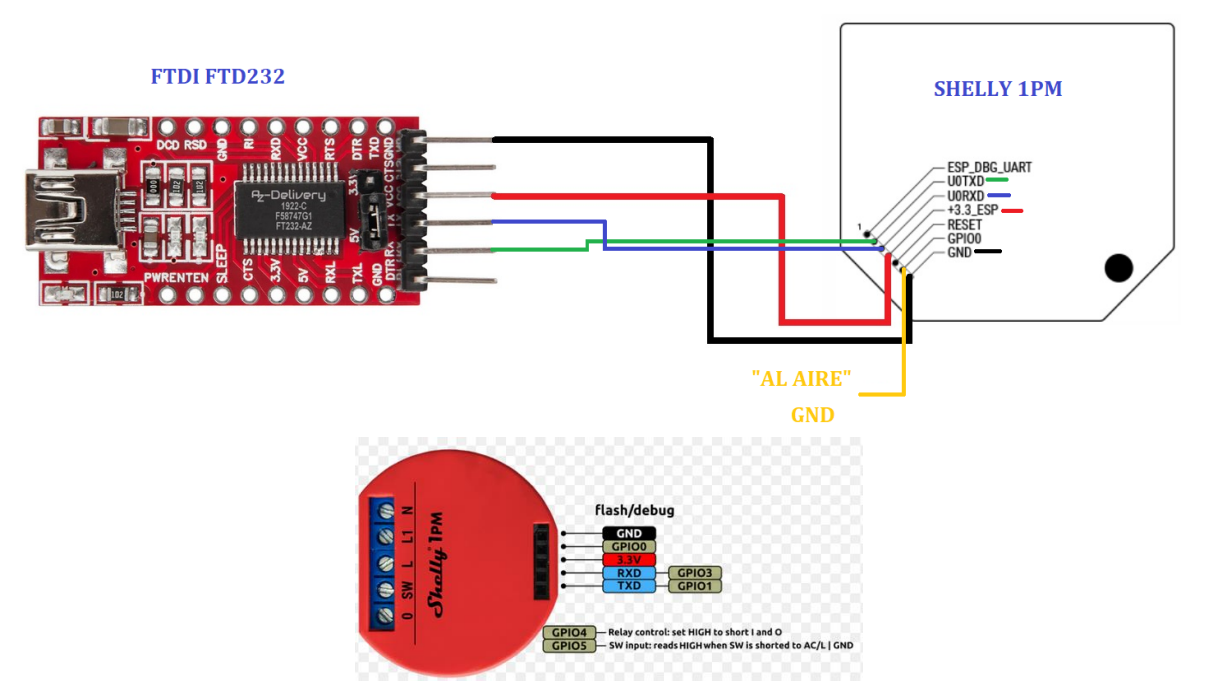

Todo seguido se refleja la configuración "Tasmota" [15] que se ha de integrar dentro del proceso General, en este caso con unas instrucciones adicionales, para su calibración:

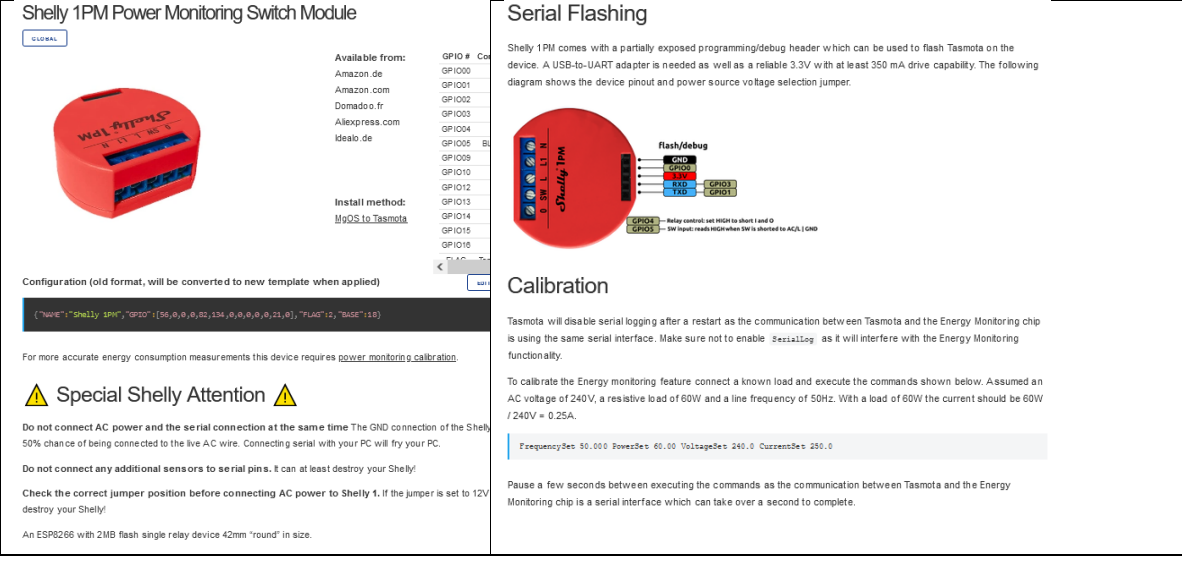

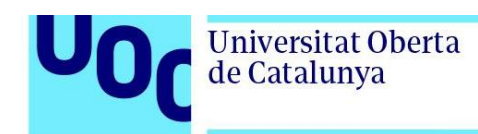

### **5.4.4. Esquema conexión Shelly 2.5**

En este apartado se refleja el esquema de conexión necesario para conectarlo al PC:

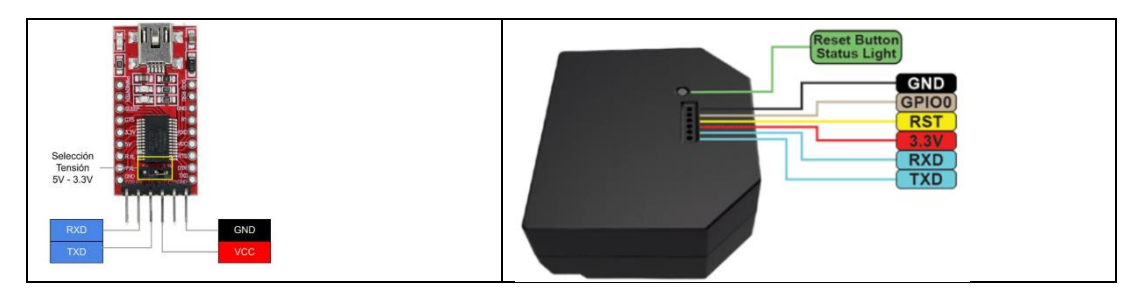

Todo seguido se refleja la configuración "Tasmota" [15] que se ha de integrar dentro del proceso General:

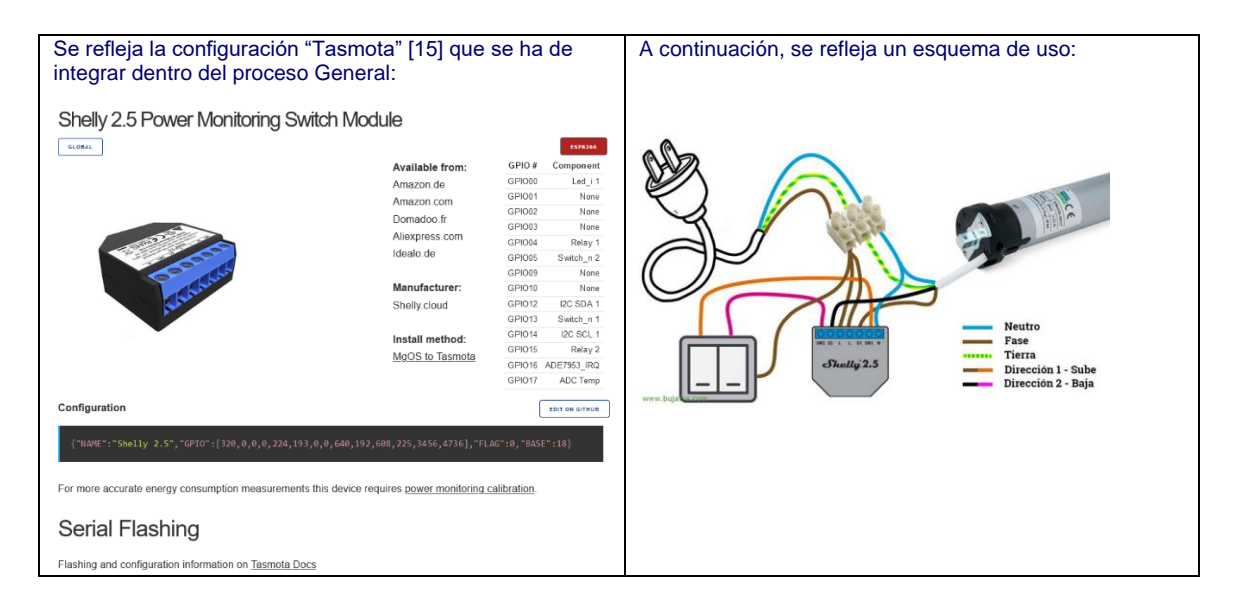

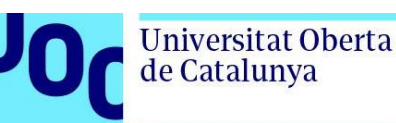

### **5.4.5. Puerta Garaje Flasheado (apertura y estado)**

En el siguiente ejemplo se indicará cómo conectar mediante un dispositivo Shelly 1, Por una parte, flasheado con Tasmota, y por otra gracias a la flexibilidad de la opción "consola" accesible vía web directamente desde el dispositivo se puede modificar la funcionalidad original para poder conseguir otra diferente. De esta forma, con un solo dispositivo se podrá realizar la función requerida, mientras que, si no tuviera esta flexibilidad, el costo de la instalación sería más alto, al requerir más dispositivos.

El dispositivo Shelly 1 **flasheado** tiene la misma función que sin flashear pero permite poder integrarlo en el concentrador elegido, Home Assistant, de forma que no tendrá que utilizarse la app del fabricante ni tener vinculación con él. El funcionamiento es sencillo:

• El dispositivo, permite la conexión de un interruptor (SW) y un relé (I/O que acciona un dispositivo mediante el relé; una bobilla, un motor, etc), de forma que, si se pulsa el interruptor, se acciona el relé. Al mismo tiempo el relé se puede accionar mediante Home Assistant, de forma que se pueda crear la automatización requerida.

La **nueva especificación**, requiere que el interruptor (SW) se convierta en un sensor, en este caso switch, independiente de la funcionalidad del dispositivo flasheado, de forma que no accione el relé (I/O), si no que sea una entidad más que Home Assistant pueda leer, mientras que el relé se active exclusivamente desde Home Assistant.

De esta forma, se consigue que el sensor switch, proporcionará el estado de la puerta (abierta o cerrada), mientras que el relé, activará la apertura de la puerta o el cierre de la misma mediante un mando a distancia que será previamente preparado y conectado al dispositivo mediante el relé.

La automatización dependerá exclusivamente de Home Assistant. Este cambio ha sido posible, mediante la opción "consola" del propio dispositivo. A continuación se muestran los esquemas y una foto de la maqueta implementada antes de su instalación en la puerta:

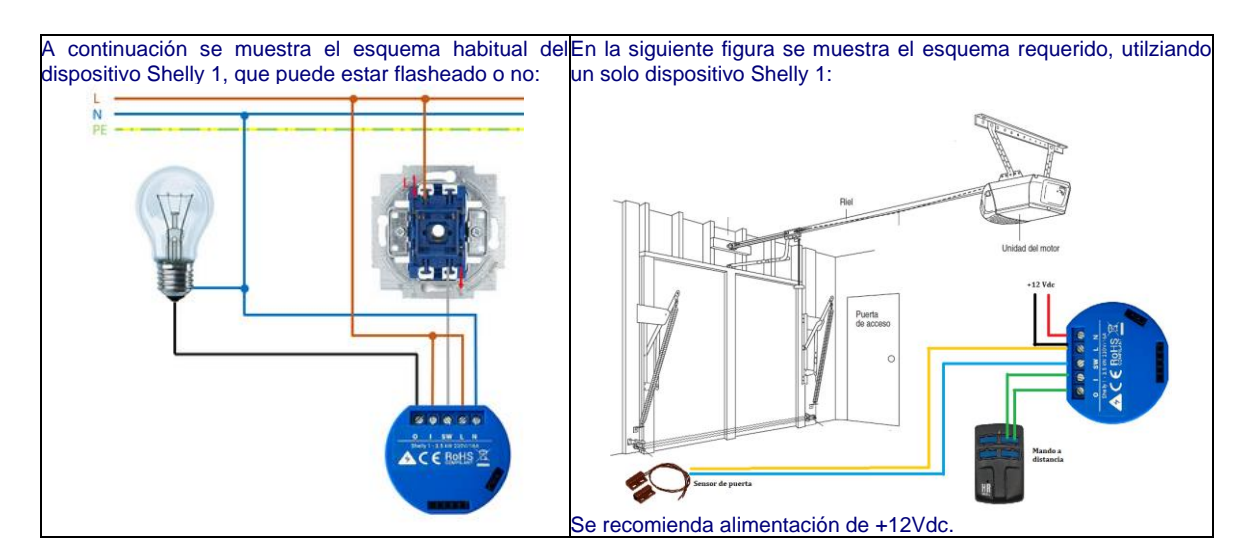

Una vez se ha flasheado el dispositivo, se utiliza la opción "consola", accesible mediante wifi, para independizar el sensor de la apertura/cierre de la puerta: **Reglas a añadir en la consola**:

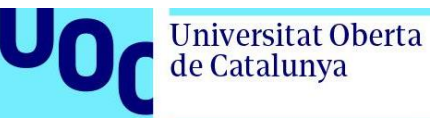

A continuación, se cambia la configuración original del Shelly e independizar esta vez el sensor del relé:

- Switchmode1 1 (al switch le ponemos un 1)
- Rule1 on switch1#state=0 do publish1 stat/%topic%/status closed endon on switch1#state=1 do publish1 stat/%topic%/status open endon
- Rule1 1
- Pulsetime1 10

Posteriormente para crear la entidad asociada y poder manejarla desde Home Assistant es necesario crear las entidades para poder enviarlas a Home Assistant mediante las siguientes instrucciones:

- Setoption114 1
- Switchmode 16 (detiene el interruptor que controla el relé y a continuación se crea una regla para utilizar el conmutador para controlar el relé).
- 

• Setoption19 0 (integración con Tasmota)

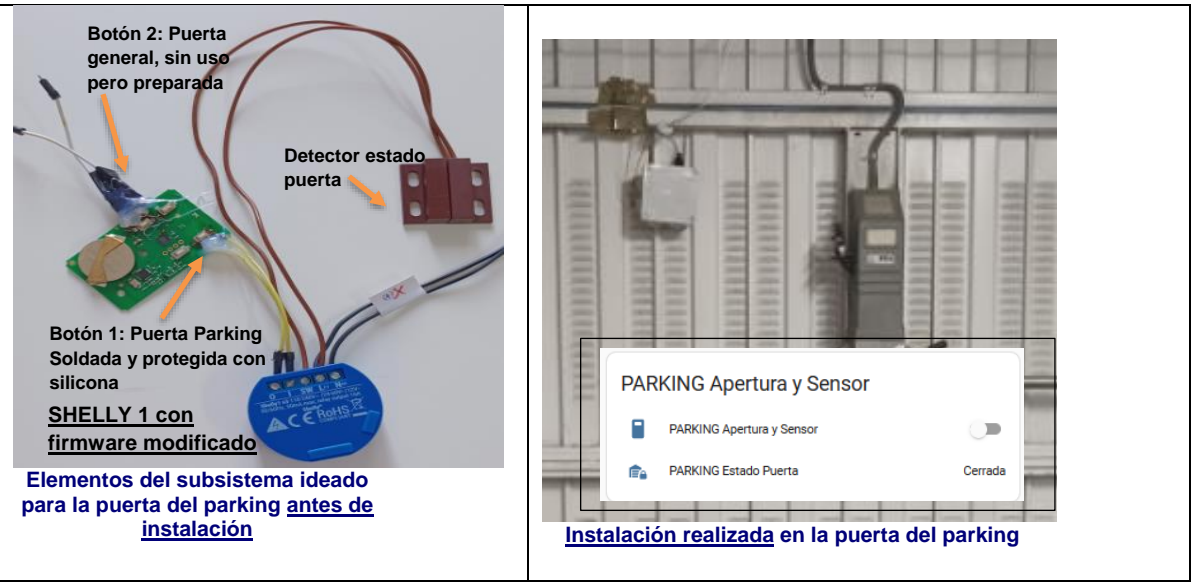

#### **Adicionales mediante consola**

Como comentario general, se indica a continuación una serie de comandos útiles también en la opción "consola", aplicable a todos los sensores, no formando parte de la configuración anteriormente citada, pero puede ser de utilizada [30]:

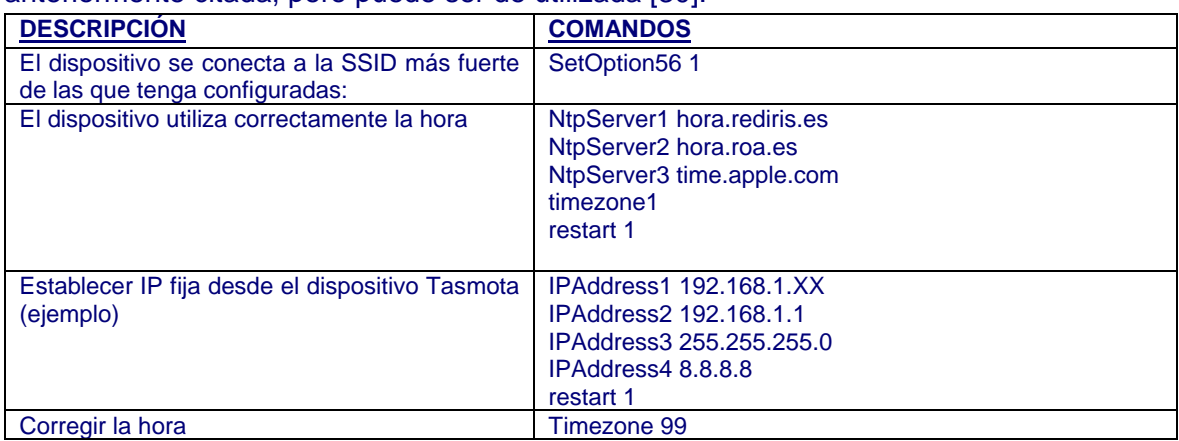

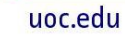

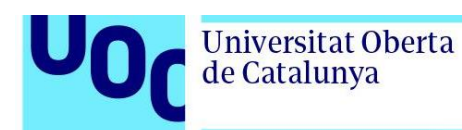

### **5.5. Especificaciones elementos del sistema**

### **5.5.1. Servidor domótico tipo mini PC**

El servidor utilizado tiene las siguientes características:

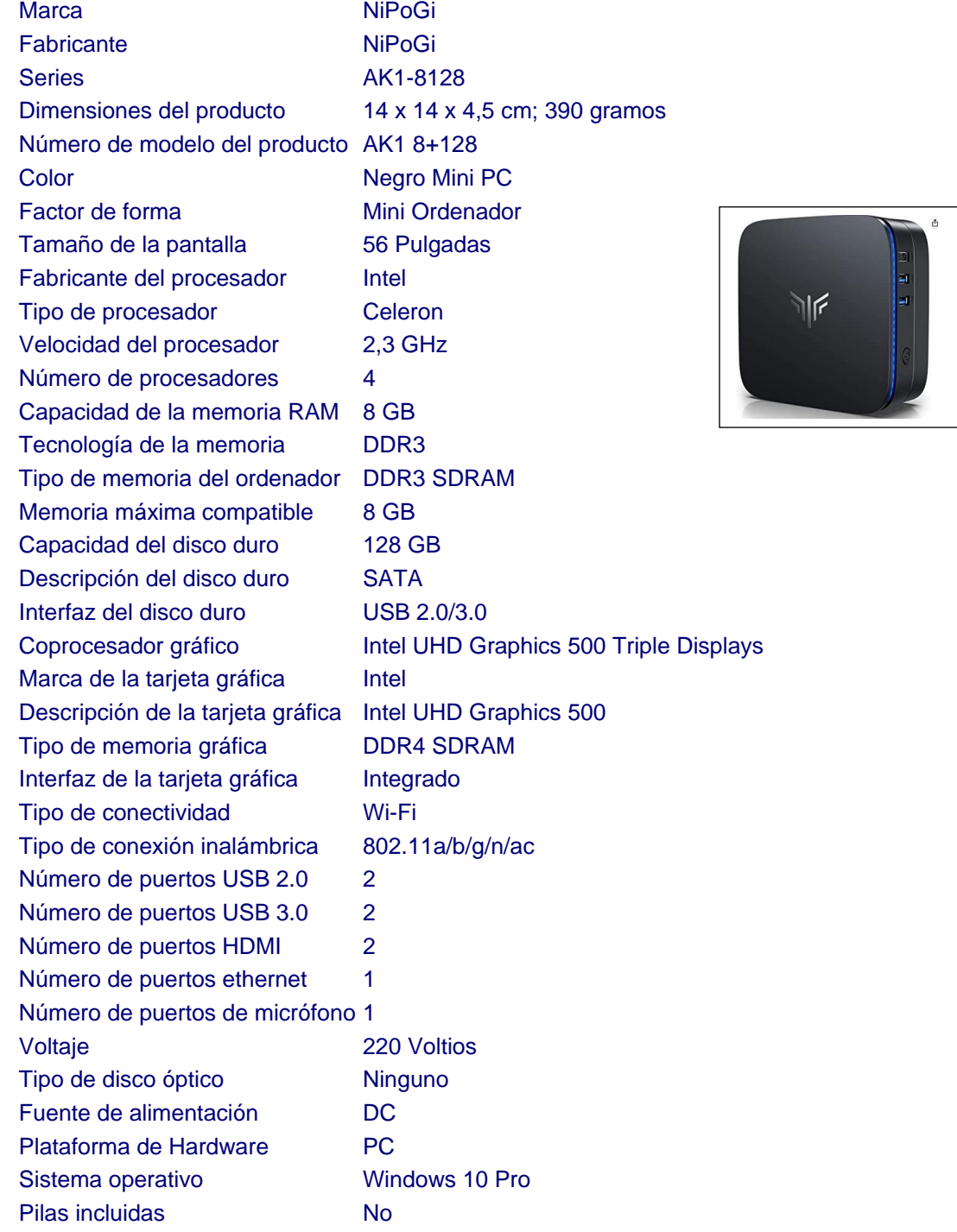

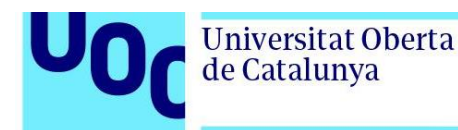

Peso del producto alla 390 g

# **5.5.2. SAI (sistema de alimentación ininterrumpida)**

#### Aplicaciones: Protección múltiple contra sobretensiones y con reserva de autonomía

Ante las numerosas perturbaciones eléctricas -cortes, microcortes, sobretensiones, picos de tensión,...- provocadas por causas diversas -tormentas, rayos, demanda excesiva, desastres naturales .... la mejor protección para todos los usuarios informáticos que dependen de un suministro eléctrico estable y correcto es un SAI/UPS. La serie SPS HOME de Salicru es, gracias a sus bases múltiples, la protección ideal para sistemas monopuesto con todos sus periféricos asociados (HDD, monitor, impresora, NAS, router/módem/switch,...).

Características

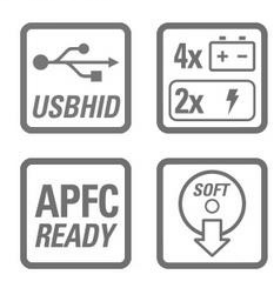

#### Prestaciones

- · Tecnología Off-line
- · Diseño base múltiple con 6 tomas schuko / 4 bases con reserva SAI y protección de línea
- · 2 bases con protección de línea.
- · Bases orientadas para facilitar la conexión. · Compatibilidad con cargas tipo APFC (Active
- Power Factor Correction). · Interface USB con protocolo HID.
- · Batería reemplazable por el usuario, función
- Battery-swap. · Rearranque automático después de un corte
- o final autonomía.
- · Capacidad de arranque en frío, función Cold-Start
- · Pulsador On/Off retroiluminado.

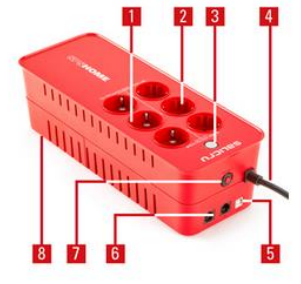

#### Conexiones

- 1. Tomas respaldo SAI + protección
- sobretensiones. 2. Tomas protección sobretensiones.
- 3. Pulsador On/Off.
- 4. Entrada AC.
- 5. Interface USB-HID
- 6. Protección RJ45 teléfono/ADSL/Ethernet. 7. Disvuntor rearmable de protección.
- 8. Bateria reemplazable, Battery-swap.

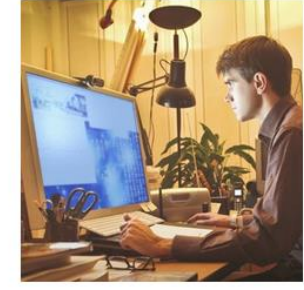

Compatibilidad con cargas APFC La gran mayoría de fuentes de alimentación de los equipos electrónicos son del tipo conmutado (switched-mode power supplies -SMPS-) y, cada vez más, incorporan un corrector del factor de potencia (active power factor correction -APFC-) para minimizar la distorsión provocada a la línea eléctrica. Los SAIs SPS HOME son compatibles con todos los equipos que incorporan estas funcionalidades.

#### **Detalles técnicos**

- Tensión nominal 230 V Margen de tensión 180 ÷ 270 V Frecuencia nominal 50 / 60 Hz (autodetección) Protección de entrada Térmico rearmable Precisión tensión  $\pm 7\%$  (modo batería) Forma de onda (modo batería) Pseudosenoidal Precisión frecuencia ±1Hz (modo batería) Tiempo de transferencia 4 ms (típico) Compatibilidad cargas APFC Sí Tiempo de recarga 8 horas al 90% de la carga
- 

Tipo de batería Pb-Ca selladas, AGM, sin mantenimiento Batería reemplazable Sí, reemplazable por el usuario Puertos USB (protocolo HID) Software de monitorización Para familia Windows, Linux y Mac

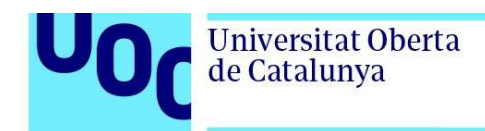

Rearranque automático Sí, después de final de autonomía / Auto-carga incluso con el equipo parado Protector de transientes Sí, 2 × RJ45 para tel/fax, internet ADSL + red Ethernet 10/100 Mb

### **5.5.3. Shelly 1**

El Shelly 1 es un dispositivo de automatización del hogar diseñado para controlar y gestionar dispositivos eléctricos y electrodomésticos de forma remota. Aunque su tamaño es compacto, el Shelly 1 es muy versátil y puede adaptarse a diferentes aplicaciones.

Conexión eléctrica: El Shelly 1 se conecta a la fuente de alimentación eléctrica de tu hogar. Esto implica conectar los cables de fase (L), neutro (N) y carga (OUT) al dispositivo. Es importante seguir las instrucciones de instalación proporcionadas por el fabricante para garantizar una conexión segura y adecuada.

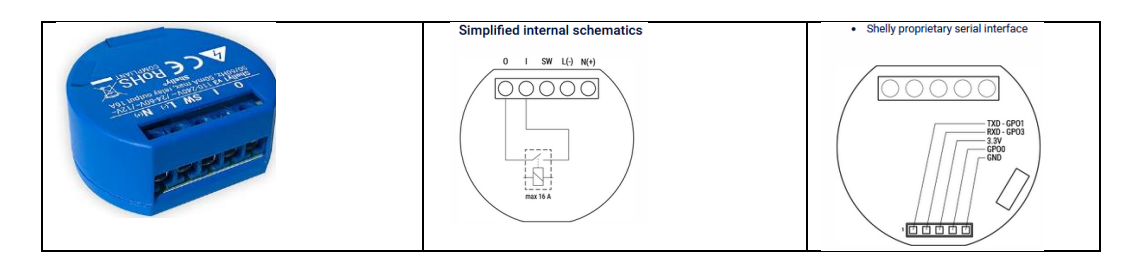

**Basic wiring diagrams** 

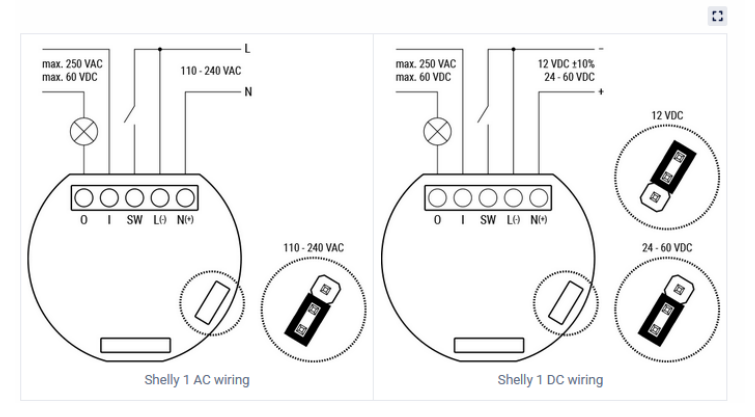

**Type Value**

Physical Size (HxWxD): 36x41x17 mm / 1.42x1.61x0.67 in Weight: Mounting: Wall console Screw terminals max torque: 0.4 Nm / 3.5 lbin Conductor cross section: 0.5 to 1.5 mm² / 20 to 16 AWG Conductor stripped length: 5 to 6 mm / 0.20 to 0.24 in Shell material: Plastic

#### uoc.edu

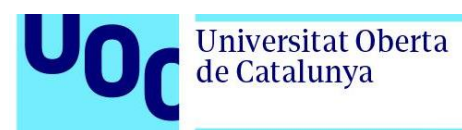

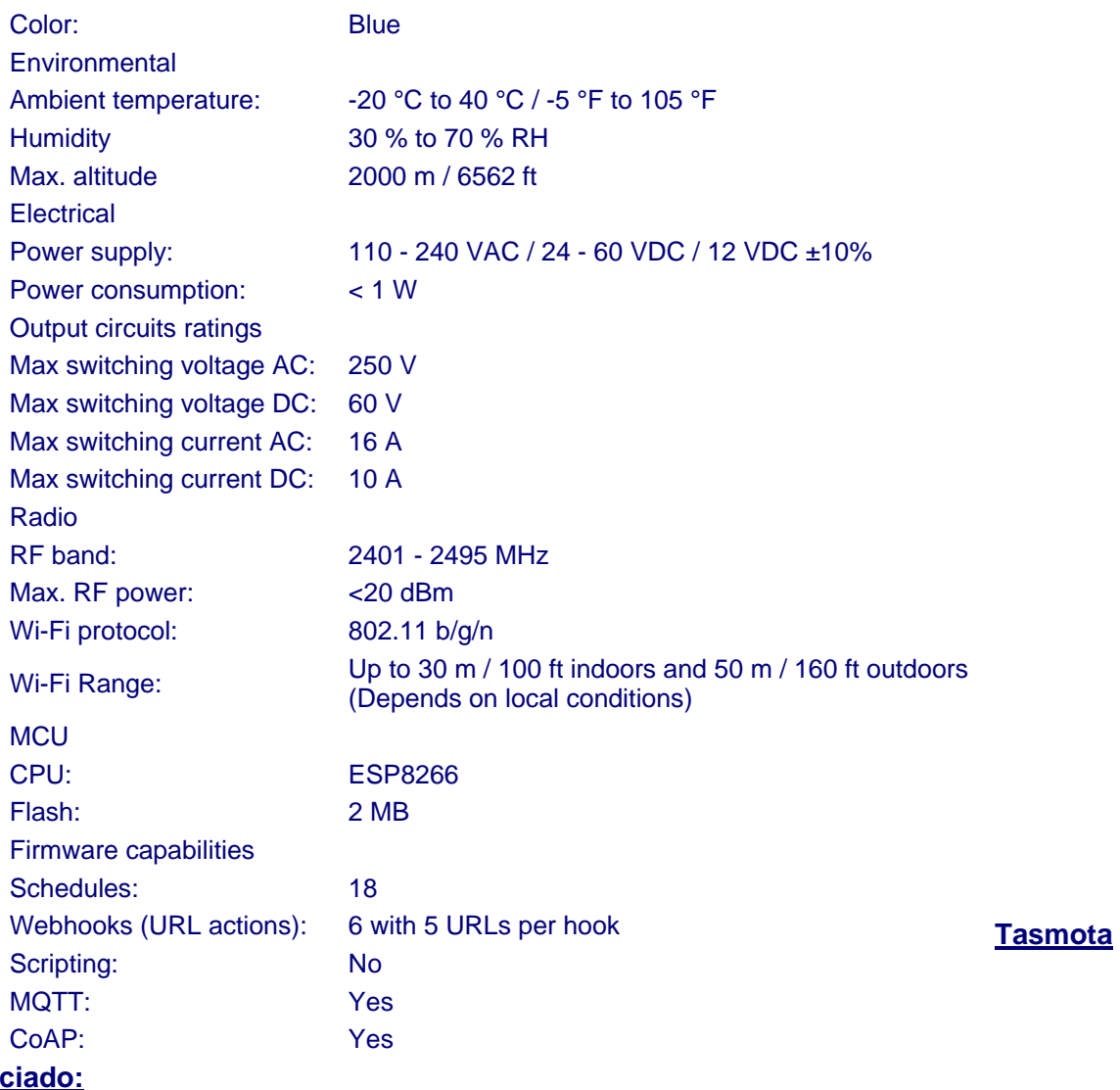

### **asociado:**

{"NAME":"Shelly

1L","GPIO":[320,0,0,0,192,224,0,0,0,0,193,0,0,4736],"FLAG":0,"BASE":18}

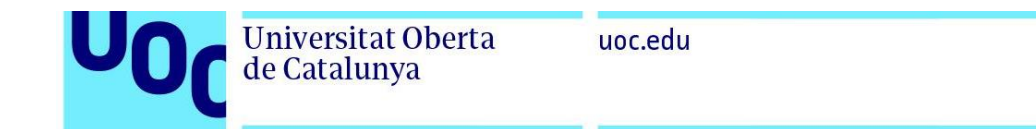

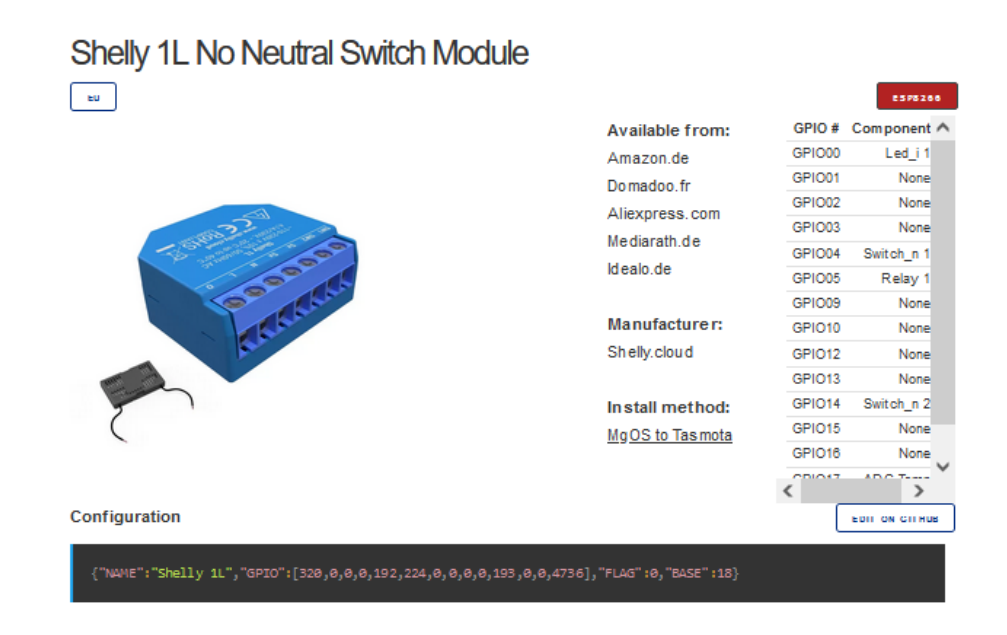

### **5.5.4. Shelly 2.5 – Control persianas**

El Shelly 2.5 es un dispositivo de automatización del hogar que se utiliza para controlar dispositivos eléctricos y electrodomésticos de forma remota. Proporciona una manera conveniente de controlar y gestionar la energía que fluye hacia los dispositivos conectados.

Modo de conmutación o cortina: El Shelly 2.5 tiene la capacidad de funcionar en modo de conmutación, donde se utiliza para encender o apagar dispositivos, o en modo de cortina, donde se utiliza para controlar persianas o cortinas eléctricas.

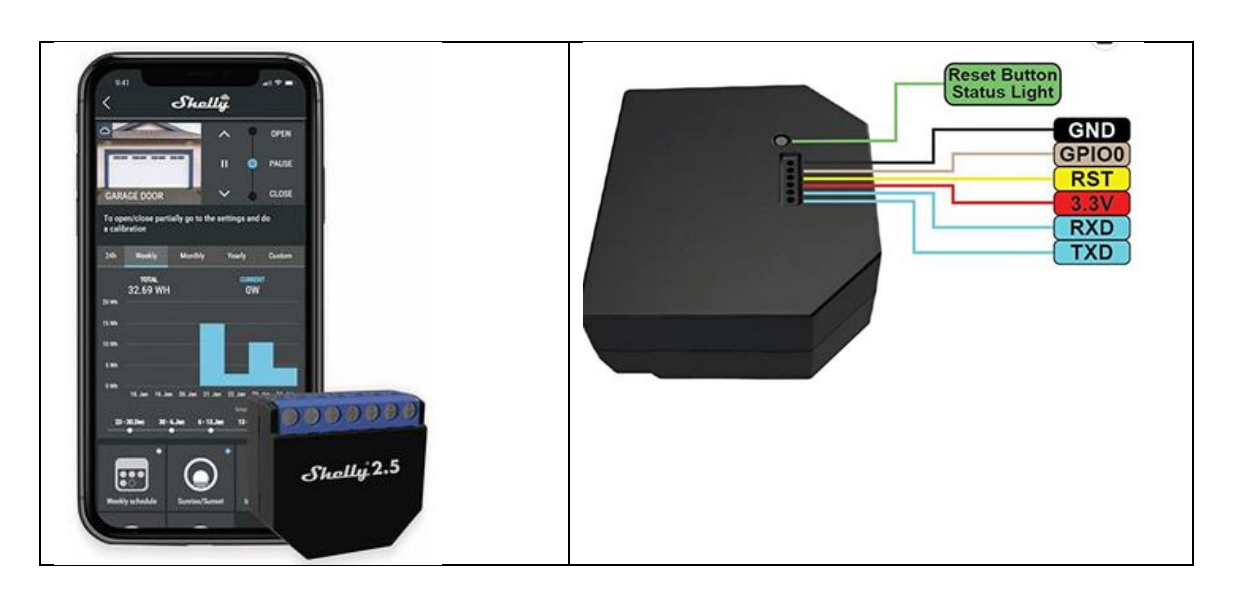

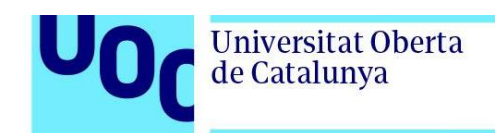

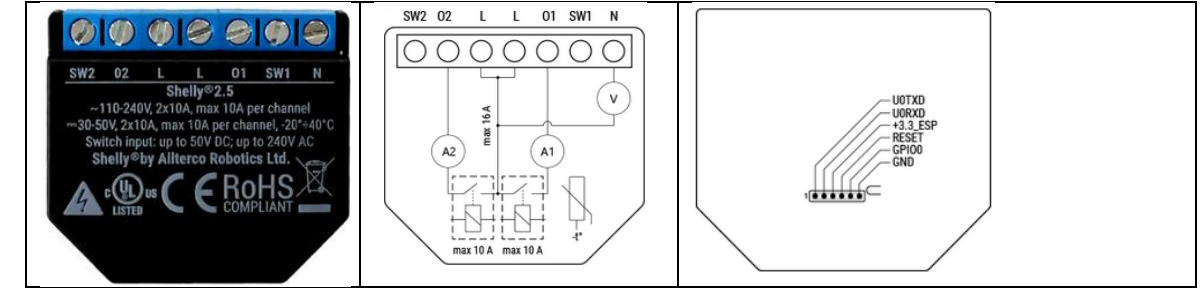

### **Type Value** Physical Size (HxWxD): 36x39x17 ±0.5 mm / 1.42x1.54x0.67 ±0.02 in Weight: Mounting: Wall console Screw terminals max torque: 0.4 Nm / 3.5 lbin Conductor stripped length: 5 to 6 mm / 0.20 to 0.24 in Shell material: Plastic Color: Black **Environmental** Humidity 30 % to 70 % RH Max. altitude 2000 m / 6562 ft **Electrical** Power consumption:  $\leq 1 \text{ W}$ Output circuits ratings Max switching voltage AC: 240 V Max switching voltage DC: 50 V Sensors, meters Temperature sensor: Yes Voltmeter (AC) Yes Ammeter (AC) Yes Radio RF band: 2401 - 2495 MHz Max. RF power: <20 dBm Wi-Fi protocol: 802.11 b/g/n Wi-Fi Range: **MCU**

Flash: 2 MB

Conductor cross section: 0.5 to 1.5 mm² / 20 to 16 AWG Ambient temperature:  $-20 °C$  to 40 °C / -5 °F to 105 °F

Power supply: 110 - 240 VAC / 30 - 50 VDC

Max switching current AC: 10 A (per channel), 20 A (total) Max switching current DC: 10 A (per channel), 20 A (total)

Up to 30 m / 100 ft indoors and 50 m / 160 ft outdoors (Depends on local conditions)

CPU: ESP8266

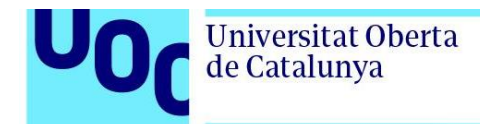

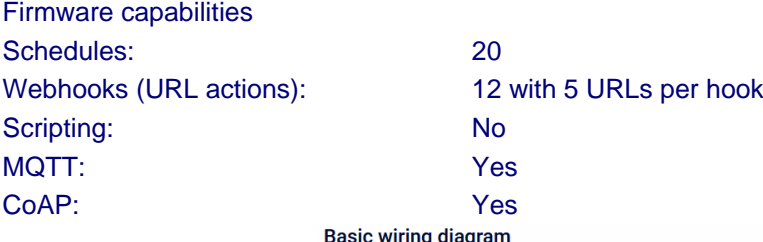

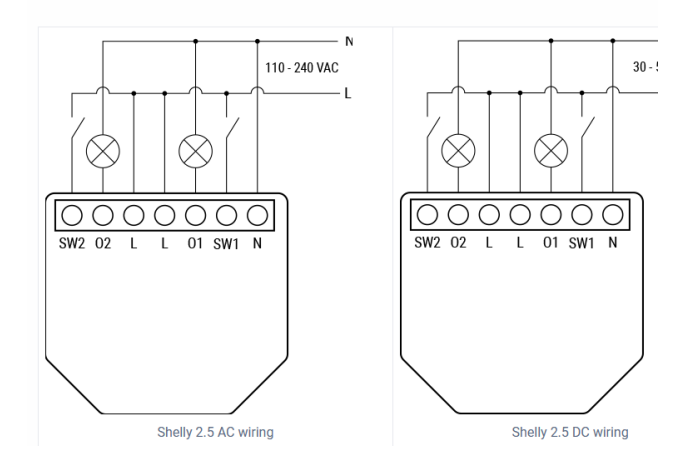

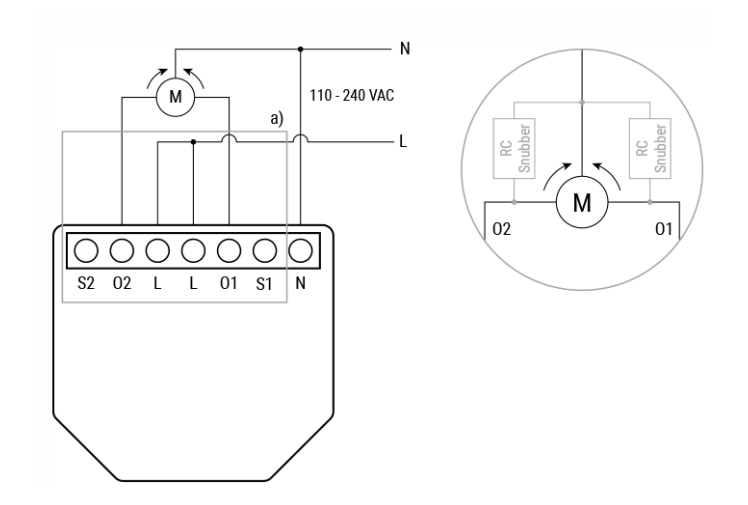

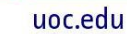

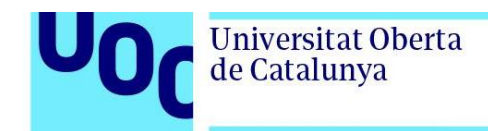

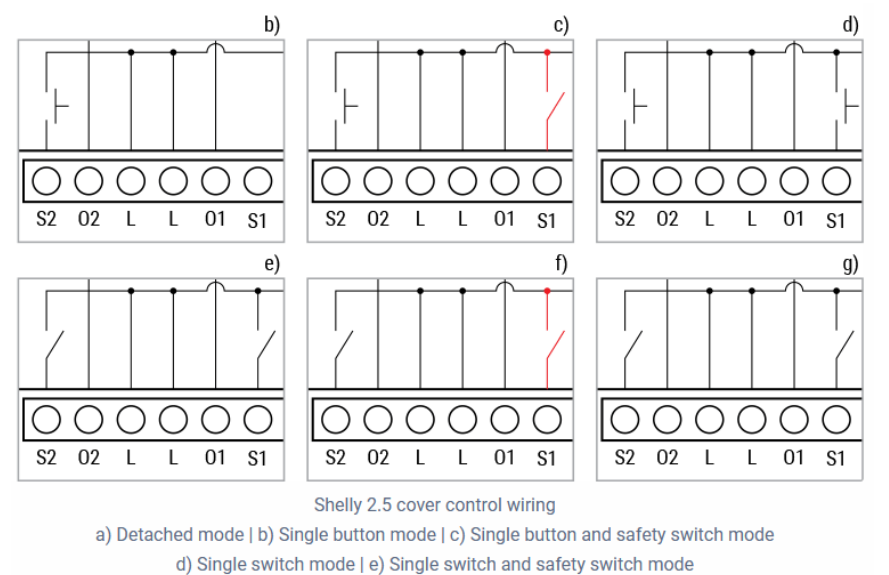

f) Two buttons mode | g) Two switches mode

### **5.5.5. Shelly EM Switch module**

Shelly ЕМ permite monitorear el estado y el historial, así como el consumo de energía eléctrica actual y pasado para el día, la semana, el mes o el año. Historial de energía incorporado de 365 días. Características

- Sensor de temperatura interno para protección contra sobrecalentamiento.
- Shelly EM puede apagar automáticamente todo el circuito si el consumo o la energía (opción de energía prepago) alcanza el límite establecido.
- Diseñado para encajar en la mayoría de las cajas e interruptores eléctricos estándar.
- Compatible con Android, iOS, Amazon Alexa, Google Assistant y servidores de automatización del hogar mediante MQTT, CoAP y REST API.

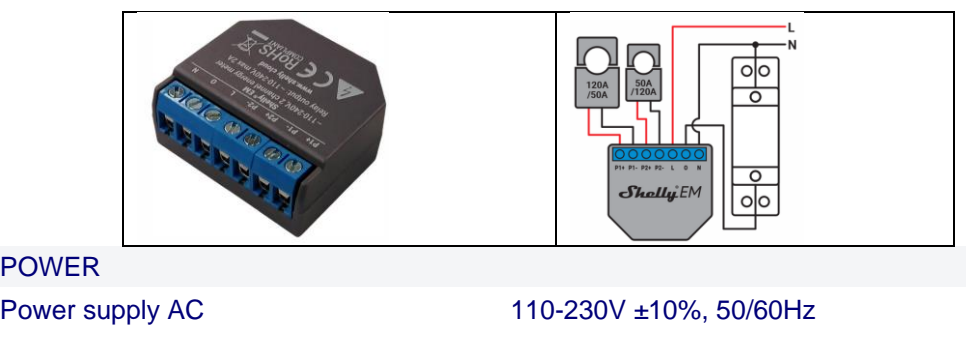

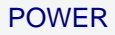

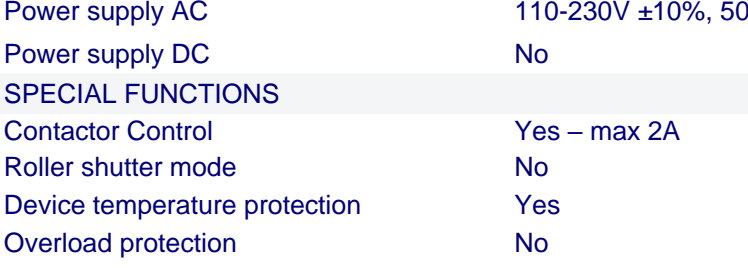

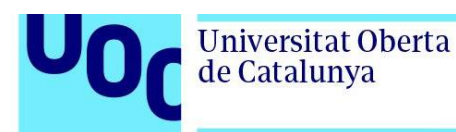

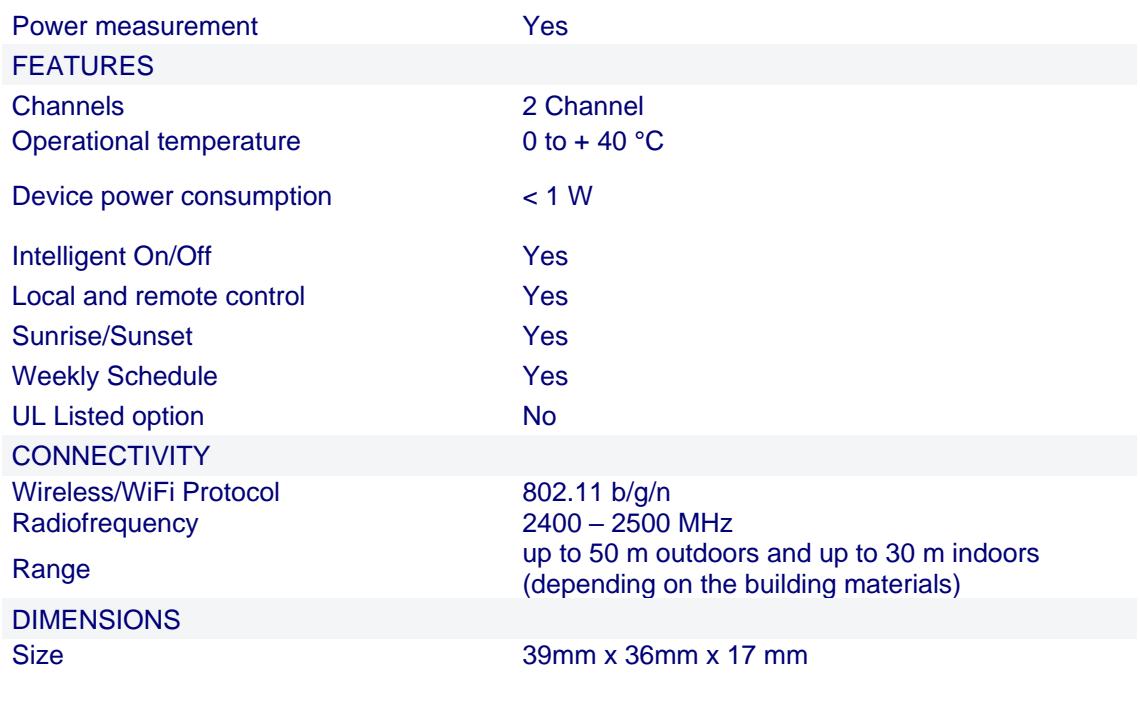

#### **Tasmota Asociado:**

#### {"NAME":"Shelly EM","GPIO":[0,0,0,0,0,0,0,0,640,3457,608,224,8832,1],"FLAG":0,"BASE":18}

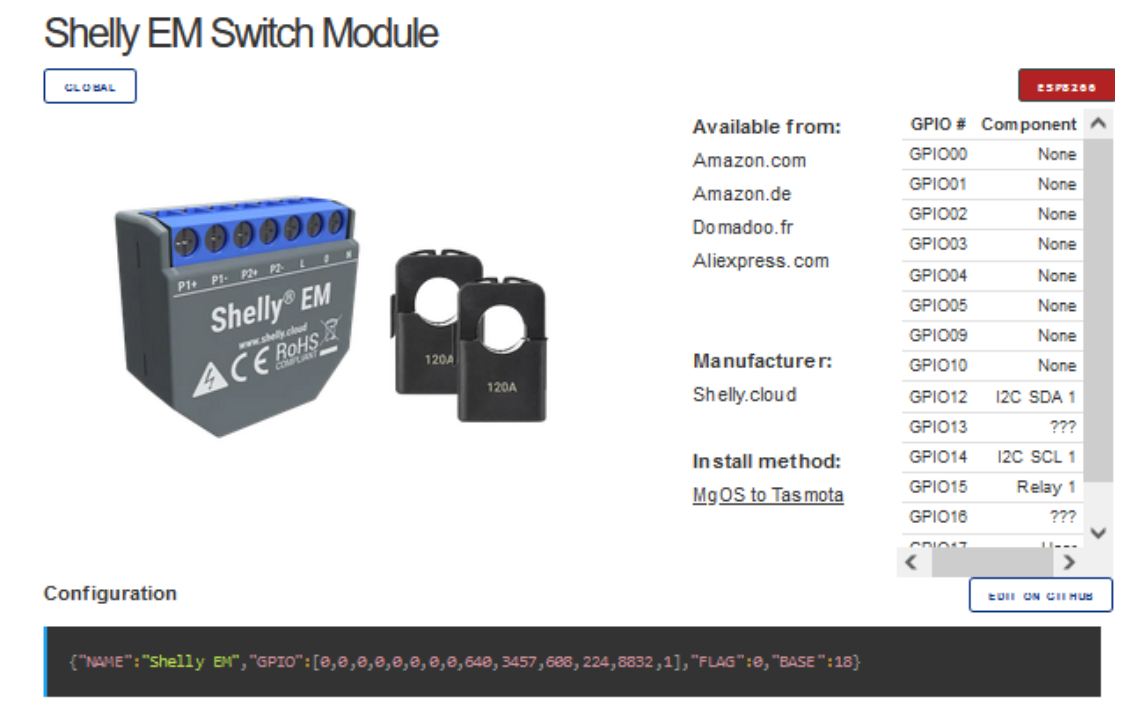

Las especificaciones de las pinzas (Shelly Split Core 50A pinza - transformador de corriente) de este accesorio son:

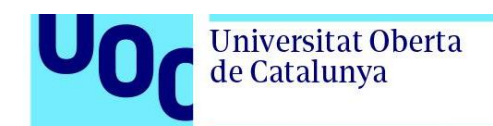

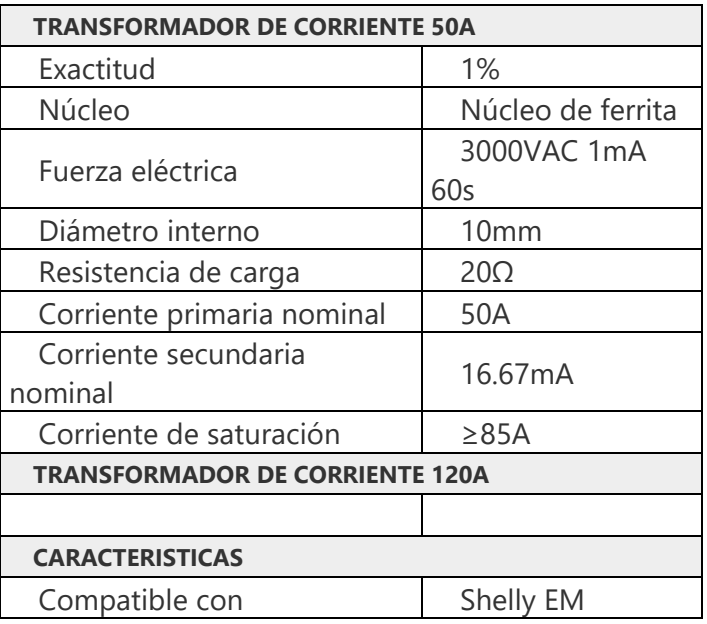

Es necesario calibrarlo, para ello se puede utilizar el siguiente proceso [35].

# **5.5.6. Athom 16A Power Monitoring Plug (PG01EU16A)**

Athom es una empresa que ha desarrollado el dispositivo Homey, el cual es un concentrador de automatización del hogar. Homey es un dispositivo versátil y potente que se utiliza para controlar y gestionar diversos dispositivos y sistemas domóticos en un entorno inteligente.

Control de dispositivos inteligentes: Homey es compatible con una amplia gama de dispositivos inteligentes, como luces, enchufes, termostatos, cámaras de seguridad, cerraduras, altavoces y muchos más. Permite controlar y gestionar estos dispositivos de diferentes marcas y protocolos a través de una interfaz unificada.

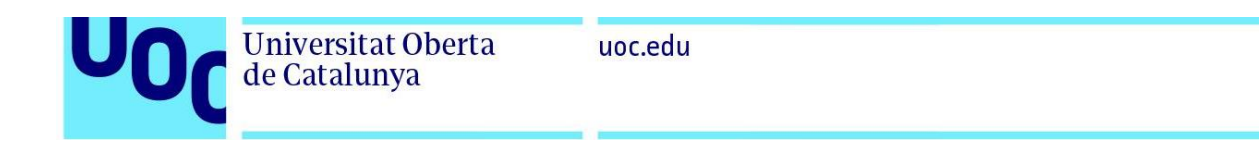

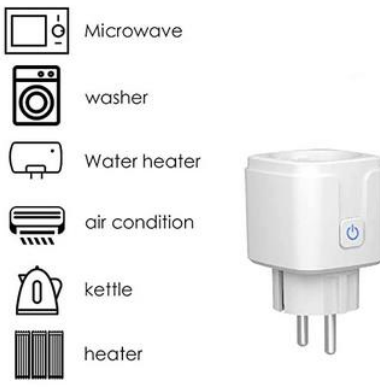

- Procesador: Homey utiliza un procesador ARM Cortex-A8 de 1 GHz.
- Memoria RAM: Tiene 512 MB de memoria RAM.
- Almacenamiento interno: Homey cuenta con 4 GB de almacenamiento interno para la instalación de aplicaciones y almacenamiento de datos.
- Conectividad: Dispone de Wi-Fi 802.11 b/g/n para la conectividad inalámbrica. También cuenta con Bluetooth 4.0 para la comunicación con dispositivos compatibles.
- Protocolos de comunicación: Homey es compatible con una amplia variedad de protocolos de comunicación, como Wi-Fi, Z-Wave, Zigbee, Bluetooth, Infrarrojo (IR), EnOcean y más. Esto permite la conexión y control de dispositivos compatibles con estos protocolos.
- Alimentación: Homey se alimenta mediante un adaptador de corriente USB de 5V.
- Dimensiones: El tamaño de Homey es de aproximadamente 12 cm de diámetro y 5 cm de altura.

#### **Tasmota Asociado**:

{"NAME":"Athom Power Monitoring Plug","GPIO":[0,0,0,32,2720,2656,0,0,2624,544,224,0,0,1],"FLAG":0,"BASE":18}

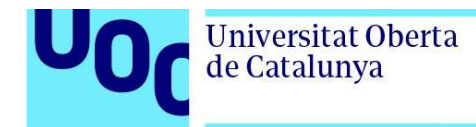

ьú

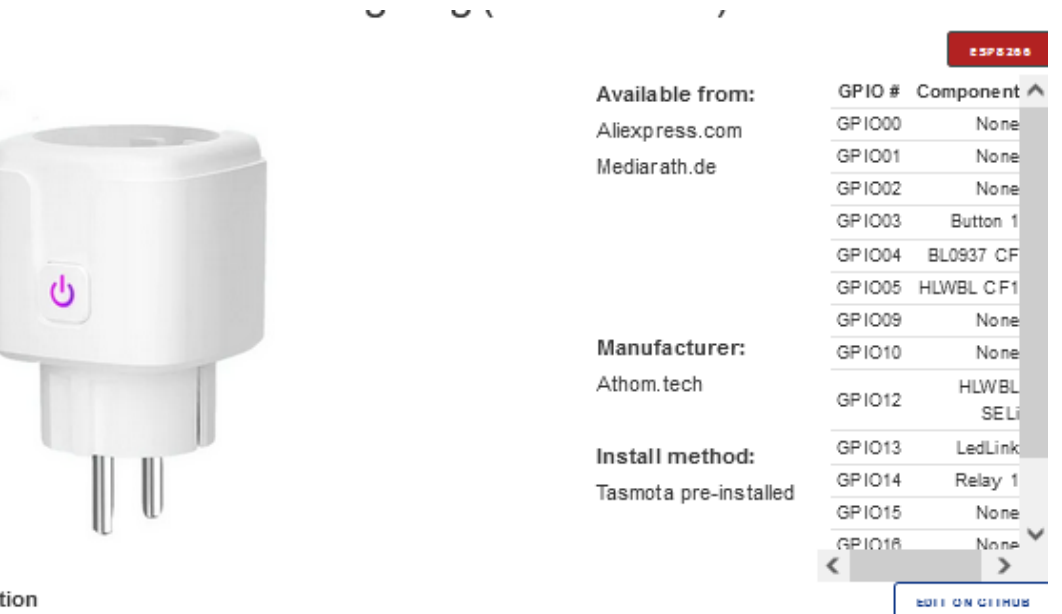

Configuration

 $\{ \text{``NAME''}: \text{"Athom Power Nonitoring Plug''}, \text{"GPIO''}: [0,0,0,32,2720,2656,0,0,2624,544,224,0,0,1], \text{"FLAG''}: 0, \text{"BASE''}: 18 \}$ 

## A tener en cuenta para el proceso:

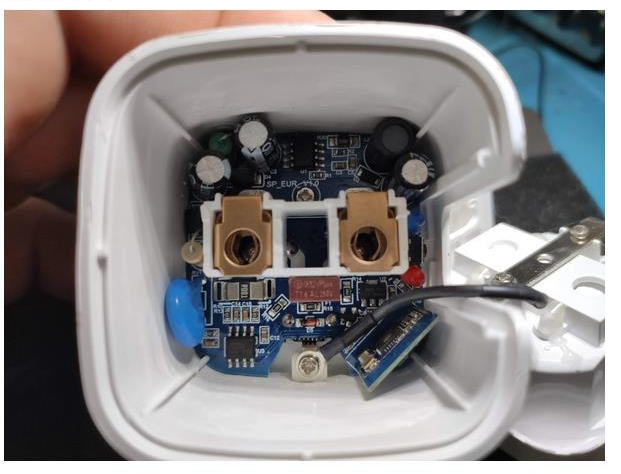

In case you need to reflash the ESP

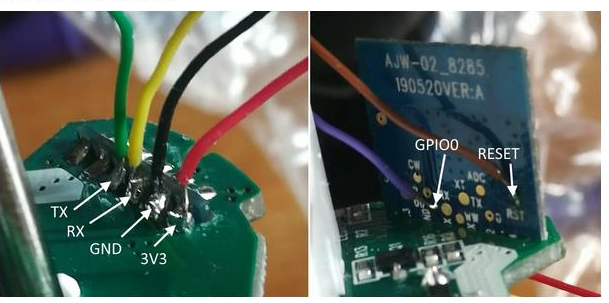

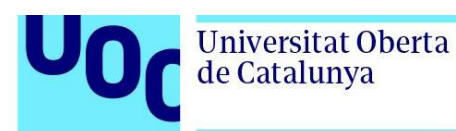

### **5.5.7. Repetidor Wifi**

Repetidor WiFi,1200Mbps Amplificador Señal WiFi Banda Dual 2.4GHz y 5GHz Extensor de Red WiFi Enrutador, con Ap/Repeater/Router Modos, 4 Antenas, 2 Puerto LAN/WAN, WPS,Cobertura de hasta 200 m²… (Black)

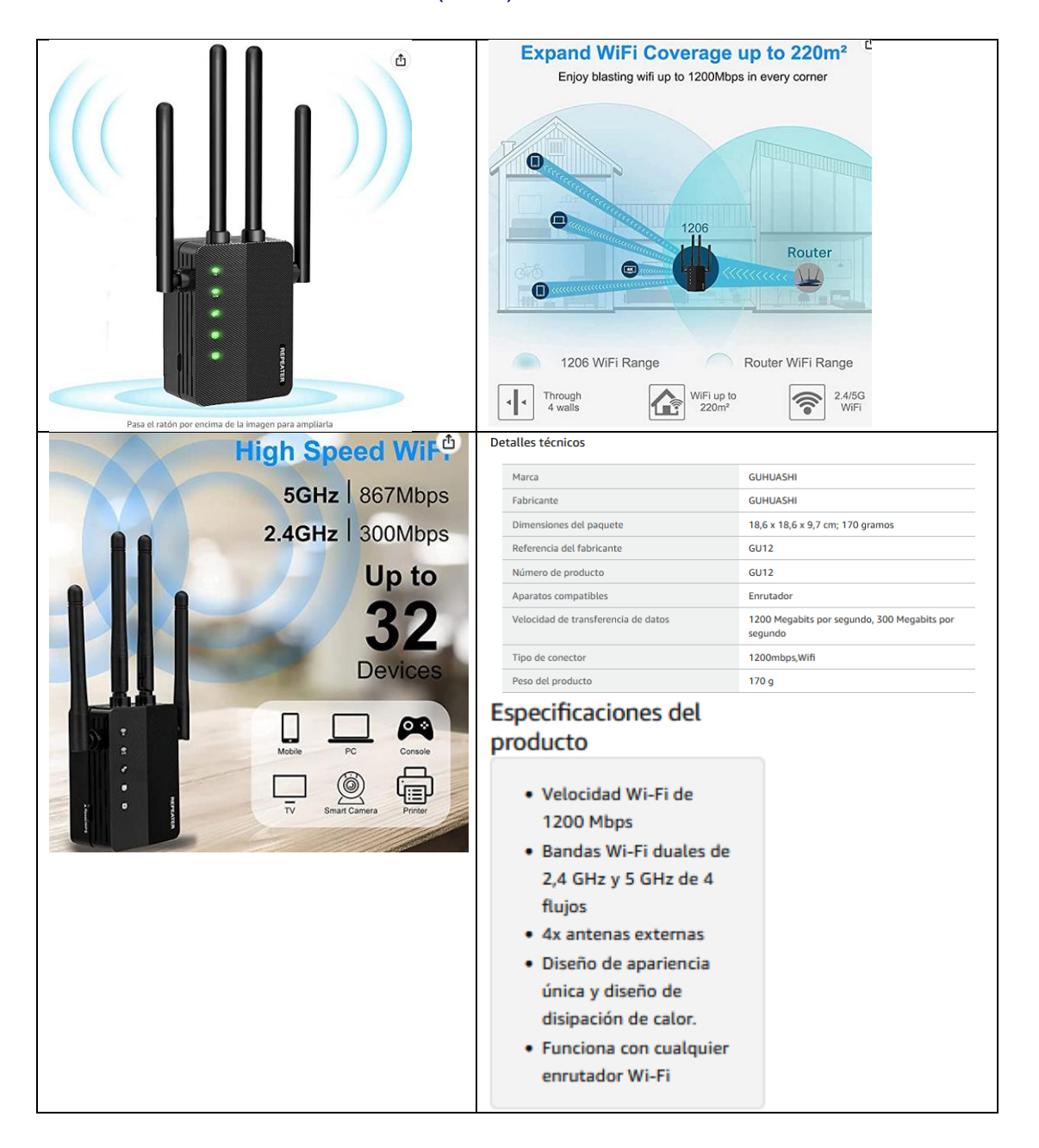

.

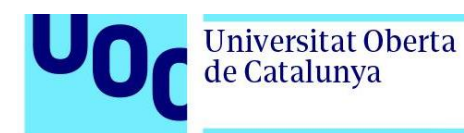

## **5.5.8. Cámara Wifi con RTSP**

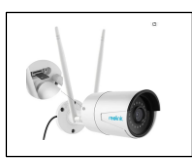

Reolink 4MP Camara Vigilancia WiFi Exterior/Interior, Cámara IP WiFi 2.4/5GHz con Audio, Visión Nocturna Infrarrojos, Detección de Movimiento/Persona/Vehículo, Grabación Local, Impermeable, RLC-410W

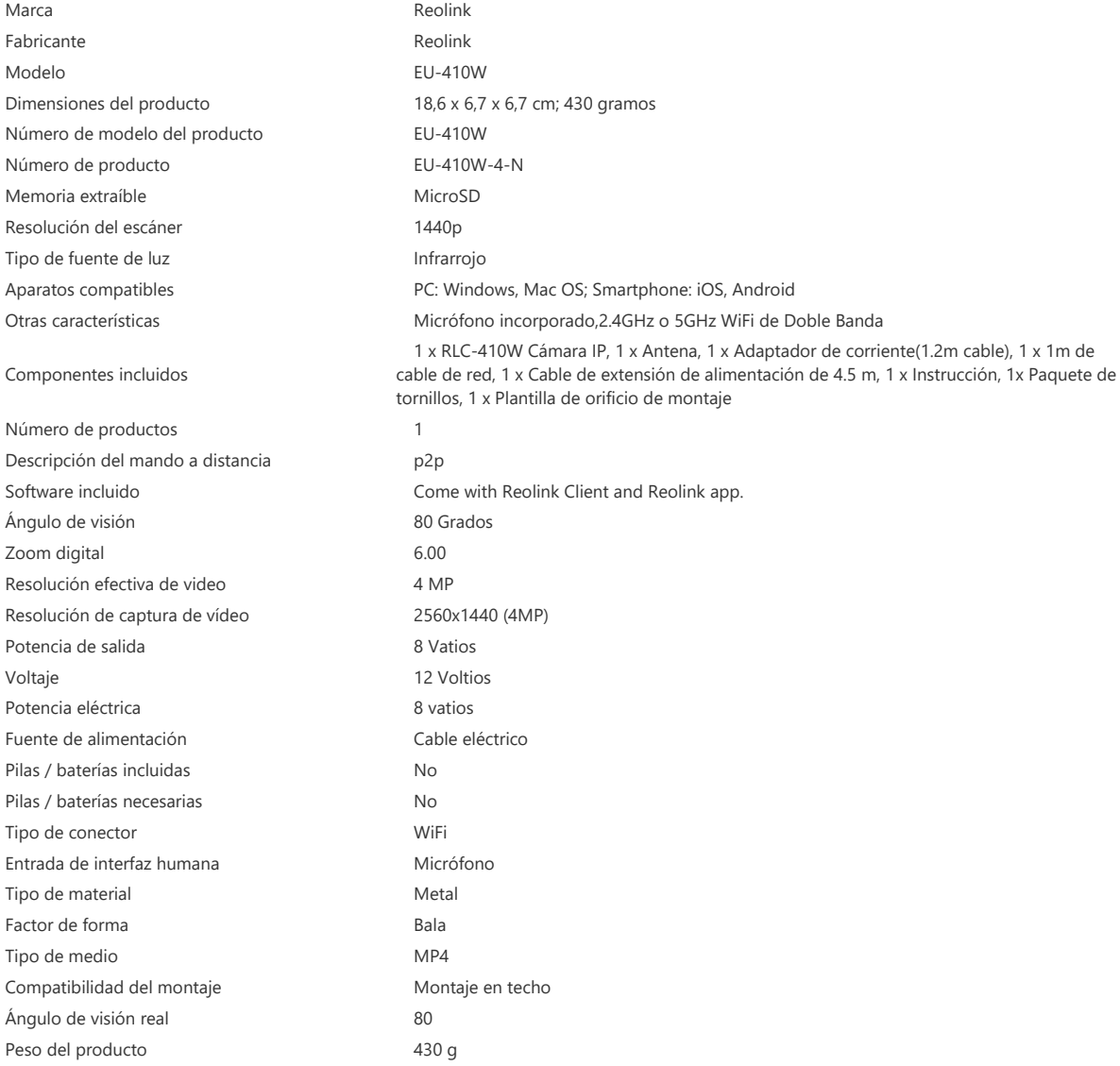

#### Pasos para la configuración básica:

- 1. En la cámara:
	- a. Realizar la integración en HA del integrador ed Reolink.
	- b. Asignar la IP fija.
	- c. Configurar el protocolo RTSP.
	- d. En Home Assistant:
		- i. Configuration.yaml
	- e. En Motion Eye:
		- i. rtsp://192.168.1.56:554/h264Preview\_01\_main